# **OASIS N S-RAMP Version 1.0. Part 2: Atom Binding**

## **Committee Specification 01**

## **23 December 2013**

### **Specification URIs**

#### **This version:**

[http://docs.oasis-open.org/s-ramp/s-ramp/v1.0/cs01/part2-atom-binding/s-ramp-v1.0-cs01-part2](http://docs.oasis-open.org/s-ramp/s-ramp/v1.0/cs01/part2-atom-binding/s-ramp-v1.0-cs01-part2-atom-binding.doc) [atom-binding.doc](http://docs.oasis-open.org/s-ramp/s-ramp/v1.0/cs01/part2-atom-binding/s-ramp-v1.0-cs01-part2-atom-binding.doc) (Authoritative)

[http://docs.oasis-open.org/s-ramp/s-ramp/v1.0/cs01/part2-atom-binding/s-ramp-v1.0-cs01-part2](http://docs.oasis-open.org/s-ramp/s-ramp/v1.0/cs01/part2-atom-binding/s-ramp-v1.0-cs01-part2-atom-binding.html) [atom-binding.html](http://docs.oasis-open.org/s-ramp/s-ramp/v1.0/cs01/part2-atom-binding/s-ramp-v1.0-cs01-part2-atom-binding.html)

[http://docs.oasis-open.org/s-ramp/s-ramp/v1.0/cs01/part2-atom-binding/s-ramp-v1.0-cs01-part2](http://docs.oasis-open.org/s-ramp/s-ramp/v1.0/cs01/part2-atom-binding/s-ramp-v1.0-cs01-part2-atom-binding.pdf) [atom-binding.pdf](http://docs.oasis-open.org/s-ramp/s-ramp/v1.0/cs01/part2-atom-binding/s-ramp-v1.0-cs01-part2-atom-binding.pdf)

#### **Previous version:**

N/A

#### **Latest version:**

<http://docs.oasis-open.org/s-ramp/s-ramp/v1.0/s-ramp-v1.0-part2-atom-binding.doc> (Authoritative) <http://docs.oasis-open.org/s-ramp/s-ramp/v1.0/s-ramp-v1.0-part2-atom-binding.html> <http://docs.oasis-open.org/s-ramp/s-ramp/v1.0/s-ramp-v1.0-part2-atom-binding.pdf>

#### **Technical Committee:**

[OASIS SOA Repository Artifact Model and Protocol \(S-RAMP\) TC](http://www.oasis-open.org/committees/s-ramp/)

#### **Chair:**

Vincent Brunssen [\(brunssen@us.ibm.com\)](mailto:brunssen@us.ibm.com), [IBM](http://www.ibm.com/)

#### **Editors:**

Martin Smithson [\(msmiths@uk.ibm.com\)](mailto:msmiths@uk.ibm.com)[, IBM](http://www.ibm.com/) Vincent Brunssen [\(brunssen@us.ibm.com\)](mailto:brunssen@us.ibm.com), [IBM](http://www.ibm.com/)

#### **Additional artifacts:**

This prose specification is one component of a Work Product that includes:

- XML schemas: <http://docs.oasis-open.org/s-ramp/s-ramp/v1.0/cs01/schemas/>
- *S-RAMP Version 1.0. Part 1: Foundation*. [http://docs.oasis-open.org/s-ramp/s-ramp/v1.0/cs01/part1-foundation/s-ramp-v1.0-cs01](http://docs.oasis-open.org/s-ramp/s-ramp/v1.0/cs01/part1-foundation/s-ramp-v1.0-cs01-part1-foundation.html) [part1-foundation.html.](http://docs.oasis-open.org/s-ramp/s-ramp/v1.0/cs01/part1-foundation/s-ramp-v1.0-cs01-part1-foundation.html)
- *S-RAMP Version 1.0. Part 2: Atom Binding*. (this document) [http://docs.oasis-open.org/s-ramp/s-ramp/v1.0/cs01/part2-atom-binding/s-ramp-v1.0-cs01](http://docs.oasis-open.org/s-ramp/s-ramp/v1.0/cs01/part2-atom-binding/s-ramp-v1.0-cs01-part2-atom-binding.html) [part2-atom-binding.html.](http://docs.oasis-open.org/s-ramp/s-ramp/v1.0/cs01/part2-atom-binding/s-ramp-v1.0-cs01-part2-atom-binding.html)

#### **Related work:**

This specification is related to:

- Service Oriented Architecture Ontology [\(http://www.opengroup.org/projects/soa](http://www.opengroup.org/projects/soa-ontology/)[ontology/\)](http://www.opengroup.org/projects/soa-ontology/)
- XML Schema Part 1: Structures Second Edition [\(http://www.w3.org/TR/2004/REC](http://www.w3.org/TR/2004/REC-xmlschema-1-20041028/)[xmlschema-1-20041028/\)](http://www.w3.org/TR/2004/REC-xmlschema-1-20041028/)
- Web Services Description Language [\(http://www.w3.org/TR/2001/NOTE-wsdl-20010315\)](http://www.w3.org/TR/2001/NOTE-wsdl-20010315)

#### **Abstract:**

Vendors offer tools to facilitate various activities across the life cycle of a SOA artifact, such as design, assembly, quality assurance, deployment and runtime operation of SOA based applications and business processes. The lack of a standardized information model and interaction protocol for artifacts and their metadata residing in a SOA repository means that tools must be customized for use with each different vendor's SOA repository product. This reduces choice, flexibility and adds costs for customers when choosing tools. This specification defines a SOA artifact data model together with bindings that describe the syntax for interacting with a SOA repository.

#### **Status:**

This document was last revised or approved by the OASIS SOA Repository Artifact Model and Protocol (S-RAMP) TC on the above date. The level of approval is also listed above. Check the "Latest version" location noted above for possible later revisions of this document.

Technical Committee members should send comments on this specification to the Technical Committee's email list. Others should send comments to the Technical Committee by using the ["Send A Comment"](http://www.oasis-open.org/committees/comments/index.php?wg_abbrev=s-ramp) button on the Technical Committee's web page at [http://www.oasis](http://www.oasis-open.org/committees/s-ramp/)[open.org/committees/s-ramp/.](http://www.oasis-open.org/committees/s-ramp/)

For information on whether any patents have been disclosed that may be essential to implementing this specification, and any offers of patent licensing terms, please refer to the Intellectual Property Rights section of the Technical Committee web page [\(http://www.oasis](http://www.oasis-open.org/committees/s-ramp/ipr.php)[open.org/committees/s-ramp/ipr.php\)](http://www.oasis-open.org/committees/s-ramp/ipr.php).

#### **Citation format**

When referencing this specification the following citation format should be used:

#### **[S-RAMP-v1.0-atom-binding]**

*S-RAMP Version 1.0. Part 2: Atom Binding.* Edited by Martin Smithson and Vincent Brunssen. 23 December 2013. OASIS Committee Specification 01. [http://docs.oasis-open.org/s-ramp/s](http://docs.oasis-open.org/s-ramp/s-ramp/v1.0/cs01/part2-atom-binding/s-ramp-v1.0-cs01-part2-atom-binding.html)[ramp/v1.0/cs01/part2-atom-binding/s-ramp-v1.0-cs01-part2-atom-binding.html.](http://docs.oasis-open.org/s-ramp/s-ramp/v1.0/cs01/part2-atom-binding/s-ramp-v1.0-cs01-part2-atom-binding.html) Latest version: [http://docs.oasis-open.org/s-ramp/s-ramp/v1.0/s-ramp-v1.0-part2-atom-binding.html.](http://docs.oasis-open.org/s-ramp/s-ramp/v1.0/s-ramp-v1.0-part2-atom-binding.html)

## **Notices**

Copyright © OASIS Open 2013. All Rights Reserved.

All capitalized terms in the following text have the meanings assigned to them in the OASIS Intellectual Property Rights Policy (the "OASIS IPR Policy"). The full [Policy](http://www.oasis-open.org/policies-guidelines/ipr) may be found at the OASIS website.

This document and translations of it may be copied and furnished to others, and derivative works that comment on or otherwise explain it or assist in its implementation may be prepared, copied, published, and distributed, in whole or in part, without restriction of any kind, provided that the above copyright notice and this section are included on all such copies and derivative works. However, this document itself may not be modified in any way, including by removing the copyright notice or references to OASIS, except as needed for the purpose of developing any document or deliverable produced by an OASIS Technical Committee (in which case the rules applicable to copyrights, as set forth in the OASIS IPR Policy, must be followed) or as required to translate it into languages other than English.

The limited permissions granted above are perpetual and will not be revoked by OASIS or its successors or assigns.

This document and the information contained herein is provided on an "AS IS" basis and OASIS DISCLAIMS ALL WARRANTIES, EXPRESS OR IMPLIED, INCLUDING BUT NOT LIMITED TO ANY WARRANTY THAT THE USE OF THE INFORMATION HEREIN WILL NOT INFRINGE ANY OWNERSHIP RIGHTS OR ANY IMPLIED WARRANTIES OF MERCHANTABILITY OR FITNESS FOR A PARTICULAR PURPOSE.

OASIS requests that any OASIS Party or any other party that believes it has patent claims that would necessarily be infringed by implementations of this OASIS Committee Specification or OASIS Standard, to notify OASIS TC Administrator and provide an indication of its willingness to grant patent licenses to such patent claims in a manner consistent with the IPR Mode of the OASIS Technical Committee that produced this specification.

OASIS invites any party to contact the OASIS TC Administrator if it is aware of a claim of ownership of any patent claims that would necessarily be infringed by implementations of this specification by a patent holder that is not willing to provide a license to such patent claims in a manner consistent with the IPR Mode of the OASIS Technical Committee that produced this specification. OASIS may include such claims on its website, but disclaims any obligation to do so.

OASIS takes no position regarding the validity or scope of any intellectual property or other rights that might be claimed to pertain to the implementation or use of the technology described in this document or the extent to which any license under such rights might or might not be available; neither does it represent that it has made any effort to identify any such rights. Information on OASIS' procedures with respect to rights in any document or deliverable produced by an OASIS Technical Committee can be found on the OASIS website. Copies of claims of rights made available for publication and any assurances of licenses to be made available, or the result of an attempt made to obtain a general license or permission for the use of such proprietary rights by implementers or users of this OASIS Committee Specification or OASIS Standard, can be obtained from the OASIS TC Administrator. OASIS makes no representation that any information or list of intellectual property rights will at any time be complete, or that any claims in such list are, in fact, Essential Claims.

The name "OASIS" is a trademark of [OASIS,](http://www.oasis-open.org/) the owner and developer of this specification, and should be used only to refer to the organization and its official outputs. OASIS welcomes reference to, and implementation and use of, specifications, while reserving the right to enforce its marks against misleading uses. Please see<http://www.oasis-open.org/policies-guidelines/trademark> for above guidance.

## **Table of Contents**

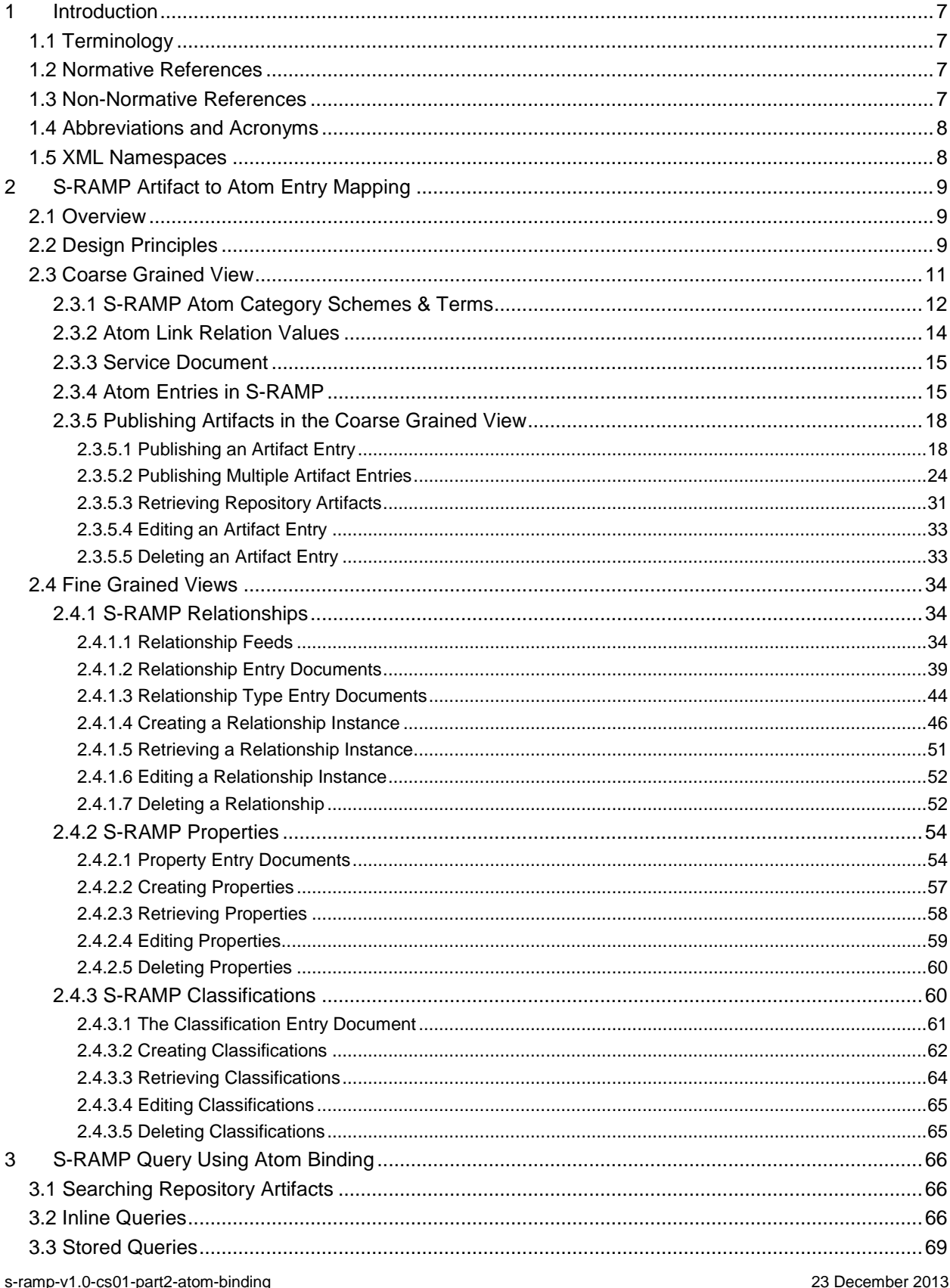

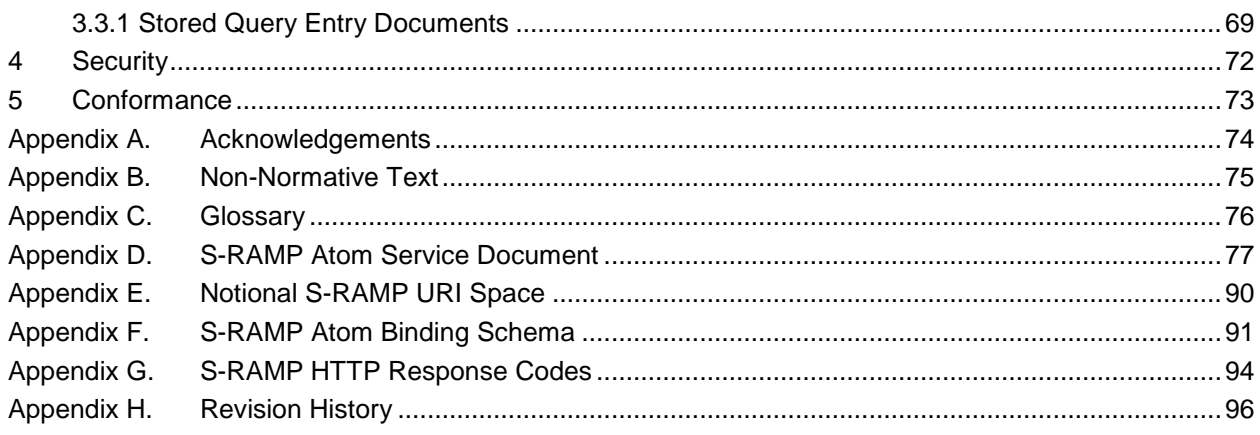

## **Table of Tables**

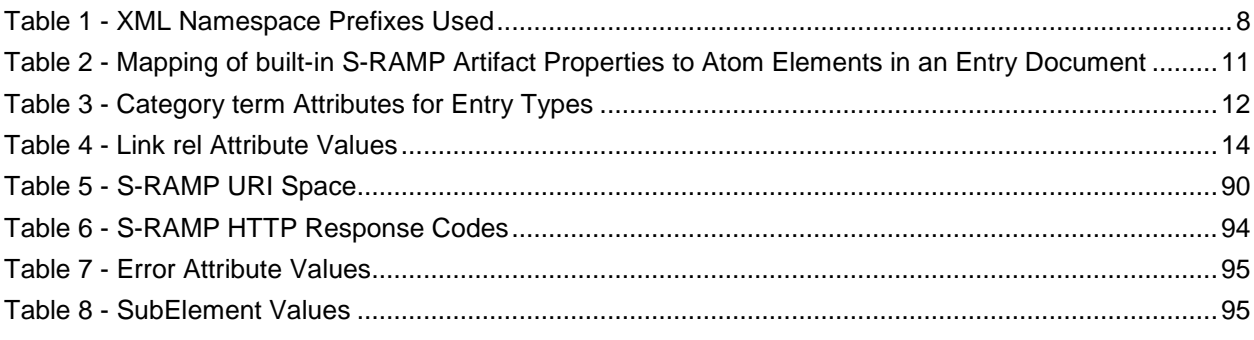

## **Table of Examples**

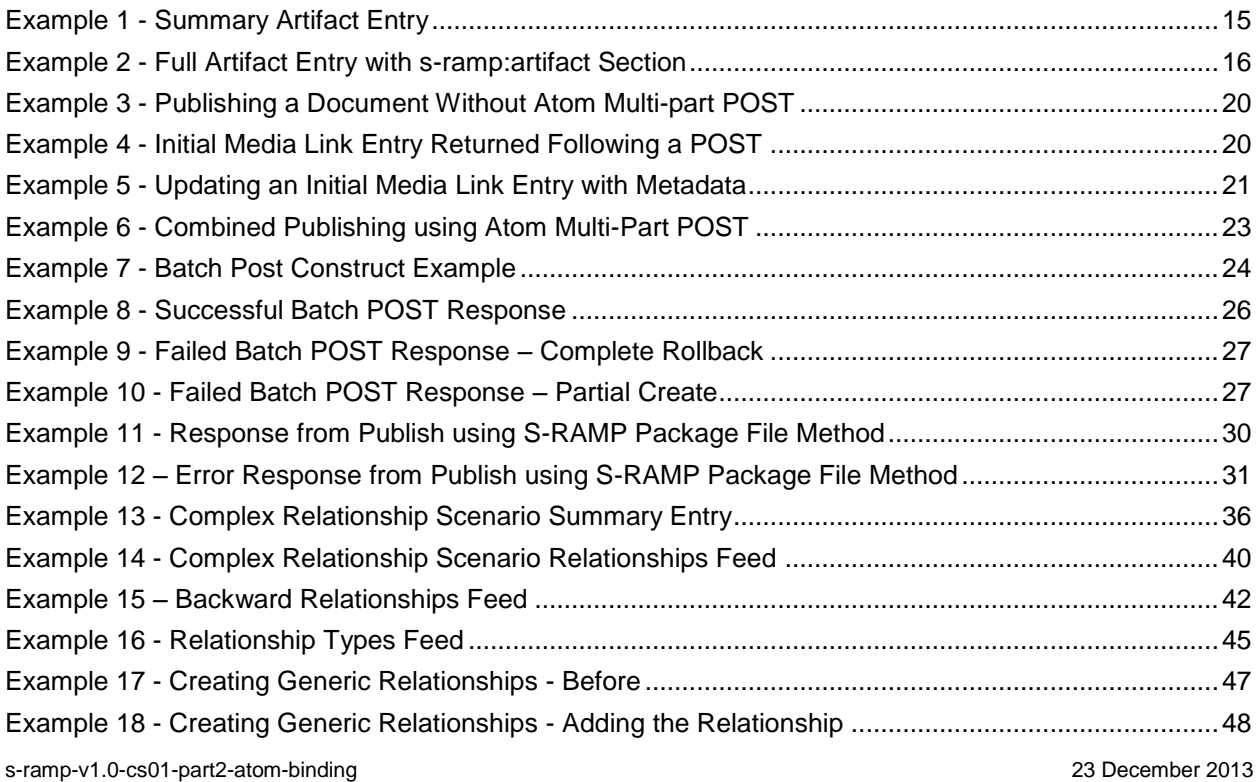

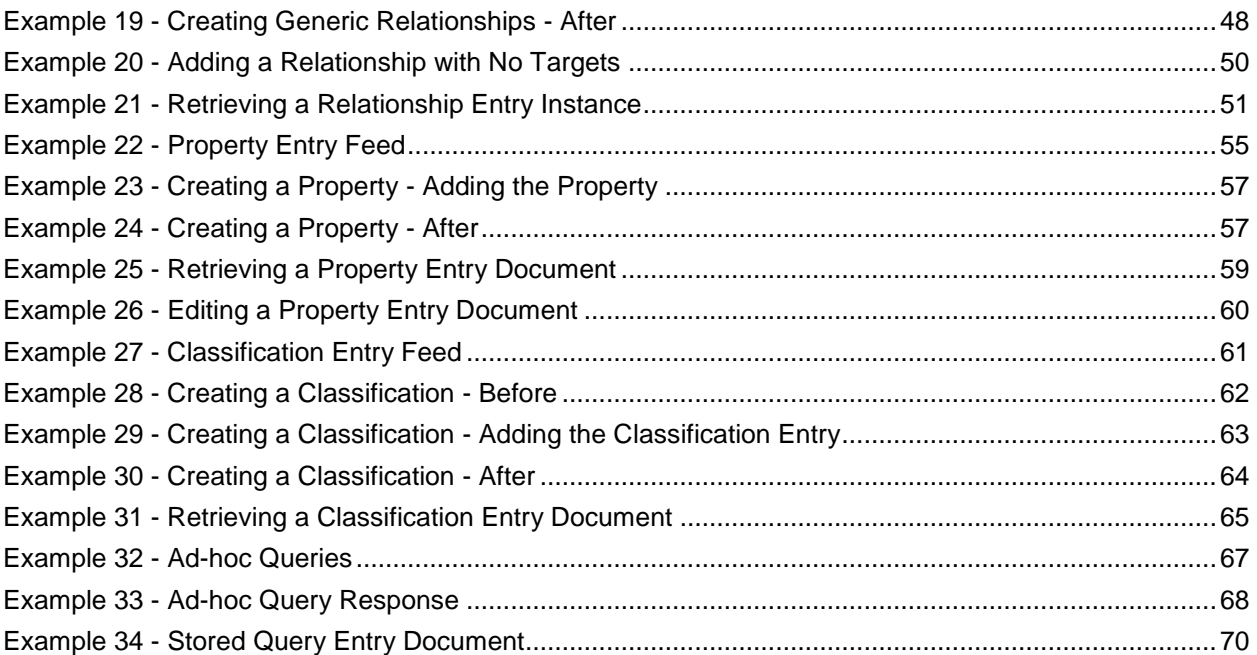

## <span id="page-6-0"></span>**1 Introduction**

The SOA - Repository Artifact Model and Protocol (S-RAMP) specification defines a common data model

for SOA repositories to facilitate the use of common tooling and sharing of data. It provides a rich

representation data model that supports fine-grained query. It includes binding(s) which document the

 syntax for interaction with a compliant Repository for create, read, update, delete, query and subscription operations within the context of each binding.

The specification is organized into several documents. This document, the SOA Repository Artifact Model

8 and Protocol - Atom Binding document, builds upon the SOA Repository Artifact Model and Protocol –

Foundation document. It describes the interaction protocol and syntax associated with using Atom to

interact with an S-RAMP compliant Repository. Any other bindings will be expressed in their own

separate binding documents.

When there is a discrepancy between this Atom Binding document and the Foundation document, the

- Atom Binding document takes precedence but only within the context of Atom based interaction within an
- S-RAMP compliant repository.

## <span id="page-6-1"></span>**1.1 Terminology**

 The key words "MUST", "MUST NOT", "REQUIRED", "SHALL", "SHALL NOT", "SHOULD", "SHOULD NOT", "RECOMMENDED", "MAY", and "OPTIONAL" in this document are to be interpreted as described

- in **[\[RFC2119\]](#page-6-4)**.
- 

This specification uses the following syntax to define normative outlines for messages:

- 21 The syntax appears as an XML instance, but values in italics indicate data types instead of values.
- The character "|" is used to indicate a choice between alternatives.
- 24 The characters "{" and "}" are used to indicate that the contained item is a description of a value instead of the actual value itself.
- The characters "…" indicate where the syntax may be extended.
- XML namespace prefixes (see [Table 1\)](#page-7-2) are used to indicate the namespace of the element being defined.

## <span id="page-6-2"></span>**1.2 Normative References**

<span id="page-6-4"></span> **[RFC2119]** S. Bradner, *Key words for use in RFCs to Indicate Requirement Levels*, [http://www.ietf.org/rfc/rfc2119.txt,](http://www.ietf.org/rfc/rfc2119.txt) IETF RFC 2119, March 1997.

## <span id="page-6-3"></span>**1.3 Non-Normative References**

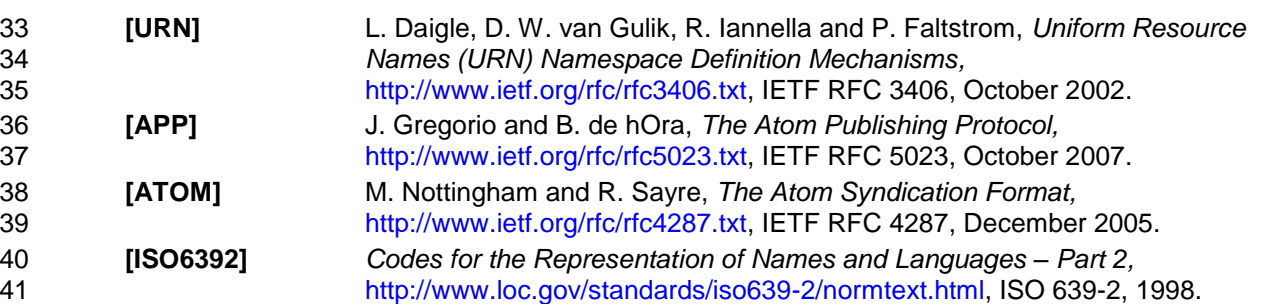

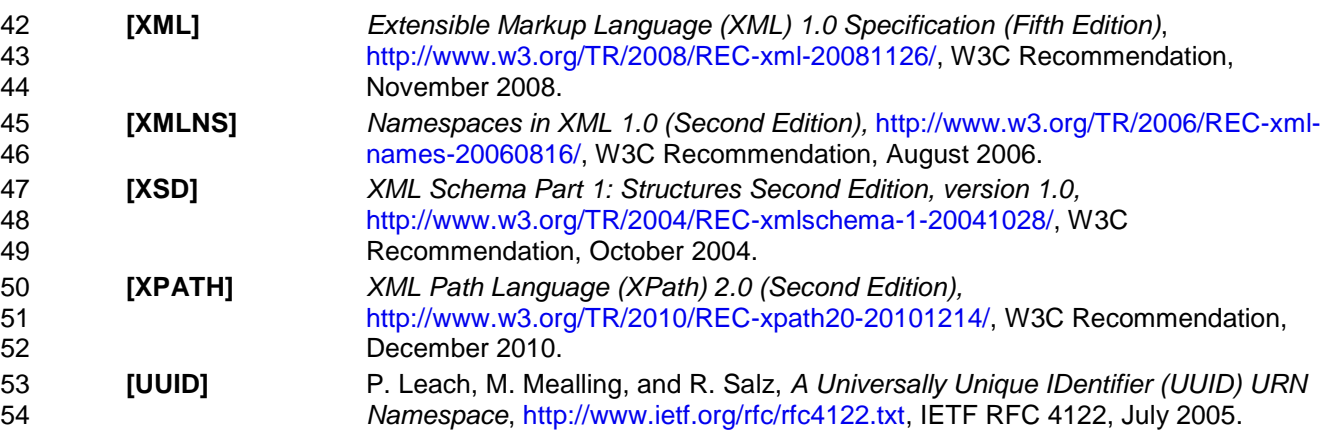

## <span id="page-7-0"></span>55 **1.4 Abbreviations and Acronyms**

- 56 APP Atom Publishing Protocol
- 57 S-RAMP SOA Repository Artifact Model and Protocol
- 58 XPath2 XML Path Language (XPath) 2.0

## <span id="page-7-1"></span>59 **1.5 XML Namespaces**

- 60 The XML namespace URIs that MUST be used by implementations of this specification is:
- 61
- 62 http://docs.oasis-open.org/s-ramp/ns/s-ramp-v1.0 The namespaces used in this<br>63 document are provided in Table 1 below. The choice of any namespace prefix is arbitrary and no
- 63 document are provided in [Table 1](#page-7-2) below. The choice of any namespace prefix is arbitrary and not 64 semantically significant. semantically significant.
- 65
- 66 *Table 1 - XML Namespace Prefixes Used*

<span id="page-7-2"></span>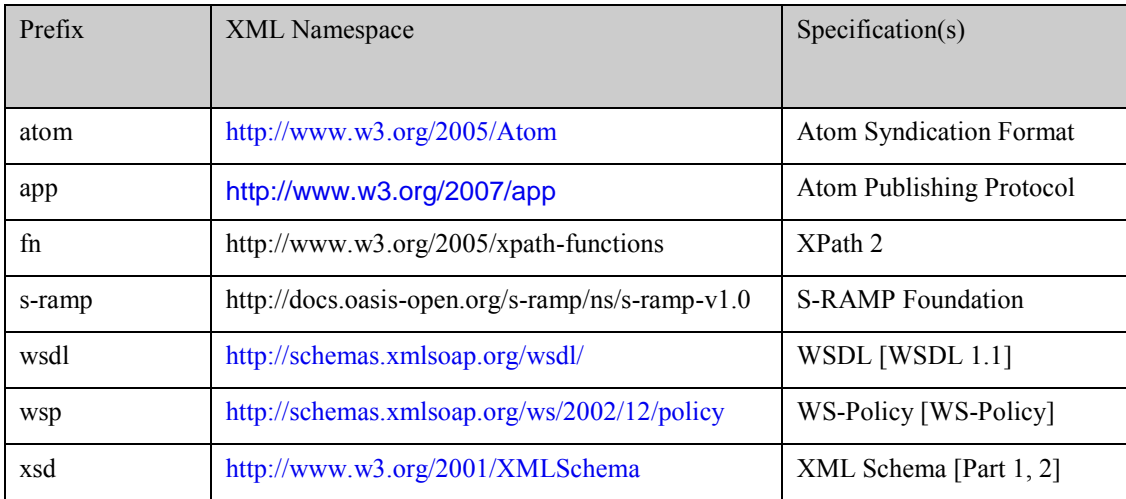

## <span id="page-8-0"></span>**2 S-RAMP Artifact to Atom Entry Mapping**

 This chapter describes how S-RAMP artifacts are represented in Atom as well as how to perform create, retrieve, update, delete operations against the data in an S-RAMP compliant repository.

## <span id="page-8-1"></span>**2.1 Overview**

 This specification suggests a single URI space for S-RAMP. This URI space is organized according to the Artifact Type Model structure. This notional URI space is used throughout this document to reference repository objects in all Atom requests and responses. See Appendix F for details. Note, however, that the URI space for any given implementation is not prescribed, but MUST be discoverable via the Service

- Document.
- It is useful to discuss several other basic characteristics of the Atom mapping for S-RAMP.
- 77 Atom entry documents are used to represent all S-RAMP artifacts in the repository.
- 78 S-RAMP makes use of the APP media resource and media link entry concepts.
- **II** its full representation, all Atom entry documents (including Media Link Entries) used in S-RAMP contain the metadata associated with the S-RAMP repository artifact which it represents.
- 81 S-RAMP artifact metadata will be represented in the same way in an Atom entry document, 82 regardless of what kind of S-RAMP artifact it represents.
- 83 For the convenience of Atom clients that do not understand S-RAMP data structures, applicable components of S-RAMP specific artifact metadata have been mapped to specific Atom elements for use in messages. Complete S-RAMP instance metadata, however, SHALL be provided in the full representation of an Artifact Entry document using foreign markup and SHALL be compliant with the S-RAMP schemas described in the Appendices of the SOA Repository Artifact Model and Protocol Specification – Foundation Book. While this representation is duplicative, it provides the greatest value for both S-RAMP aware as well as simple Atom clients. In all cases, however, the foreign markup content of a message SHALL take precedence and be considered authoritative by all S-RAMP compliant repositories.
- 92 The HTTP POST message SHALL be used for creation of all new artifacts, and HTTP PUT SHALL be used for updating existing S-RAMP artifacts (see exception noted in Section [2.3.5.2.2](#page-27-0) concerning the use of S-RAMP package files to publish S-RAMP content).
- 95 All S-RAMP artifacts are represented by the Atom Binding schema in Appendix [Appendix F.](#page-90-0)
- 96 Text in this document takes precedence over the schema.

## <span id="page-8-2"></span>**2.2 Design Principles**

- Metadata in the S-RAMP data model comes in several forms:
- **Built-in and user-defined properties which describe a repository artifact.**
- 100 User-defined classifications which describe a repository artifact.
- 101 Built-in and user-defined relationships between two repository artifacts.
- S-RAMP has adhered to several design criteria requirements which have guided mapping of the binding independent S-RAMP Artifact Type Model onto an Atom binding:
- 104 The Atom entry document is the Atom representation of an S-RAMP artifact object. There are two possible Atom representations of an S-RAMP artifact object.
- 106 1. A summary Atom entry that appears in an Atom feed document. Summary entries do not 107 include the S-RAMP structured extension element (S-RAMP foreign markup).
- 2. A complete Atom entry which does include the S-RAMP structured extension element (see Section [2.3.2\)](#page-13-0).

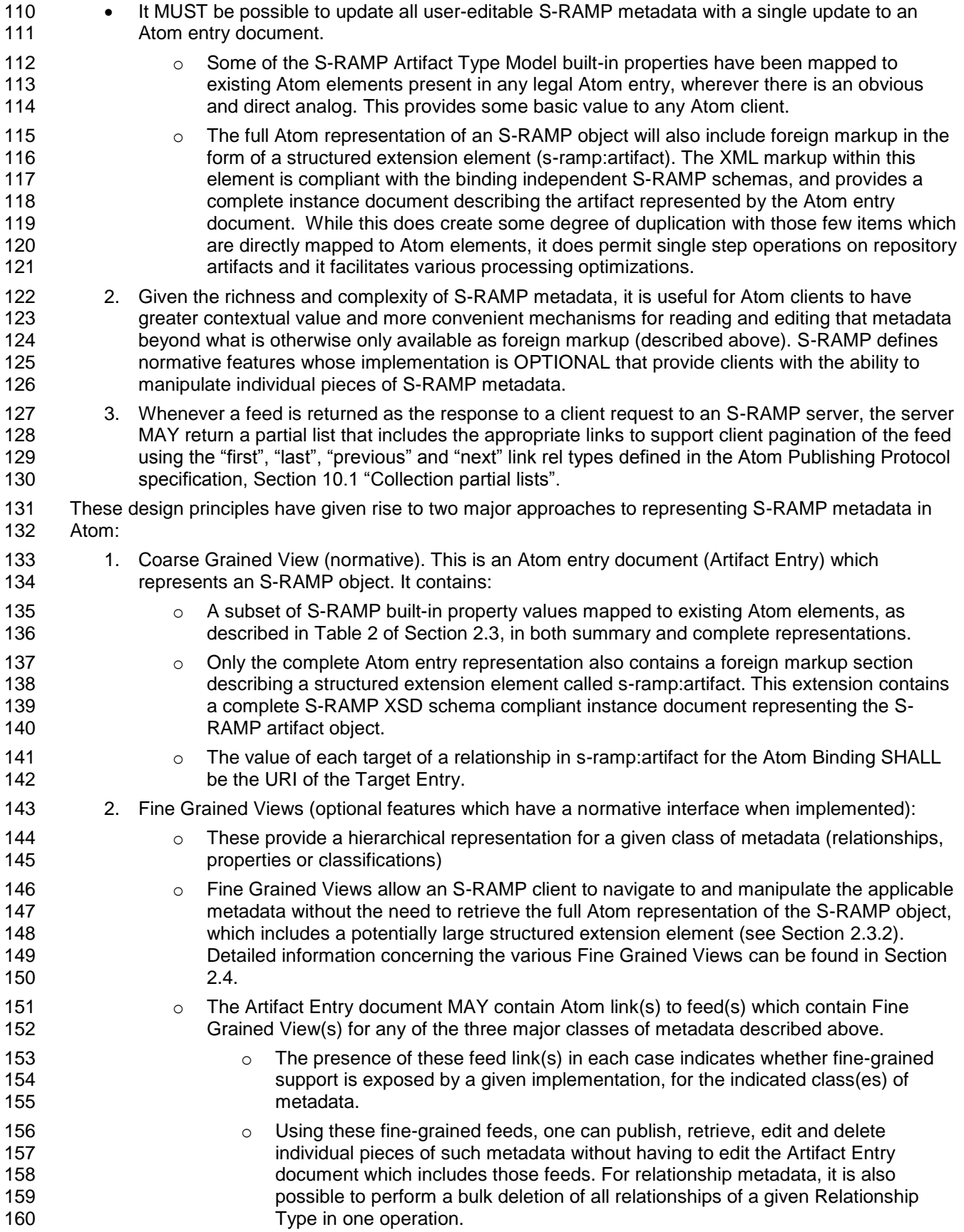

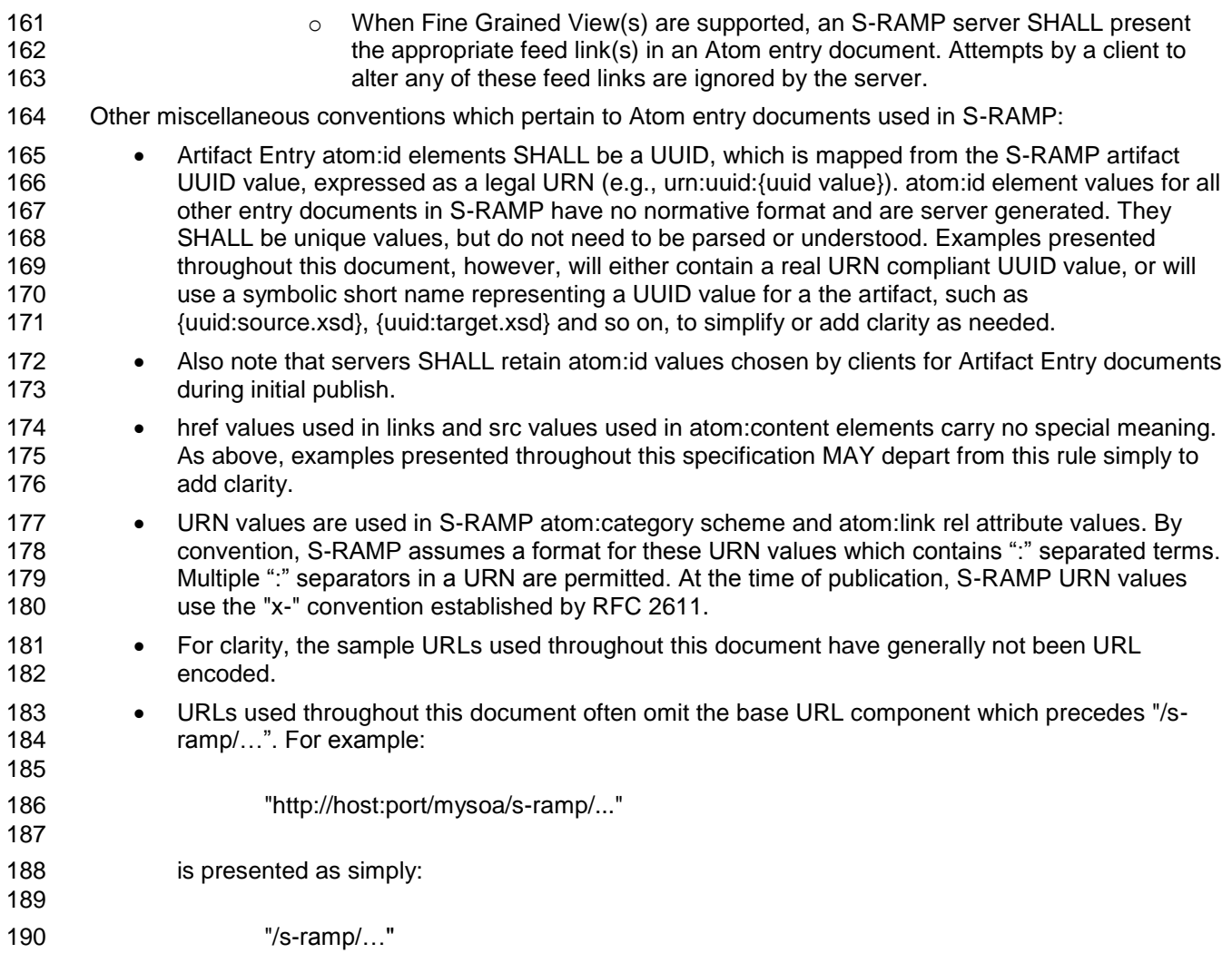

## <span id="page-10-0"></span>**2.3 Coarse Grained View**

[Table 2](#page-10-1) below defines a mapping for some S-RAMP artifact data items from the S-RAMP schema to built-<br>193 in Atom elements in an Atom entry document. Only a small subset of such data is directly mapped. More 193 in Atom elements in an Atom entry document. Only a small subset of such data is directly mapped. More 194<br>194 is discussed on the remainder in subsequent sections. is discussed on the remainder in subsequent sections.

*Table 2 - Mapping of built-in S-RAMP Artifact Properties to Atom Elements in an Entry Document*

<span id="page-10-1"></span>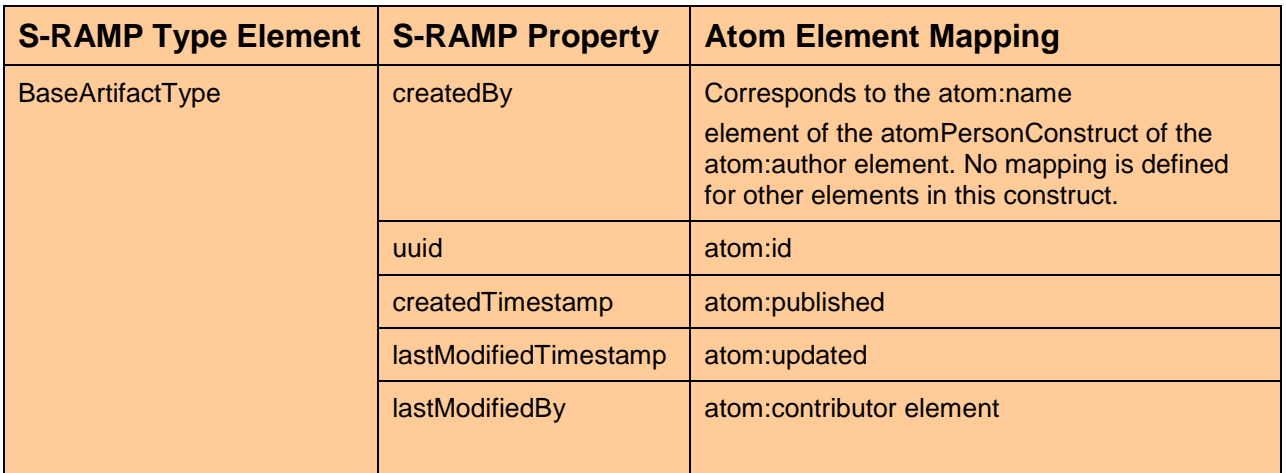

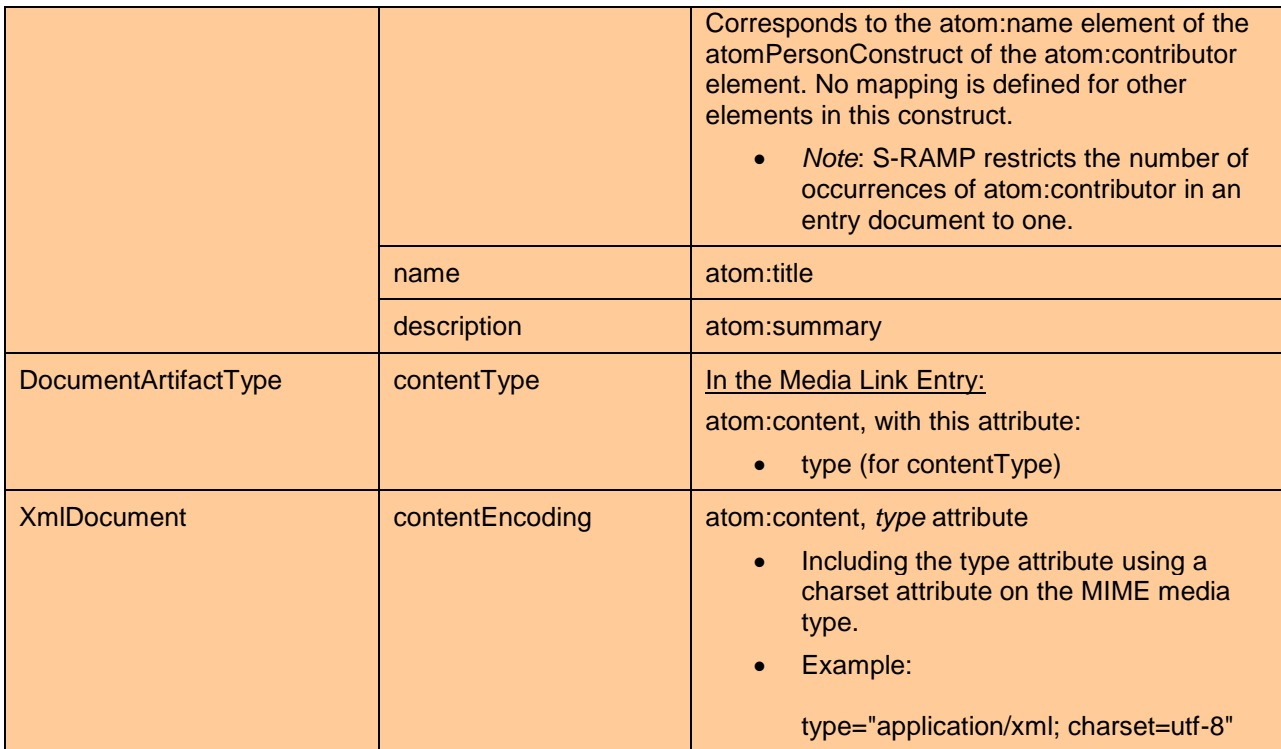

196

## <span id="page-11-0"></span>197 **2.3.1 S-RAMP Atom Category Schemes & Terms**

- 198 S-RAMP pre-defines several atom: category scheme attribute and corresponding term values for<br>199 describing the data present in an Atom entry document. These term values are fixed. describing the data present in an Atom entry document. These term values are fixed.
- 200 urn:x-s-ramp:2013:type
- 

- 201 o Indicates the type of S-RAMP artifact represented by the Entry.
- 202 o Appears in all entry documents and media link entry documents.
- 203 Defined values for the term attribute are described in table 3 below.
- <span id="page-11-1"></span>204 *Table 3 - Category term Attributes for Entry Types*

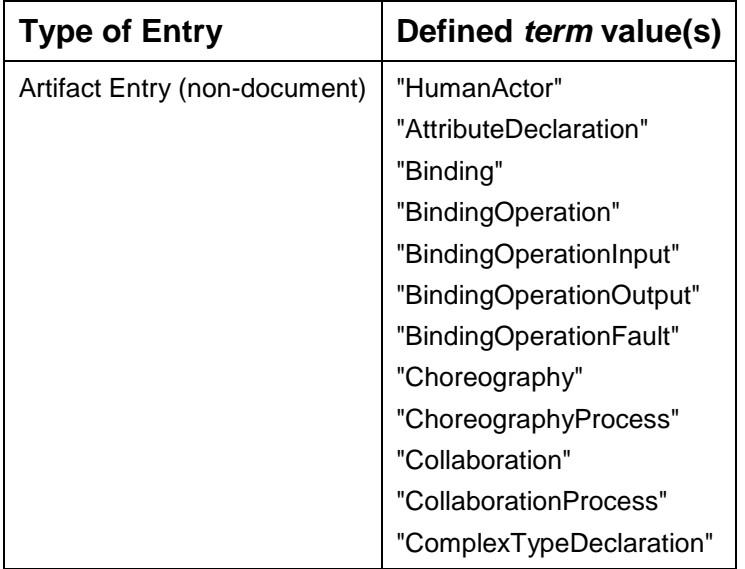

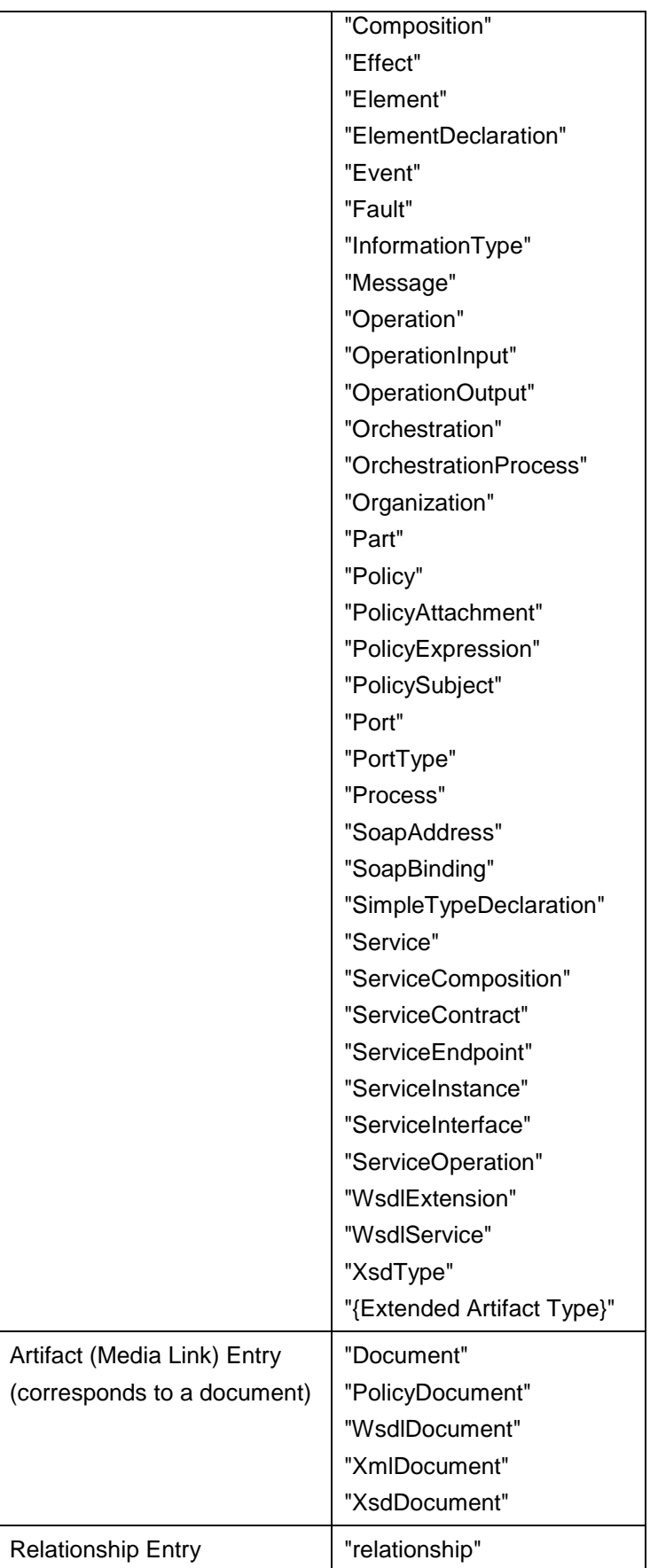

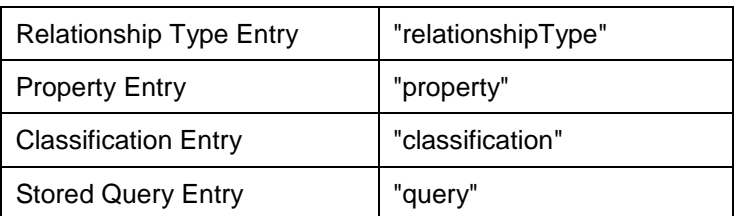

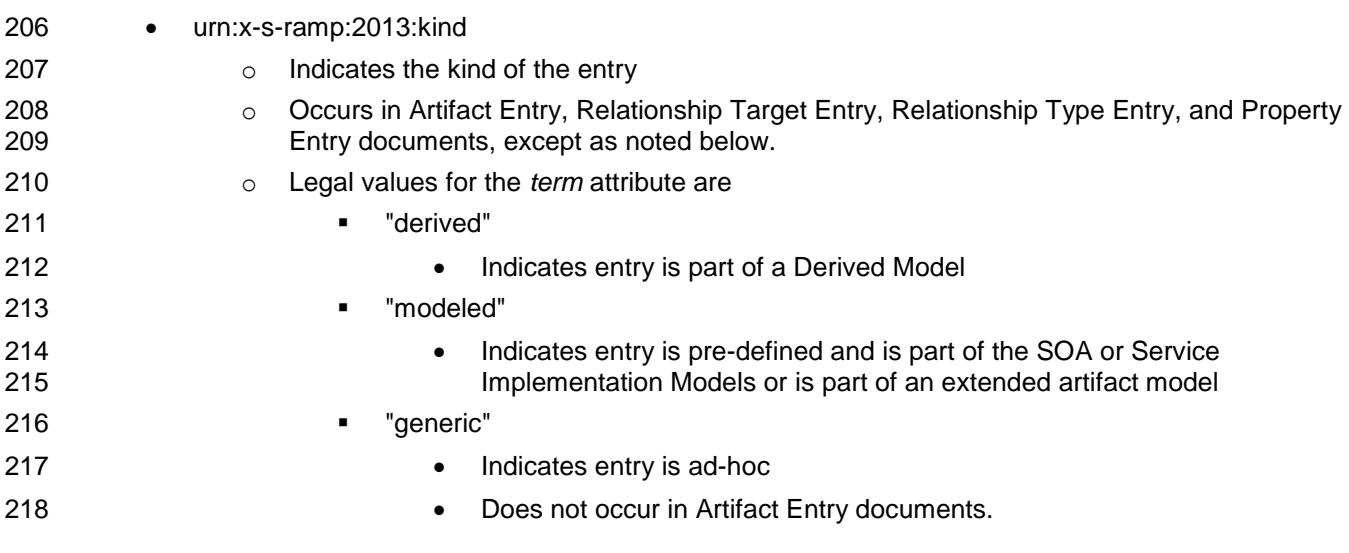

## <span id="page-13-0"></span>219 **2.3.2 Atom Link Relation Values**

- 220 [Table 4](#page-13-1) below summarizes all of the relation attribute (*rel*) values for links used in S-RAMP:
- 221 *Table 4 - Link rel Attribute Values*

205

<span id="page-13-1"></span>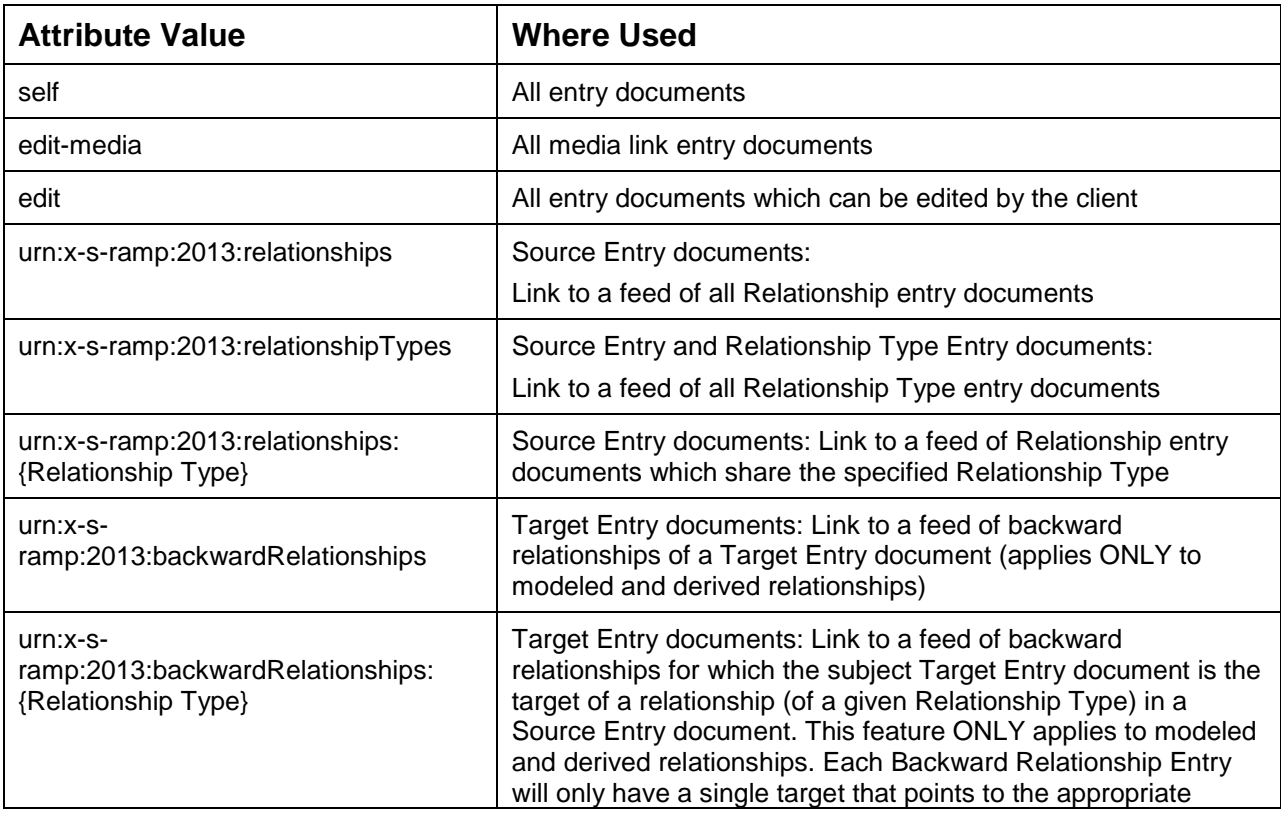

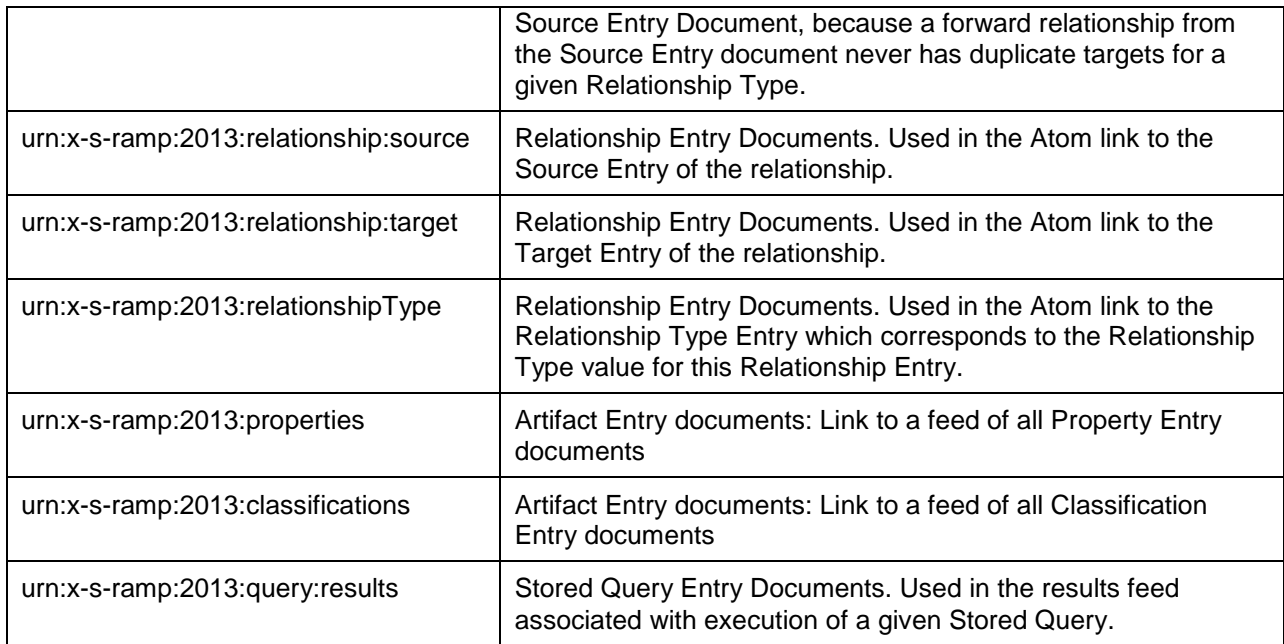

222

230

### <span id="page-14-0"></span>223 **2.3.3 Service Document**

224 This section describes how S-RAMP implementations publicize the top level collections defined by this 225 specification in an Atom Publishing Protocol Service Document.

- 226 S-RAMP implementations SHALL return an Atom Publishing Protocol Service Document to clients who 227 perform an HTTP GET on the following URL: 228
- 229 {base URL}/s-ramp/servicedocument
- 231 The content of the Service Document that is returned is defined as follows:
- 232 MUST contain a workspace for each of the artifact models identified in Section 3 of the *SOA*  233 *Repository Artifact Model & Protocol Specification – Foundation Document*.
- 234 Each workspace MUST contain an app:collection element for each of the artifact types that are 235 defined within the corresponding artifact model for that workspace.
- 236 Each collection in a workspace MUST specify an atom:categories element that will define the 237 categories that MUST be applied to the member resources of the collection as defined in Section 238 [2.3.1.](#page-11-0)
- 239 The workspace for the query artifact model MUST contain an app:collection element for each 240 Stored Query that exists in the S-RAMP implementation.
- 241 The workspace for the SOA or Service Implementation Artifact Model MUST contain an app:collection 242 element for each pre-defined type described in the S-RAMP specification.

## <span id="page-14-1"></span>243 **2.3.4 Atom Entries in S-RAMP**

- 244 An example of an S-RAMP summary (media link) entry which corresponds to the accountingTypes.xsd 245 resource is shown below. The mapping defined in [Table 2](#page-10-1) is illustrated in [Example 1:](#page-14-2)
- <span id="page-14-2"></span>246 *Example 1 - Summary Artifact Entry*
- 247 <entry xmlns="http://www.w3.org/2005/Atom"
- 248 xmlns:s-ramp="http://docs.oasis-open.org/s-ramp/ns/s-ramp-v1.0">
- 249 <id>urn:uuid:aaaaaaaa-aaaa-aaaa-aaaa-aaaaaaaaaa6a</id>
- 250 <updated>2009-05-26T13:13:55.013+02:00</updated>

<span id="page-15-0"></span>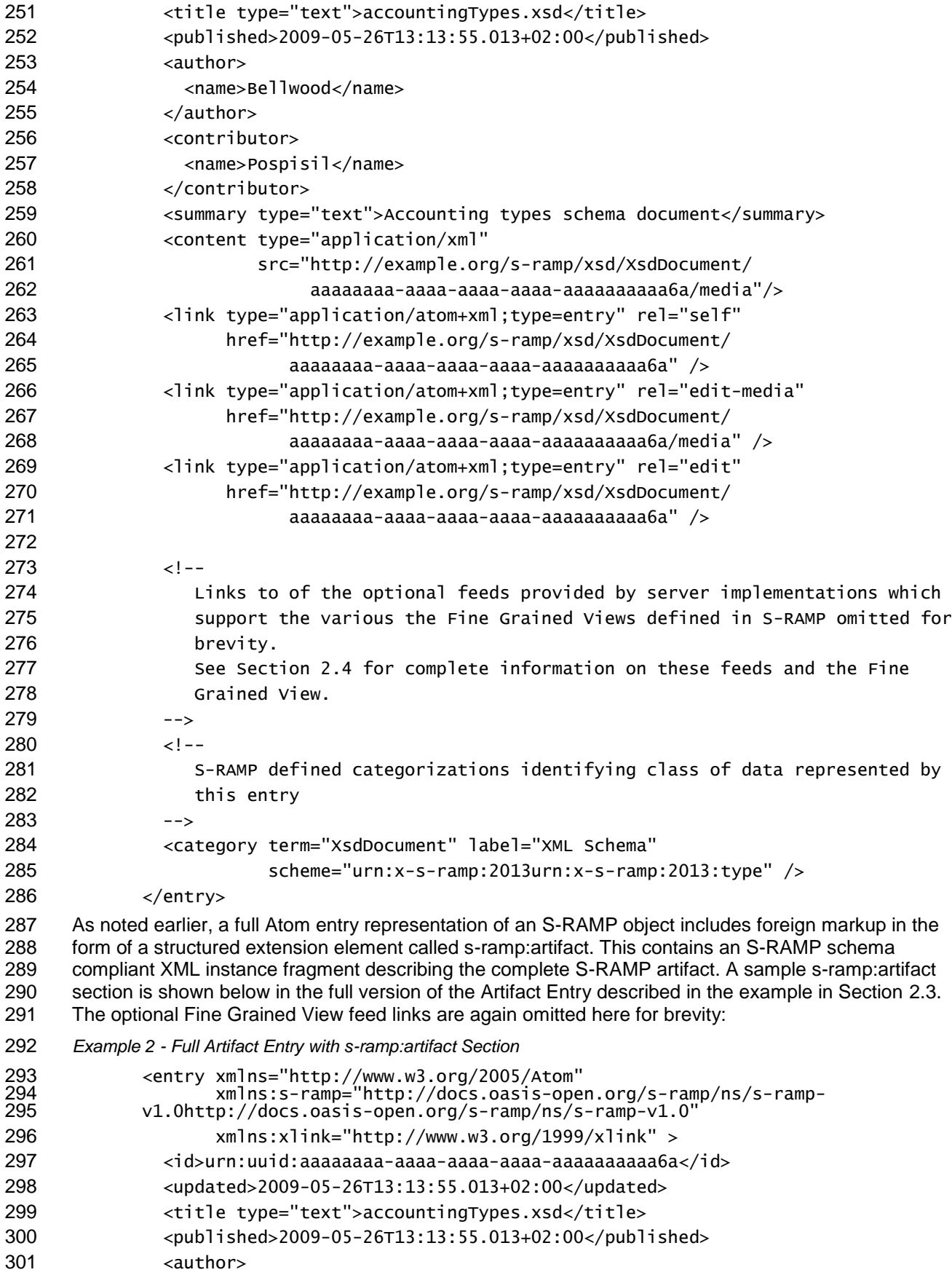

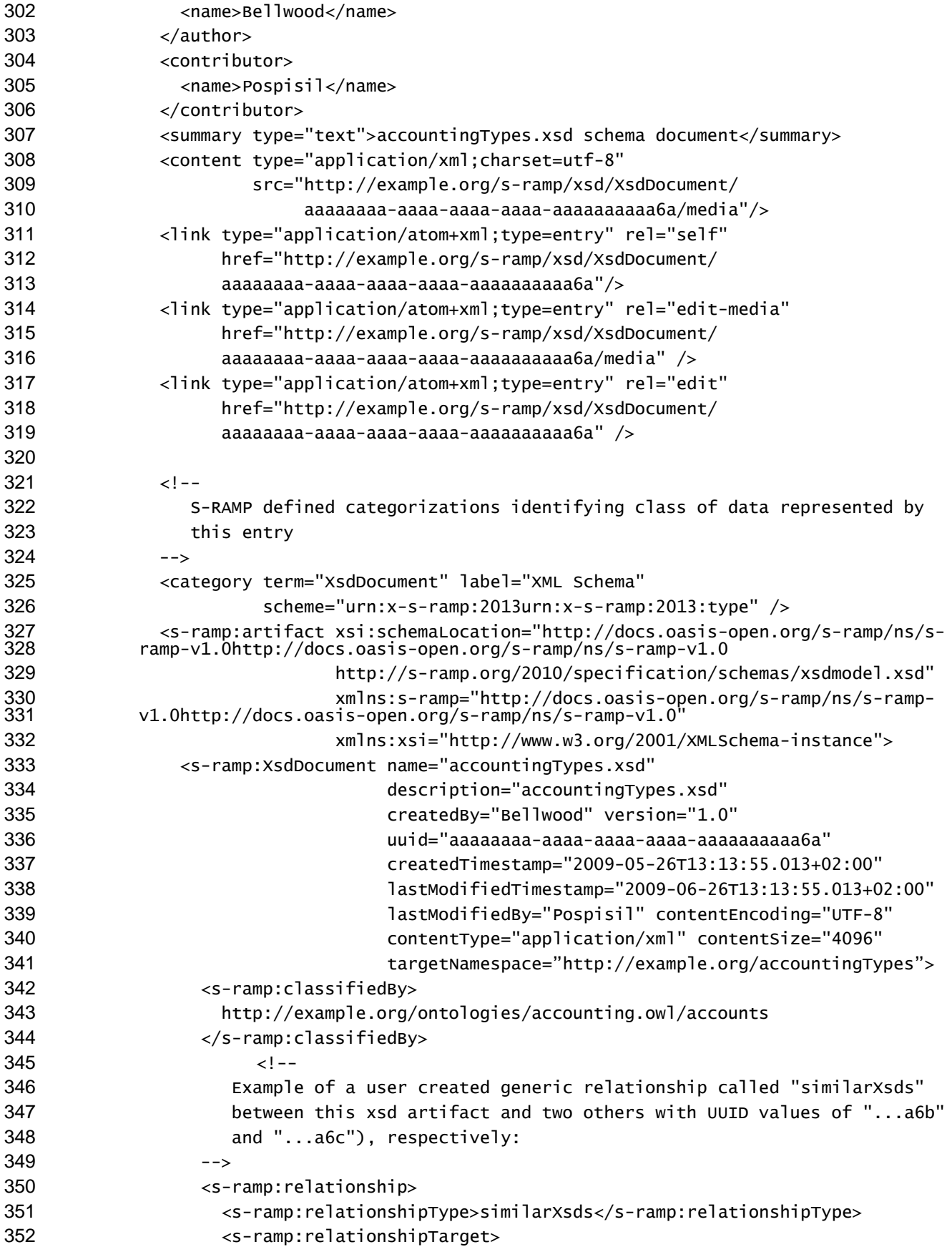

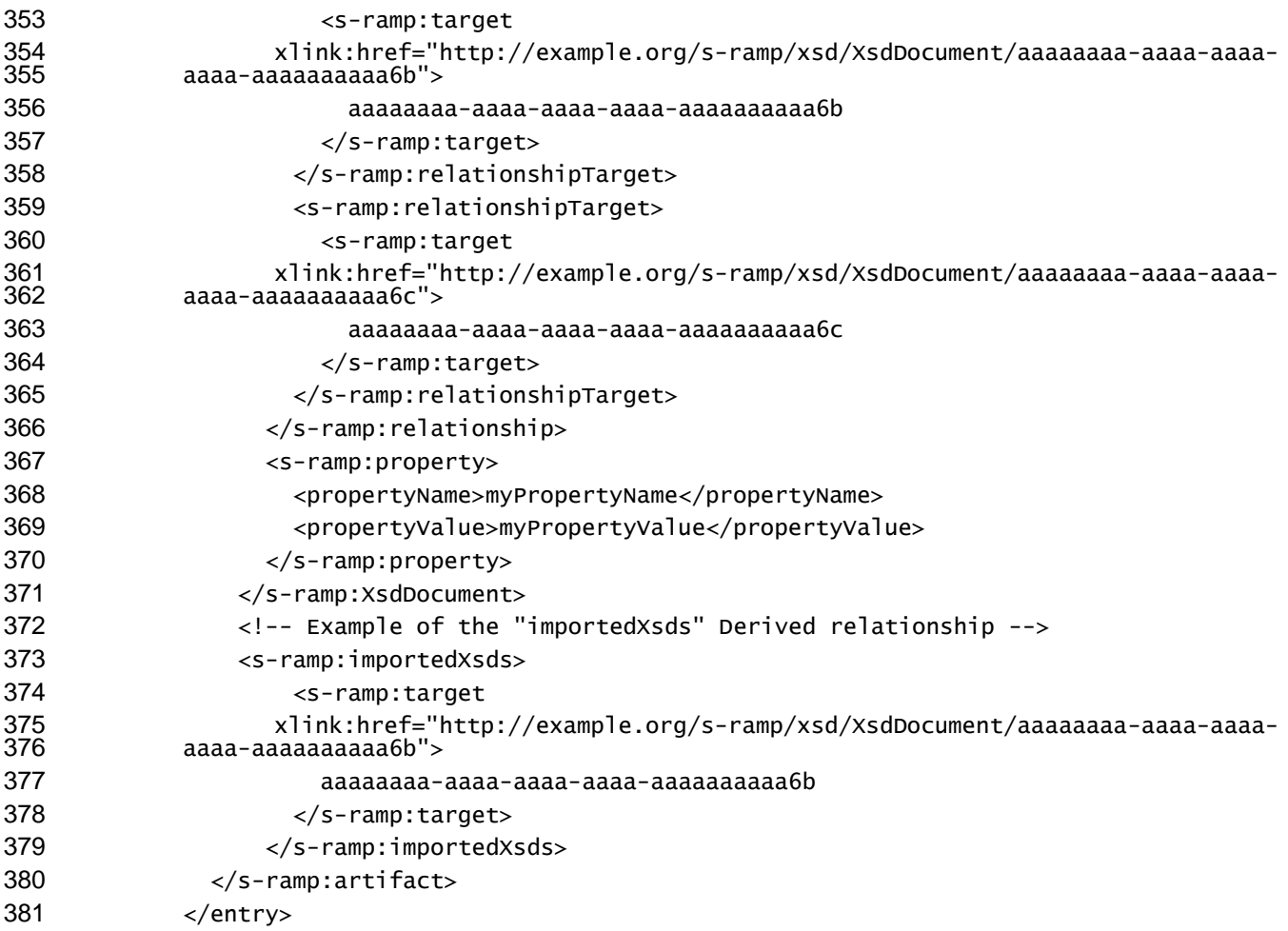

## <span id="page-17-0"></span>**2.3.5 Publishing Artifacts in the Coarse Grained View**

 The Coarse Grained View in S-RAMP supports a complete representation of all of the metadata which describes an S-RAMP artifact, mapped to an Atom entry document. Some of S-RAMP built-in properties are mapped directly to existing Atom entry elements for the convenience of clients, but as illustrated in Section [2.3.2,](#page-13-0) the S-RAMP structured extension element (s-ramp:artifact) contains a complete S-RAMP schema compliant representation of the artifact, and MUST be used to publish in the Coarse Grained View.

 Publishing in this view requires understanding the s-ramp:artifact structured extension, as it is the vehicle by which all metadata associated with the entry is specified.

Publishing an artifact to the wrong collection will result in HTTP error "403" Forbidden.

### <span id="page-17-1"></span>**2.3.5.1 Publishing an Artifact Entry**

 Publishing of new artifacts to an S-RAMP compliant repository is accomplished using HTTP POST. All S- RAMP artifacts have an atom:entry representation, but only those which are not derived artifacts (such as document or SOA Model artifacts) can be published directly by the client. By convention, S-RAMP documents are treated as *media resources* by the Atom Binding. Publication of non-document artifacts is accomplished using HTTP POST of an Atom entry document which represents it. Publication of a document via HTTP POST will result in the creation of the document artifact in the repository AND a Media Link Entry document which corresponds to it and is returned in response to the POST. This entry will contain initial metadata associated with the document. The UUID in it is set by the server, and the document includes an edit-media link to the media resource as does the atom:content element via the src attribute, although the value of the IRI of the *src* attribute on the atom:content element does not need to

 be the same as the media resource IRI contained in the edit-media link. This allows implementations to point clients at a cached version of a Media Resource. The Media Link Entry can then be updated to modify or add additional metadata and be PUT to the repository as desired. Unfortunately APP currently makes this a multi-step process if one wishes to publish a document together with domain specific metadata associated with the document. Typical steps might entail:

- 1. POST the document. This saves the document in the repository, and returns the initial Media Link Entry.
- 2. Edit the Media Link Entry to insert and change metadata as desired
- 3. PUT the Media Link Entry to update its contents in the repository

 To simplify this process for clients, S-RAMP implementations SHALL also support publication of media resources and Media Link Entries in a single step using the procedure described in the *ATOM Multi-part Media Resource Creation* draft document (hereafter referred to as "*Atom Multi-part POST*") under review by the IETF. It specifies extensions to APP which allow simultaneous publishing of a media resource and 416 its corresponding Media Link Entry in a single HTTP request. The body of the request thus contains both the media resource and a boundary delimited Media Link Entry containing all the desired metadata for the resource. The result of this operation will save the document in the repository, and create a complete Media Link Entry containing an edit-media link to that document with no additional steps.

- Notes:
- 421 A client MAY specify the name of an artifact using the Slug header in the HTTP POST. Clients SHOULD not assume that the Slug header is used to influence the atom:id or the URIs.
- **I**f an Atom Multi-part POST is used, than the name and UUID values SHOULD only be provided as part of the s-ramp:metadata in the Media Link Entry portion of the POST.
- UUID values can be provided by the user for a non-document Artifact being published. In order to conform to the APP specification (sections 4.3 and 9.2), the following HTTP operations will have only these uses:
- o POST
- Only used to create new Atom entry documents.
- **Any uuid property value supplied MUST NOT already be present in the** repository.
- **IF The supplied uuid property value duplicates one already in the repository, the** server SHALL return an HTTP error code of "409" indicating a Conflict.
- **IF A UUID** is not supplied, the server SHALL create one.
- o PUT
- Only used to update an existing Atom entry document.
- The uuid property value CANNOT be changed.
- **IF the artifact being edited is not in the repository at the time of the PUT, then the** server SHALL return an HTTP error code of "404" indicating a Not Found.
- Within a full Coarse Grained Artifact Entry document, the s-ramp:artifact element might contain Modeled or Derived relationships, whose type is s-ramp:target. It might also contain user provided Generic relationships, whose s-ramp:relationshipTarget element is also of type s- ramp:target). The Core Model Schema in Appendix A of the Foundation Document defines the s-444 ramp:target type. The s-ramp:target element in the Core Model Schema terminates in the ##any attribute. The Atom Binding requires that server responses include an xlink:href attribute in the 446 target element. The value of this attribute MUST contain a URL pointing to the target. During a publish operation, the link need not be included and the server MUST ignore it. See [Example 2](#page-15-0) above for more.
- Document artifacts MAY only be published to a valid collection described in the Atom Service Document (see Appendix A). For example, the "…/s-ramp/xsd/XsdDocument" collection.
- Documents which are part of a S-RAMP package file MAY be published to the top level URI for the appropriate model in which they reside (e.g., /s-ramp/xsd). The repository will determine the

<span id="page-19-1"></span><span id="page-19-0"></span> appropriate collection(s) in which to place its constituent entries based on the category information in the entry document(s) included in the S-RAMP package file. For more on publishing using S-RAMP package files, refer to Section [2.3.5.2.2.](#page-27-0) If the S-RAMP package file contains files which belong in different S-RAMP models, the S-RAMP package file should be published to the top level collection (i.e., /s-ramp). [Example 3](#page-19-0) below illustrates publishing of the accountingTypes.xsd document without using the Atom Multipart POST method. Publication is done in two steps. First we POST the document itself: *Example 3 - Publishing a Document Without Atom Multi-part POST* POST /s-ramp/xsd/XsdDocument HTTP/1.1 Host: example.org Content-Type: application/xml Content-Length: nnn Slug: accountingTypes.xsd {accountingTypes.xsd document content goes here} In response to this POST, the server will return an initial Media Link Entry based upon the information provided on the POST and within the XSD file. For a moment, we will assume that this XSD file does NOT include or import any other XSD files and thus includes no external resource dependencies. The atom:summary element value at this point is implementation defined, and there are no user defined properties or classifications yet. Clients can adjust all of these later: *Example 4 - Initial Media Link Entry Returned Following a POST* HTTP/1.1 201 Created Date: Tues, 26 May 2009 13:13:55 GMT+2:00 Content-Length: nnn Content-Type: application/atom+xml;type=entry;charset="utf-8" Location: http://example.org/s-ramp/xsd/XsdDocument/ aaaaaaaa-aaaa-aaaa-aaaa-aaaaaaaaaa6a ETag: "c181bb840673b5" <?xml version="1.0"?> <entry xmlns="http://www.w3.org/2005/Atom" xmlns:s-ramp="http://docs.oasis-open.org/s-ramp/ns/s-ramp-v1.0"> <id>urn:uuid:aaaaaaaa-aaaa-aaaa-aaaa-aaaaaaaaaa6a</id> <updated>2009-05-26T13:13:55.013+02:00</updated> <title type="text">accountingTypes.xsd</title> <published>2009-05-26T13:13:55.013+02:00</published> <author> <name>Bellwood</name> </author> <summary type="text">accountingTypes.xsd schema document</summary> <content type="application/xml;charset=utf-8" src="http://example.org/s-ramp/xsd/XsdDocument/aaaaaaaa-aaaa-aaaa- aaaa-aaaaaaaaaa6a/media"/> 499 <link type="application/atom+xml;type=entry" rel="self" 500 href="http://example.org/s-ramp/xsd/XsdDocument/aaaaaaaa-aaaa-aaaa-aaaa-<br>501 aaaa-aaaaaaaaaaa<sup>a</sup> />  $a$ aaa $-a$ aaaaaaaaa $6a''$  /> 502 <link type="application/atom+xml;type=entry" rel="edit-media"

<span id="page-20-0"></span>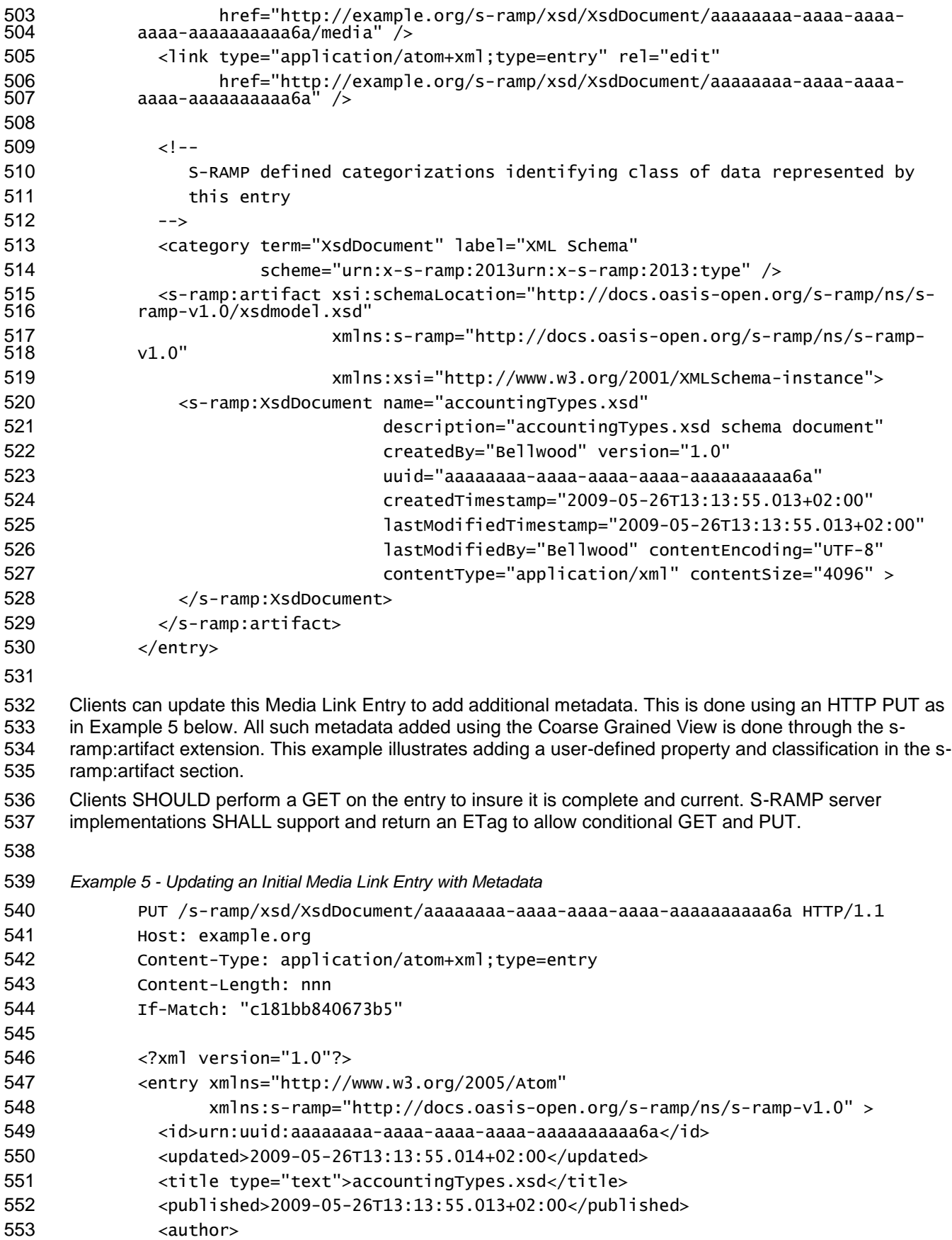

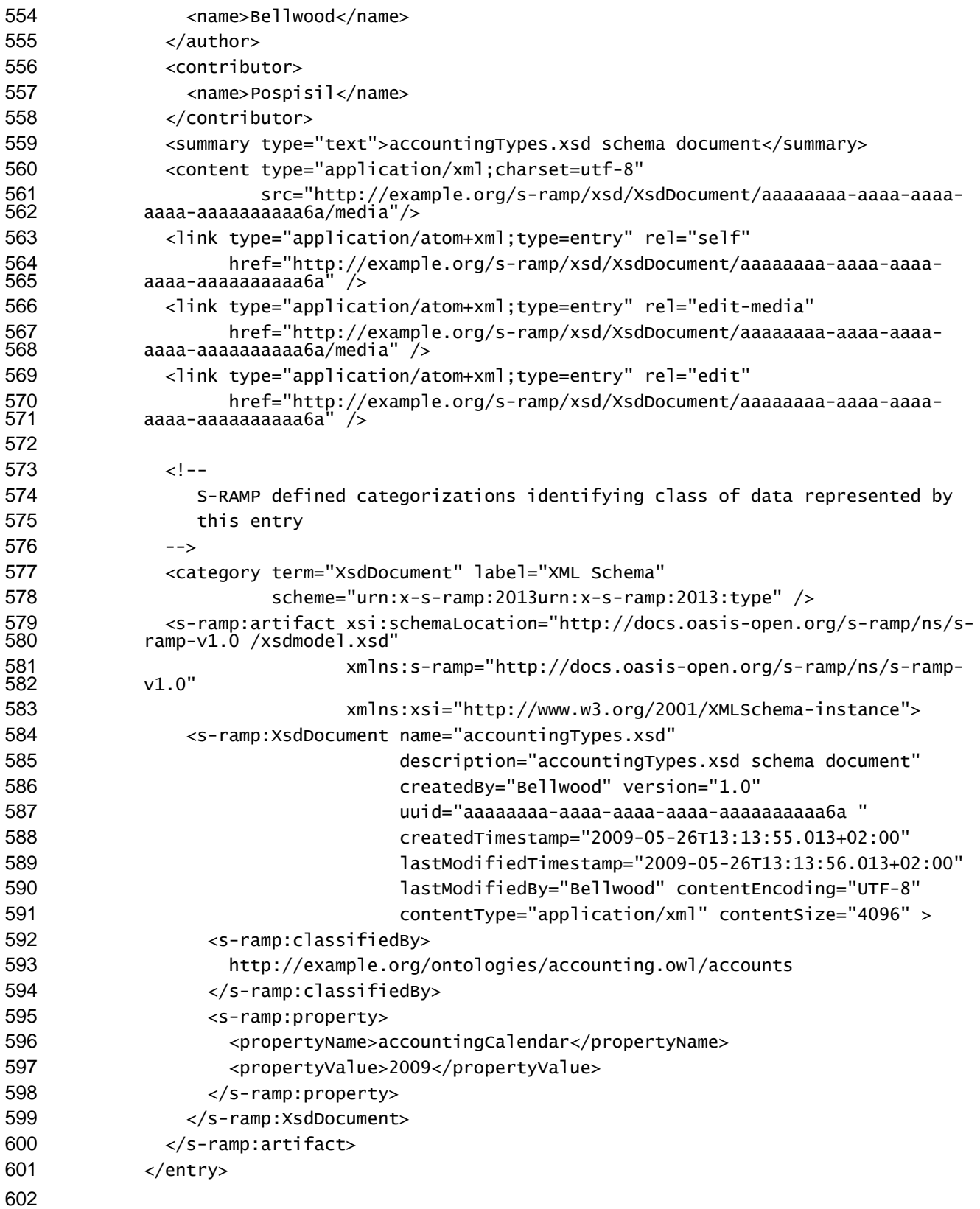

 The steps illustrated in [Example 3](#page-19-0) through [Example 5](#page-20-0) above could all be performed in a single HTTP request using the Atom Multi-part POST. This method allows combining both the Atom Media Link Entry 605 and its corresponding media resource document in a single POST. [Example 6](#page-22-0) below presents the same<br>606 example in this combined approach:

<span id="page-22-0"></span>![](_page_22_Picture_251.jpeg)

![](_page_23_Picture_298.jpeg)

 Non-document artifacts are published directly using HTTP POST of the desired Artifact Entry document to the appropriate S-RAMP collection and do not use the Atom Multi-part POST method.

*Note*: Derived Artifacts cannot be published (created or deleted) directly, as these are automatically

generated and managed by the server as part of the publication of the document to which the

corresponding Derived Artifact Model and all its constituent artifacts apply.

#### <span id="page-23-0"></span>**2.3.5.2 Publishing Multiple Artifact Entries**

 Many document types include or import other documents upon which they are dependent. For example, XSD document A.xsd imports XSD document B. Since S-RAMP repositories require that all dependencies be resolvable at the time of publication, allowing only the publication of one artifact at a time would mean that the dependent document B.xsd would need to be published first, followed by publication of A.xsd, so that the server could resolve this dependency. But this is clumsy, inefficient and potentially difficult for clients to manage. To simplify publication of such documents for clients, this section discusses two methods for publishing multiple resources (documents) and their associated metadata which S-RAMP compliant repositories SHALL support. Each method can support documents with nested dependencies since all dependent documents are published in a single step. All dependencies MUST be resolvable at the time of publication.

### **2.3.5.2.1 Using Batch POST**

 RFC 2387, "The MIME Multipart/Related Content-type" describes how to perform a multipart POST of binary documents. S-RAMP builds on this RFC to extend the IETF draft document "ATOM Multi-part Media Resource Creation" to support the simultaneous publishing of a collection of non-dependent and dependent resources and their associated metadata. With this approach it is possible, for example, to publish an XSD document which imports two other XSD documents by including it as well as its dependencies in a single POST to the repository.

 The Batch POST method requires an atom entry document as the root body part. This root atom entry document points to any dependent atom entry documents contained in other body parts using atom:link elements with an *href* attribute whose value is the Content-ID of the relevant body part. It also points at the actual document content by specifying the Content-ID of the relevant body part as the value of the *src* attribute in the atom:content element of the atom entry document. This approach provides complete linkage between a document and its dependencies and all corresponding binary resources.

 The syntactic structure of the Batch POST method is illustrated in [Example 7](#page-23-1) which publishes an A.xsd document which has a dependency on the B.xsd document. Notable items specific to the structure are in bold:

- 
- <span id="page-23-1"></span>*Example 7 - Batch Post Construct Example*
- 701 POST /s-ramp/xsd HTTP/1.1 Host: example.org Content-Length: nnnn Content-Type: multipart/related;version 1.1;msgtype=request;boundary=example- bound;type="application/atom+xml;type=entry";start="<12@example.org>" Slug: The Beach MIME-Version: 1.0

![](_page_24_Picture_238.jpeg)

<span id="page-25-0"></span>![](_page_25_Picture_263.jpeg)

<span id="page-26-1"></span><span id="page-26-0"></span>![](_page_26_Picture_262.jpeg)

![](_page_27_Picture_296.jpeg)

## <span id="page-27-0"></span>**2.3.5.2.2 Package Publishing Using POST of Package File**

 This method of publishing to an S-RAMP compliant repository can provide significant convenience for 881 clients. The behavior described herein represents some departure from the APP specification in order to support the REQUIRED capabilities, but wherever possible, it adheres to its spirit.

 To publish using an S-RAMP package file, one simply performs an HTTP POST of a package file containing the desired media resources and/or atom:entry documents to the appropriate S-RAMP collection URI.

#### **2.3.5.2.2.1 Package File Format**

 The format of An S-RAMP package file is based on ZIP file format and is used to aggregate a number of files into one. The internal structure and publishing of the package file has following characteristics:

- 889 The package file can have arbitrary internal structure (e.g., flat, or organized using folders as desired). S-RAMP uses the UUID of an artifact as its official identifier rather than any user 891 supplied file structure. S-RAMP repositories MAY, but are not REQUIRED to, also utilize or retain client supplied file structure information.
- 893 The package file can contain
- **b** o Media resources (e.g., XSD documents) **b Entity Communished Contains that correspond to media resources which contain associated**  metadata for those resources 897 b Plain atom: entry file(s) (.atom files in the zip) representing nondocument based repository artifacts. 899 • The convention for associating metadata with a resource in a package file is to append ".atom" to its file-id for the Artifact Entry document. For example, for the resource "/somedir/somename.ext", the file with the name "/somedir/somename.ext.atom" corresponds to its Atom Media Link Entry containing the metadata associated with the document. 903 • When published, the S-RAMP server processes the package file, extracting the constituent files. Each resource is published, together any associated Media Link Entry and any other Artifact Entry documents provided. 906 • An S-RAMP repository does not persist or publish the package file itself after it has been processed.
	- s-ramp-v1.0-cs01-part2-atom-binding 23 December 2013 Standards Track Work Product Copyright © OASIS Open 2013. All Rights Reserved. Page 28 of 96

![](_page_28_Picture_260.jpeg)

<span id="page-29-0"></span> Upon receipt of a POST request, the S-RAMP server processes the S-RAMP package file and instantiates an S-RAMP artifact in the repository for each of the three documents, which in the Atom Binding are represented with Media Link Entries with document content elements for the a.wsdl, b.xsd and c.xsd media resources respectively. The user supplied Media Link Entry files extracted from the package are used to create these S-RAMP artifacts. [Example 11](#page-29-0) below provides a response for the above package file scenario. It omits substantial content for brevity: *Example 11 - Response from Publish using S-RAMP Package File Method* HTTP/1.1 200 OK Date: Tues, 26 May 2009 13:13:55 GMT+02:00 Content-Length: 1234 Content-Type: multipart/mixed; boundary=package Mime-Version: 1.0 972 --package Content-ID: <c.xsd@packaga> 974 Content-Type: message/http; version=1.1; msgtype=response HTTP/1.1 201 Created Date: Tues, 26 May 2009 13:13:55 GMT+02:00 Content-Type: application/atom+xml;type=entry 980 {Created/updated Atom:entry for file /c.xsd omitted for clarity} 982 --package 983 Content-ID: <br />b.xsd@packaga> Content-Type: message/http; version=1.1;msgtype=response HTTP/1.1 201 Created Date: Tues, 26 May 2009 13:13:55 GMT+02:00 Content-Type: application/atom+xml;type=entry 990 {Created/updated Atom:entry for file /b.xsd omitted for clarity} 992 --package Content-ID: <a.wsdl@package> 994 Content-Type: message/http; version=1.1;msgtype=response HTTP/1.1 201 Created Date: Tues, 26 May 2009 13:13:55 GMT+02:00 Content-Type: application/atom+xml;type=entry {Created/updated Atom:entry for file /a.wsdl omitted for clarity} --package-- 

 As with the HTTP Batch approach described earlier, ALL operations implied by the package file contents MUST succeed in order for ANY of them to succeed. If any one fails, the entire package request is rolled

<span id="page-30-1"></span> back. However, rolling back the entire package on a failed request is implementation specific as some implementations MAY choose to create only those artifacts which are valid, thus doing a partial create from the package POST. Regardless of whether a failure results in a complete rollback or a partial create, the implementation MUST return a failure response and in the body of the response provide an explanation of the failure. This specification does define any limits to number or size of artifacts that can be included in a batch POST request. An S-RAMP implementation can decide to reject the request if it determines that the request cannot be processed for some reason, for example, due to contrained resource. In such a case the server must report failure as stated above. The unsuccessful response from the "encapsulating" HTTP POST would be an HTTP 409. The response would contain an explanation of the error with enough information to allow the user to recognize the conflict. Ideally, the information provided would also allow the user to fix the conflict, however this MAY not always be possible. *Example 12 – Error Response from Publish using S-RAMP Package File Method* HTTP/1.1 409 Conflict Date: Tues, 26 May 2009 13:13:55 GMT+02:00 Content-Length: 1234 Content-Type: multipart/mixed; boundary=package Mime-Version: 1.0 --package Content-ID: [a.wsdl@package](mailto:a.wsdl@package) Content-Type: message/http; version=1.1;msgtype=response HTTP/1.1 409 Conflict Date: Tues, 26 May 2009 13:13:55 GMT+02:00 {Explanation of error condition. For details see appendix H} --package--

### <span id="page-30-0"></span>**2.3.5.3 Retrieving Repository Artifacts**

 HTTP GET is used to retrieve Artifact Entries. Entry documents can be retrieved individually by performing an HTTP GET against a member resource URI, or as a feed of Entry Documents by performing an HTTP GET against a collection. Requests to retrieve an Artifact Entry document from the incorrect Artifact Type Model will result an HTTP "404" Not Found. Several examples are provided below using this sample URL format: Format to request a specific Artifact Entry document: GET /s-ramp/{artifactModel}/{artifactType}/{uuid:artifact} HTTP/1.1 Host: example.org Format to request document content: GET /s-ramp/{artifactModel}/{artifactType}/{uuid:artifact}/media HTTP/1.1 Host: example.org 

![](_page_31_Picture_243.jpeg)

## **2.3.5.3.1 Resolving Internal References**

 Some documents have dependencies on other documents. From our earlier scenario, a WSDL document might import an XSD document. When the WSDL document was published to the repository, the XSD 1094 document would have been published as well, but the original WSDL document published would not<br>1095 typically have the correct import statement to reference the XSD file which is actually persisted in the typically have the correct import statement to reference the XSD file which is actually persisted in the repository. More likely, it would be a local reference based on the development environment from which both files originated. It is important that the repository support the capability for tooling to resolve these dependencies to the correct version of the document which is actually published in the repository. S- RAMP provides two implementation choices for achieving this. Compliant implementations SHALL 1100 support at least one of them.

- 1101 1. When returning a requested document, the repository MAY dynamically re-write the document's references to other documents to correctly reference the appropriate file(s) stored in the repository. The actual document stored in the repository is unaffected. Only the serialized content returned in a GET is altered as the content is returned.
- 2. When the URL of a document containing dependent links is requested, the repository MAY instead redirect to another URL of its own creation, against which all relative path references to dependent documents will resolve properly with the redirected URL as a base. S-RAMP does not describe how such an implementation is done, only the REQUIRED behavior when implementations choose to support this option.
- Regardless of which option is implemented, its activation is achieved by adding the type=relative query
- string to the URL in the request (a sample URL format is shown here):
- 
- /s-ramp/<artifactModel>/<artifactType>/{uuid:artifactDocument}/media?type=relative

### <span id="page-32-0"></span>**2.3.5.4 Editing an Artifact Entry**

 Example 5 - [Updating an Initial Media Link Entry with Metadata](#page-20-0) already described how to perform an update of an existing Atom entry, and as described in Section [2.3.5.2,](#page-23-0) it is also possible to use PUT as part of a multi-entry update using either the HTTP Batch or S-RAMP package publishing methods supported in S-RAMP. When the update uses the HTTP Batch technique described in Section [2.3.2,](#page-13-0) the boundary delineated section applying to the artifact to be updated simply uses a PUT instead of a POST. When the update is requested as part of a POST using a package file as described in Section [2.3.5.2.2,](#page-27-0) 1121 the PUT is implicit. All package file publishing is done using a POST of the S-RAMP package file, but 122<br>1122 when an individual entry within the package file references an Artifact Entry uuid property which alread when an individual entry within the package file references an Artifact Entry uuid property which already exists in the repository; it is treated as an update during processing.

## <span id="page-32-1"></span>**2.3.5.5 Deleting an Artifact Entry**

- Deletion of an Artifact Entry is accomplished using HTTP DELETE, with this sample syntax:
- To delete an Artifact Entry (for media link entries, this implicitly deletes the corresponding content as well):
- DELETE /s-ramp/{artifactModel}/{artifactType}/{uuid:artifact} HTTP/1.1 Host: example.org
- To delete content (this implicitly deletes the corresponding media link entry as well):
- DELETE /s-ramp/{artifactModel}/{artifactType}/{uuid:artifact}/media HTTP/1.1 Host: example.org
- 

 The above URL for the entry with the indicated Artifact Entry uuid property MUST already resolve to an existing Artifact Entry in the repository in order for it to be deleted. All artifacts not belonging to a Derived Model can be deleted by a client. The deletion of an Artifact Entry also removes all of its relationships. Additional information on how this affects reporting of backward relationship feeds in the Fine Grained View can be found in Section [2.4.1.7.](#page-51-1)

- If an artifact is deleted which is the Target Entry of a relationship instance owned by some other Source Entry, then that relationship instance is also deleted in that Source Entry.
- The following HTTP errors MAY be returned:
- 1146 404 Not Found (no matching Artifact Entry uuid property in repository)
- 1147 403 Forbidden (returned in response to an attempted delete of a Derived Artifact)

## <span id="page-33-0"></span>**2.4 Fine Grained Views**

 The three Fine Grained Views in the Atom Binding for S-RAMP provide a mechanism for working with each of the three classes of S-RAMP metadata: relationships, properties and classifications. While S- RAMP compliant implementations MAY choose to implement none, any, or all of these features, implementation of any of these features SHALL conform with the applicable interfaces described in these sections. Updates to metadata items using the Fine Grained Views implicitly changes the Artifact Entry

which owns the metadata.

### <span id="page-33-1"></span>**2.4.1 S-RAMP Relationships**

 S-RAMP models relationship metadata in the Atom Binding as resources in order to facilitate their manipulation separately from the Atom Source Entry which manages them. This is particularly useful when many relationships are present, since the fine-grained method allows manipulation of one relationship at a time without having to explicitly update the Atom Source Entry with which it is associated. Several concepts and terms are useful:

- 1161 A **relationship** is a concept that represents an association between a single Source Entry and a 1162 single Target Entry (each of which represents an S-RAMP artifact). Relationships are modeled in Atom with a **Relationship Entry**, which is an Atom entry document describing the relationship, including links to the Source Entry and Target Entry, the **Relationship Type**, as well as specific categorizations which are described later that provide relevant metadata pertaining to the Relationship Entry.
- **•• A Relationship Type** is a name which describes the purpose or meaning of that relationship (e.g., "includedXsds" or "similarXsds"). There can be more than one relationship having the same **Relationship Type**. A **Relationship Type Entry** is an Atom entry document which describes a particular set of Relationship Types. It contains a link to the applicable Relationship feed as well as specific categorizations which are described later that provide relevant metadata **pertaining to the Relationship Type Entry.**
- 1173 A Backward Relationship Feed is a special kind of feed whose members are Relationship Entry documents. Links to such *backwardRelationships* feed(s) are placed in the Target Entry document corresponding to the relationship target represented by a *modeled* or *derived* relationship's Target Entry link. These feeds are provided for the convenience of clients to simplify artifact navigation. Additional information is provided in Section [2.4.1.1.](#page-33-2)

### <span id="page-33-2"></span>**2.4.1.1 Relationship Feeds**

 S-RAMP defines several Atom feeds which are used to access fine-grained support for relationships. These allow clients to retrieve details about each of the Relationship Types and instances associated with the Artifact Entry having these relationships. When a server implementation supports the Fine Grained View for relationships, the Atom entry document representing the relationship's source artifact (Source Entry) SHALL contain links to the following Atom feed(s):

 Link to the *relationships* feed of all relationships. Resolving the link to this feed will return a feed of summary Relationship Entries for every relationship instance owned by the Source Entry, regardless of the Relationship Type associated with each. This **feed** link SHALL have a *rel* attribute as follows: 

rel="urn:x-s-ramp:2013:relationships"

For example:

![](_page_33_Picture_341.jpeg)

 Link to the *relationshipTypes* feed of all Relationship Types (e.g., "includedXsds", "similarXsds"). Resolving the link to this feed will return a feed of all the summary Relationship Type Entries. There is only one such entry in this feed for each Relationship Type represented across the entire set of relationship instances owned by the Source Entry. This **feed** link SHALL have a *rel* attribute as follows: rel="urn:x-s-ramp:2013:relationshipTypes" For example: 1209 <link title="Relationships Types"<br>1210 href="http://example.org/s-**href="http://example.org/s-ramp/xsd/XsdDocument/**<br>1211 **http://example.org/s-ramp/xsd/XsdDocument/** 1211 {uuid:source.xsd}/relationshipTypes"<br>1212 type="application/atom+xml;type=feed<br>1213 rel="urn:x-s-ramp:2013:relationshipT type="application/atom+xml;type=feed" rel="urn:x-s-ramp:2013:relationshipTypes" /> Link(s) to individual *relationships* feed(s) of all relationships sharing a particular Relationship Type. These link(s) will appear in the Source Artifact corresponding to each Relationship Type Entry. These links provide a means to retrieve Relationship Entry documents owned by the Source Entry corresponding to a particular Relationship Type. These **feed** links SHALL have a *rel* attribute of the following form: rel="urn:x-s-ramp:2013:relationships:{Relationship Type}" For example: <link title="Relationships of type includedXsds" 1226 href="http://example.org/s-ramp/xsd/XsdDocument/<br>1227 http://example.org/s-ramp/xsd/XsdDocument/ 1227 {uuid:source.xsd}/relationships/includedXsds"<br>1228 type="application/atom+xml;type=feed" type="application/atom+xml;type=feed" rel="urn:x-s-ramp:2013:relationships:includedXsds" /> While all S-RAMP relationships are unidirectional, the S-RAMP Atom Binding provides a convenience feature supported for at least all *modeled* and *derived* relationships which facilitates a client's ability to navigate backward from the Target Entry of a given relationship to the Source Entry, without the need for performing a query to discover the Source Entry side of a relationship instance. As noted in Section [2.4.1](#page-33-1) above, these are called Backward Relationship Feeds. A *backwardRelationships* feed is defined corresponding to each *relationships* feed (including those for specific Relationship Types). These *backwardRelationships* feed(s) are created by the server by placing the same Relationship Entry that occurs in the *relationships* feed of the relationship's Source Entry into the corresponding *backwardRelationships* feed of the Target Entry referenced by that relationship. In addition, applicable Relationship Type specific *backwardRelationships/{Relationship Type}* feeds are also present in the Target Entry. Clients can use these feeds to navigate backward using the Source Entry link associated with a relationship's Target Entry. Backward Relationship Feeds are read-only. Clients cannot add or remove a Relationship Type Entry documents from any *backwardRelationships* feed. The S-RAMP server provides these feeds in the Target Entry serialization only as a convenience to clients. All relationships are still managed from the applicable Source Entry's relationship feed links. The Target Entry document representing the relationship's target artifact SHALL contain links to the following Atom feed(s): Link to the *backwardRelationships* feed. Resolving this link will return a feed of summary Relationship Entry documents for at least every *modeled* and *derived* kind of relationship instance, regardless of its Relationship Type, for which the Target Entry link resolves to this Artifact Entry. Note that this feed will be empty if there is no Source Entry with a relationship having this Artifact Entry as its target. This **feed** link SHALL have a *rel* attribute of the following

<span id="page-35-0"></span>![](_page_35_Picture_299.jpeg)
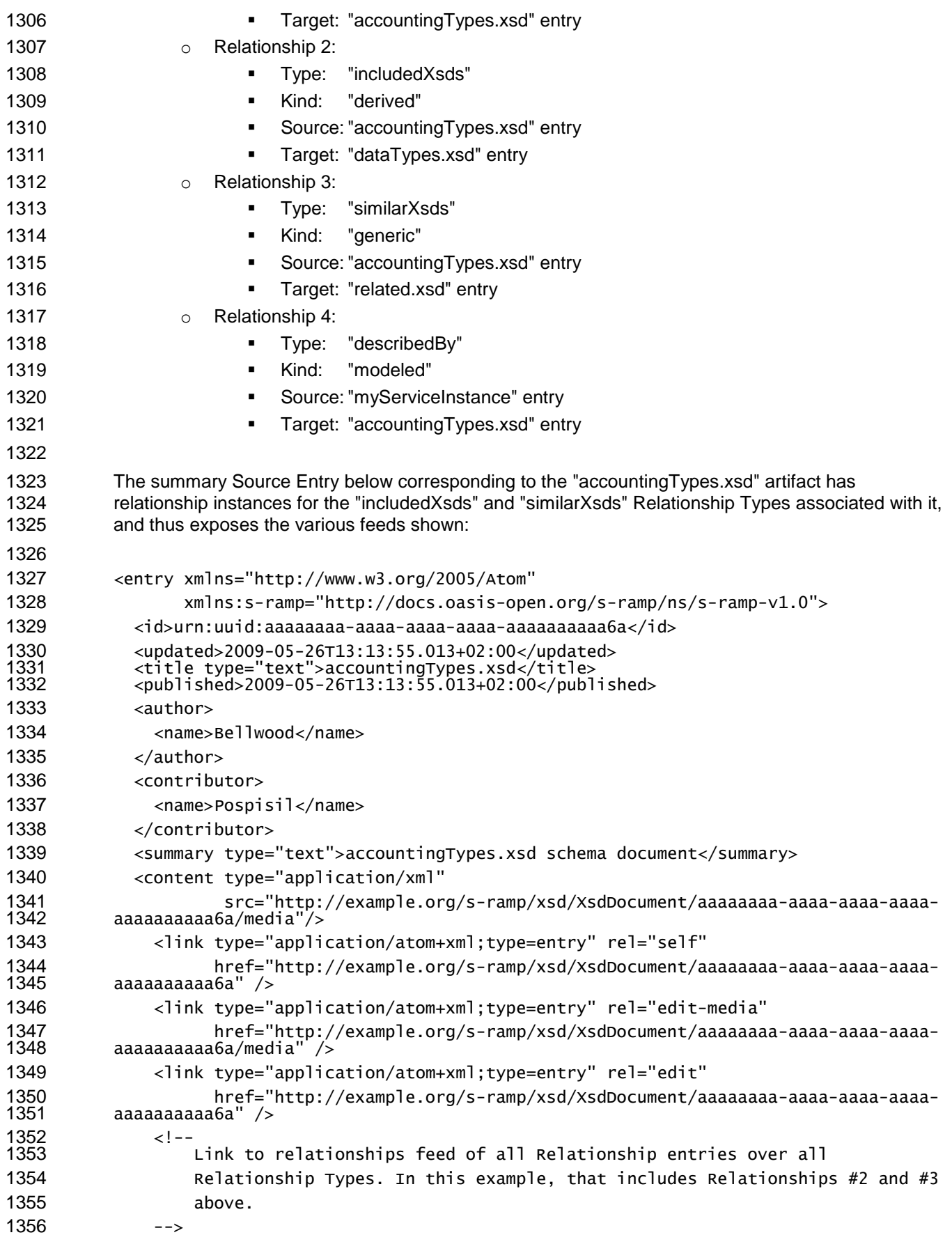

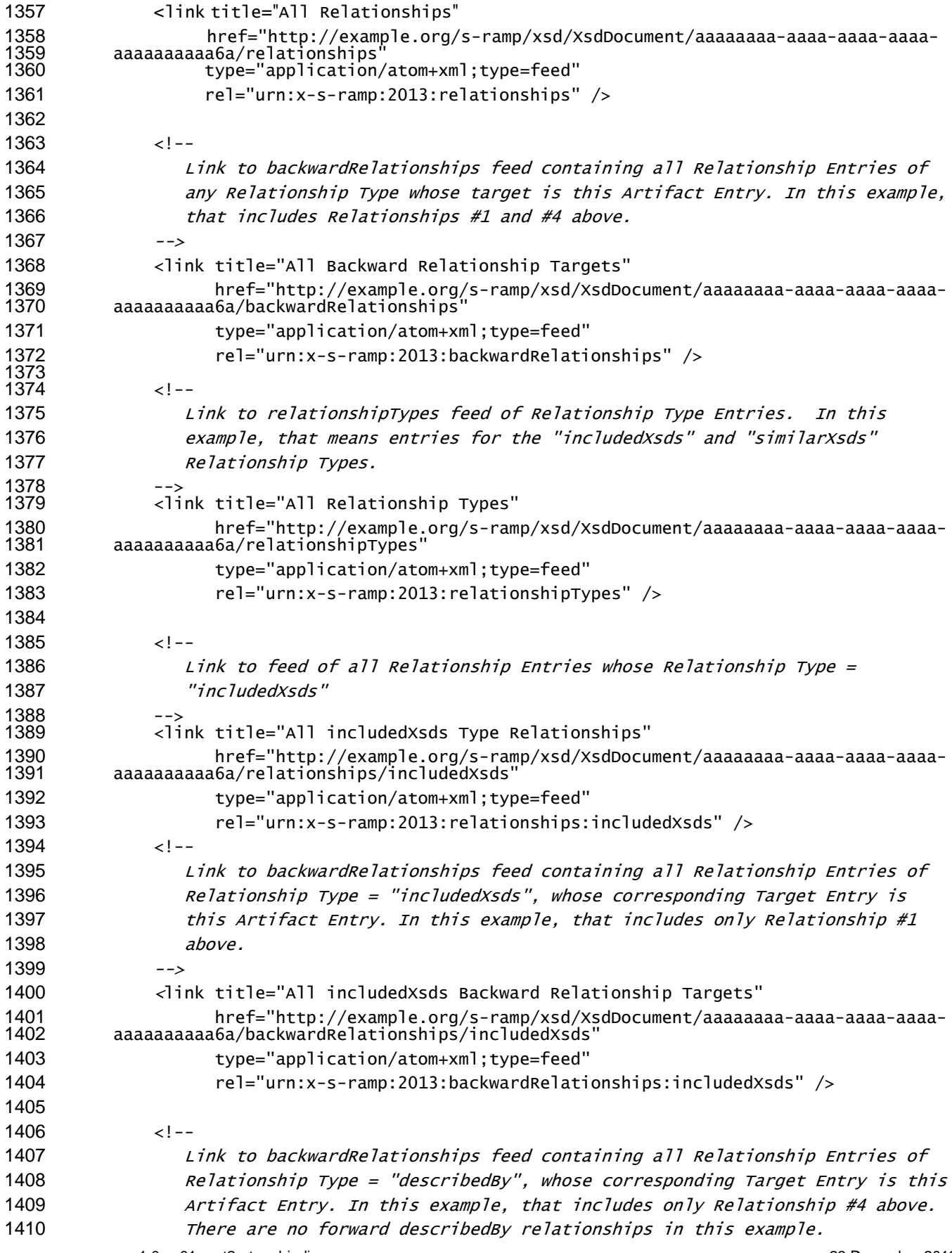

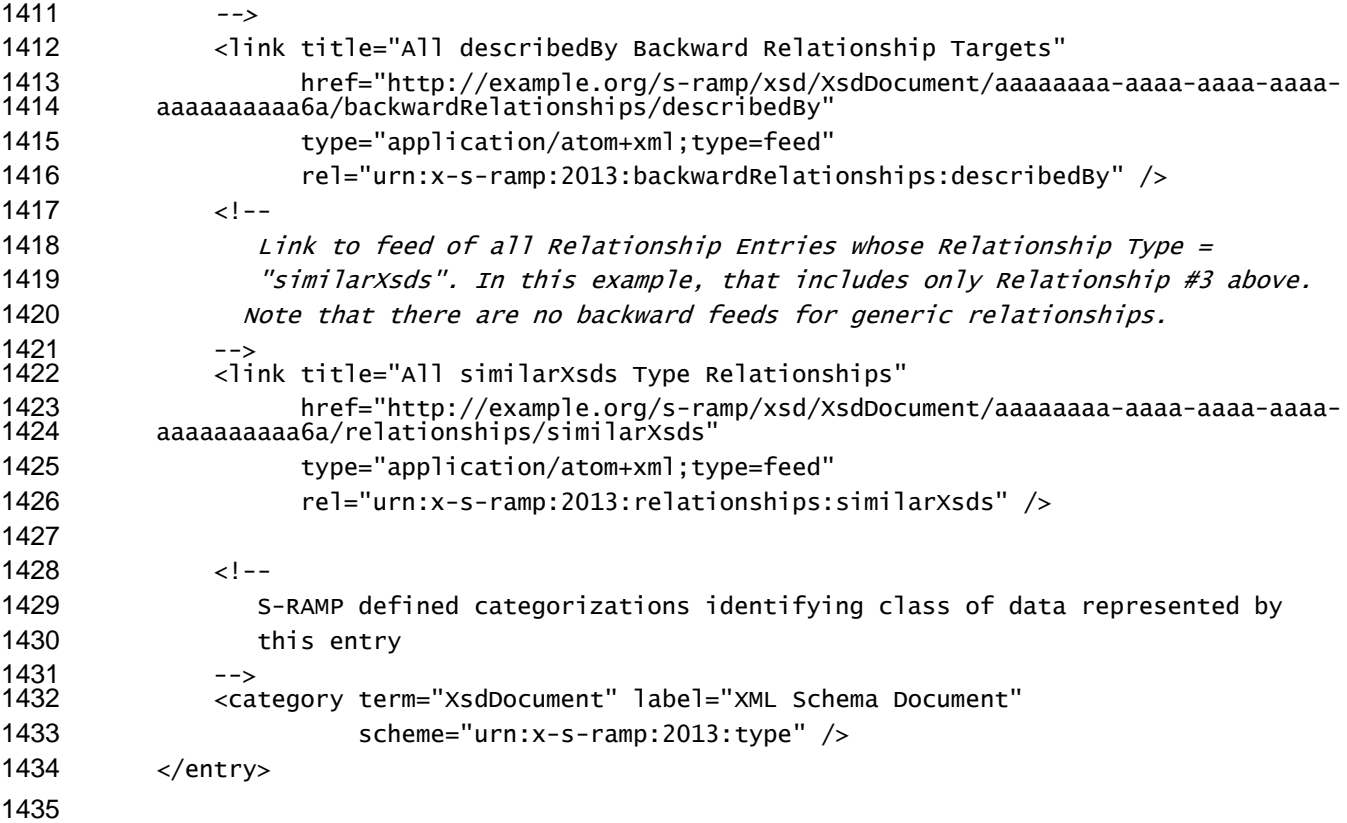

## **2.4.1.2 Relationship Entry Documents**

 Resolving the link to a *relationships* feed will return a feed of Relationship Entry documents. A Relationship Entry document is a valid Atom entry document which contains information about a single relationship instance associated with a Source Entry. S-RAMP requires that the representation of summary and full Relationship Entry documents SHALL be the same. This makes it possible to retrieve all relationship information for a Source Entry in a single step by retrieving the *relationships* feed. The following items SHALL appear in a Relationship Entry Document: 1443 • The basic Atom elements REQUIRED for a legal entry document. The REQUIRED atom:author element value SHALL be set by the server to match the value found in the Source Entry. An Atom link to the Source Entry. This link SHALL use the following *rel* attribute value: o rel="urn:x-s-ramp:2013:relationship:source" 1447 • An Atom link to the Target Entry. This link SHALL use the following *rel* attribute value: o rel="urn:x-s-ramp:2013:relationship:target" 1449 • An Atom link to the Relationship Type Entry from the *relationshipTypes* feed which corresponds to the Relationship Type of this Relationship Entry. This entry SHALL use the following *rel* attribute value: o rel="urn:x-s-ramp:2013:relationship:type" 1453 • Atom: content text element describing the entry document. 1454 • A structured extension element s-ramp:relationshipData containing the Relationship Type, source UUID and target UUID of this Relationship Entry. 1456 • Atom:category elements describing the particular Relationship Entry: **b** o The entry type: **Scheme="urn:x-s-ramp:2013:type"**  The only valid value for the *term* attribute here is "relationship" **b** o The kind of relationship:

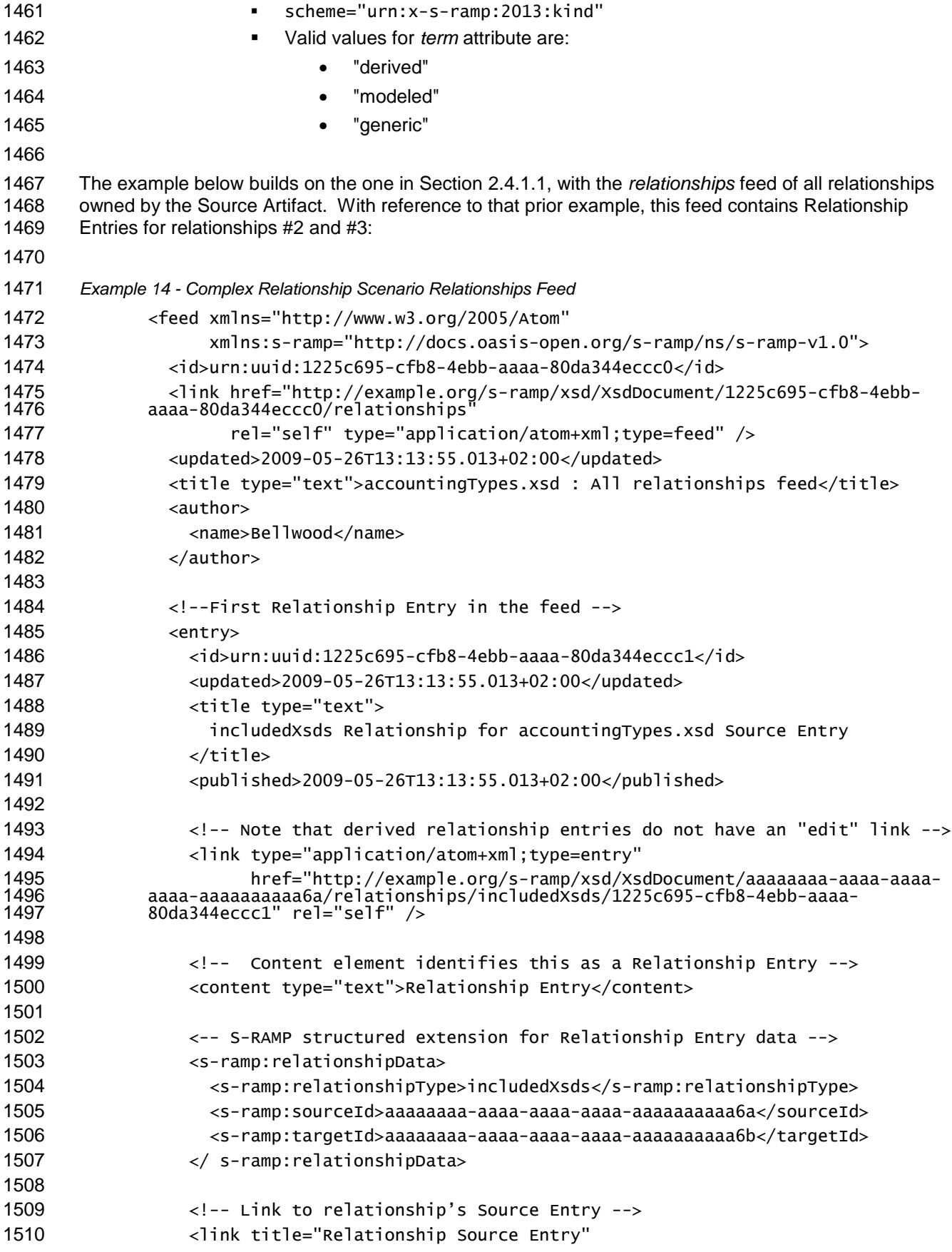

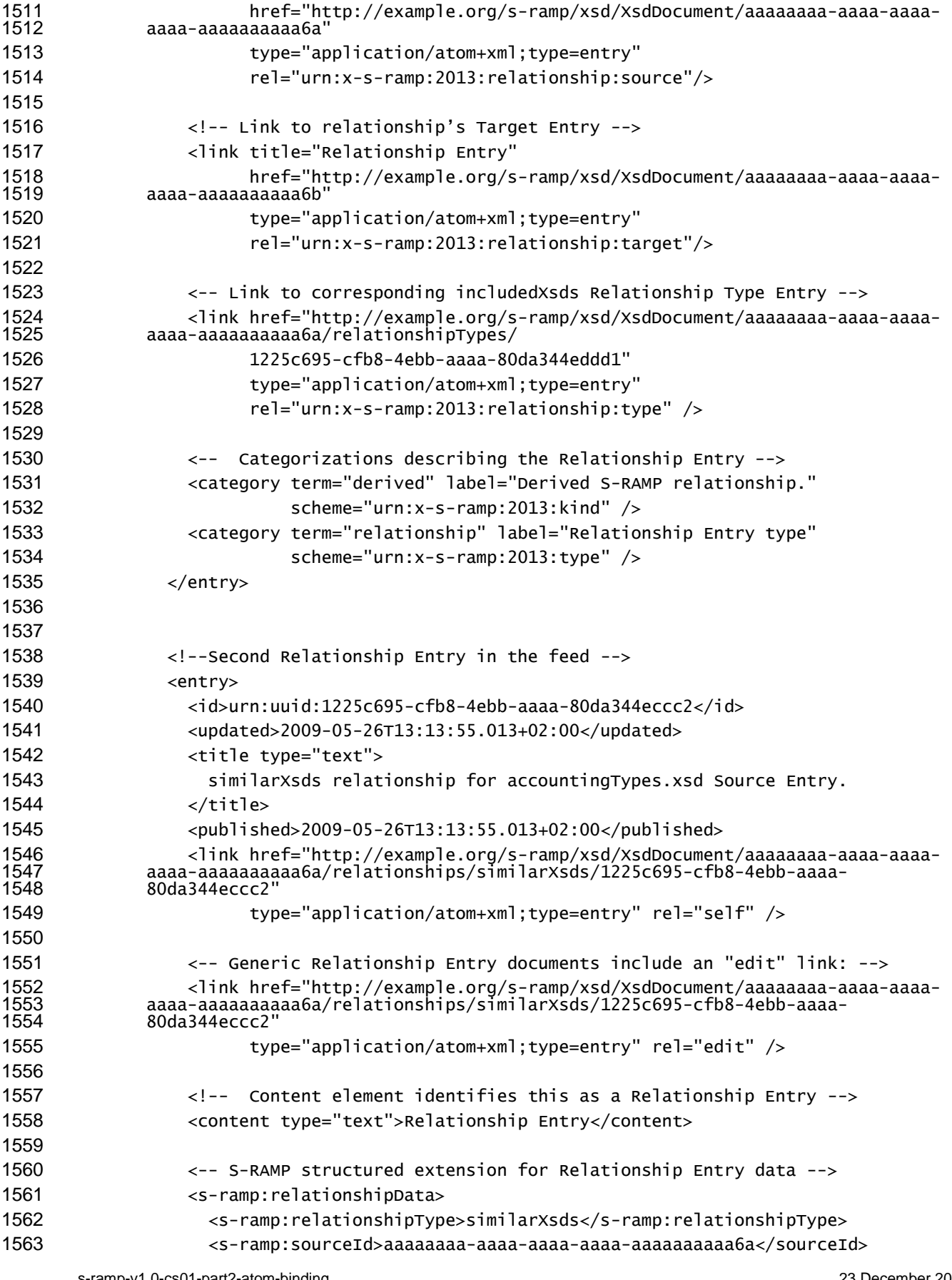

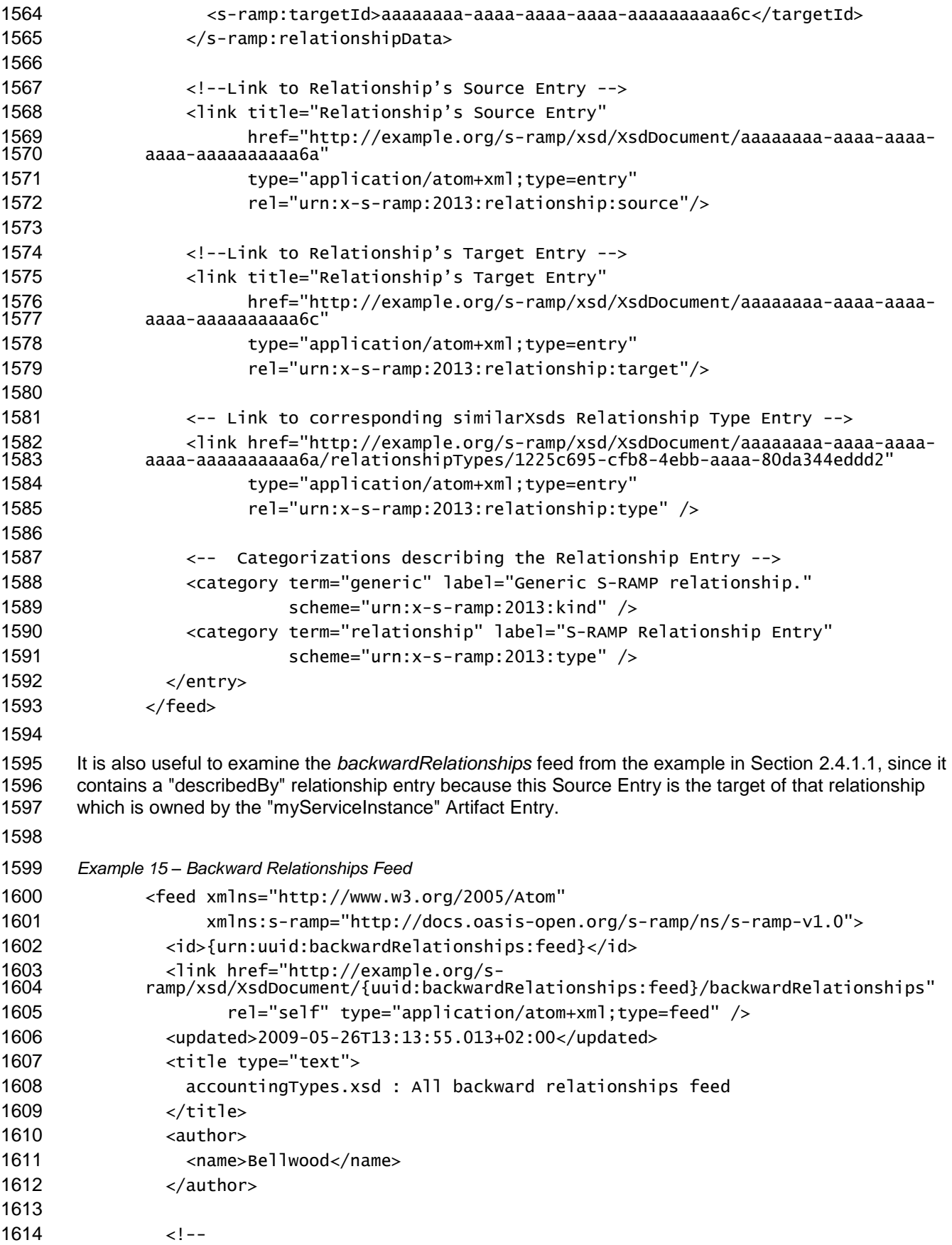

 For this example, this feed only contains Relationship #4 from Section [2.4.1.1](#page-33-0) although to be complete, it would also have contained Relationship #1. --> <entry> <id>urn:uuid:{myServiceInstance:1:describedBy}</id> <updated>2009-05-26T13:13:55.013+02:00</updated> <title type="text"> The describedBy relationship for myServiceInstance:1 Source Entry </title> <published>2009-05-26T13:13:55.013+02:00</published> <link href="http://example.org/s- ramp/serviceImplementation/ServiceInstance/{uuid:myServiceInstance:1}/relations hips/{uuid:describedBy:1} type="application/atom+xml;type=entry" rel="self" /> <link href="http://example.org/s- ramp/serviceImplementation/ServiceInstance/{uuid:myServiceInstance:1}/relations hips/{uuid:describedBy:1}' type="application/atom+xml;type=entry" rel="edit" /> <!-- Content element identifies this as a Relationship Entry --> <content type="text">Relationship Entry</content> <-- S-RAMP structured extension for Relationship Entry data --> <s-ramp:relationshipData> <s-ramp:relationshipType>describedBy</s-ramp:relationshipType> <s-ramp:sourceId>{uuid:ServiceInstance:1}</sourceId> <s-ramp:targetId>{uuid:accountingTypes:1}</targetId> </s-ramp:relationshipData> <!-- Link to relationship's Source Entry --> <link title="Relationship Source Entry" href="http://example.org/s- ramp/serviceImplementation/ServiceInstance/{uuid:ServiceInstance:1}" type="application/atom+xml;type=entry" rel="urn:x-s-ramp:2013:relationship:source"/> <!-- Link to relationship's Target Entry --> <link title="Relationship Entry" href="http://example.org/s- ramp/xsd/XsdDocument/{uuid:accountingTypes:1}" type="application/atom+xml;type=entry" rel="urn:x-s-ramp:2013:relationship:target"/> <-- Link to corresponding describedBy Relationship Type Entry --> <link href="http://example.org/s- ramp/serviceImplementation/ServiceInstance/{uuid:myServiceInstance:1}/relations hipTypes/{uuid:describedBy:1}" type="application/atom+xml;type=entry" rel="urn:x-s-ramp:2013:relationship:type" /> <-- Categorizations describing the Relationship Entry -->

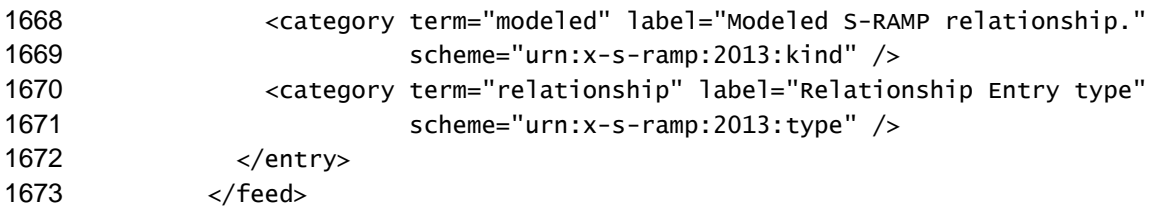

## <span id="page-43-0"></span>**2.4.1.3 Relationship Type Entry Documents**

 A Relationship Type Entry document provides information about a particular Relationship Type (such as *includedXsds*). Exactly one such document exists for each Relationship Type associated with the Source Entry.

 Resolving the link to a *relationshipTypes* feed will return a feed of Relationship Type Entry documents. Each such document includes a link to the *relationships* feed of all relationship instances whose

- Relationship Type is represented by this Relationship Type Entry.
- The members of this feed are maintained by the S-RAMP server. The following behaviors are normative for S-RAMP server implementations supporting the Fine Grained View for relationships:
- A Relationship Type Entry document is automatically generated and added to the *relationshipTypes* feed of the Source Entry whenever the client adds a relationship to the *relationships* feed of the Source Entry if its Relationship Type is not already represented in the *relationshipTypes* feed. 1688 • Relationship Type Entry documents are NOT deleted when all relationship instances having a Relationship Type value matching that of this entry are deleted from the *relationships* feed of the Source Entry. In this situation, the Relationship Type Entry represents a relationship of that Relationship Type which has no target. 1692 • Clients can create a Relationship Type Entry and add it to the Relationship Type feed if one of 1693 that type is not already present. This is useful when the client wants a relationship of a given type which has no targets. Clients can delete a Relationship Type Entry from a *relationshipTypes* feed. Doing so will automatically delete all relationship instances in the *relationships* feed which share the same Relationship Type value. The link to the Relationship Type specific *relationships/{Relationship Type}* feed will also no longer appear in the Source Entry. A Relationship Types Entry document contains the following items: 1701 • The basic Atom elements REQUIRED for a legal entry document. The REQUIRED atom:author element value SHALL be set by the server to match the value found in the Source Entry. 1703 • An Atom link to the applicable Relationship Targets feed corresponding to the Relationship Type associated with this Relationship Type Entry. This is the same link as provided in the Source Entry. As described in Section [2.4.1.1,](#page-33-0) the value of this link's *rel* attribute SHALL conform to this format: rel="urn:x-s-ramp:2013:relationships:{Relationship Type}" 1710 • Atom content element providing a text description of the entry document. 1711 • A structured extension element s-ramp:relationshipTypeData containing the Relationship Type value of this Relationship Type Entry (e.g., includedXsds, similarXsds, etc.). 1713 • Atom category elements describing the particular Relationship Type Entry: 1714 o The entry type: **scheme="urn:x-s-ramp:2013:type" The only valid value for the** *term* **attribute here is "relationshipType"**

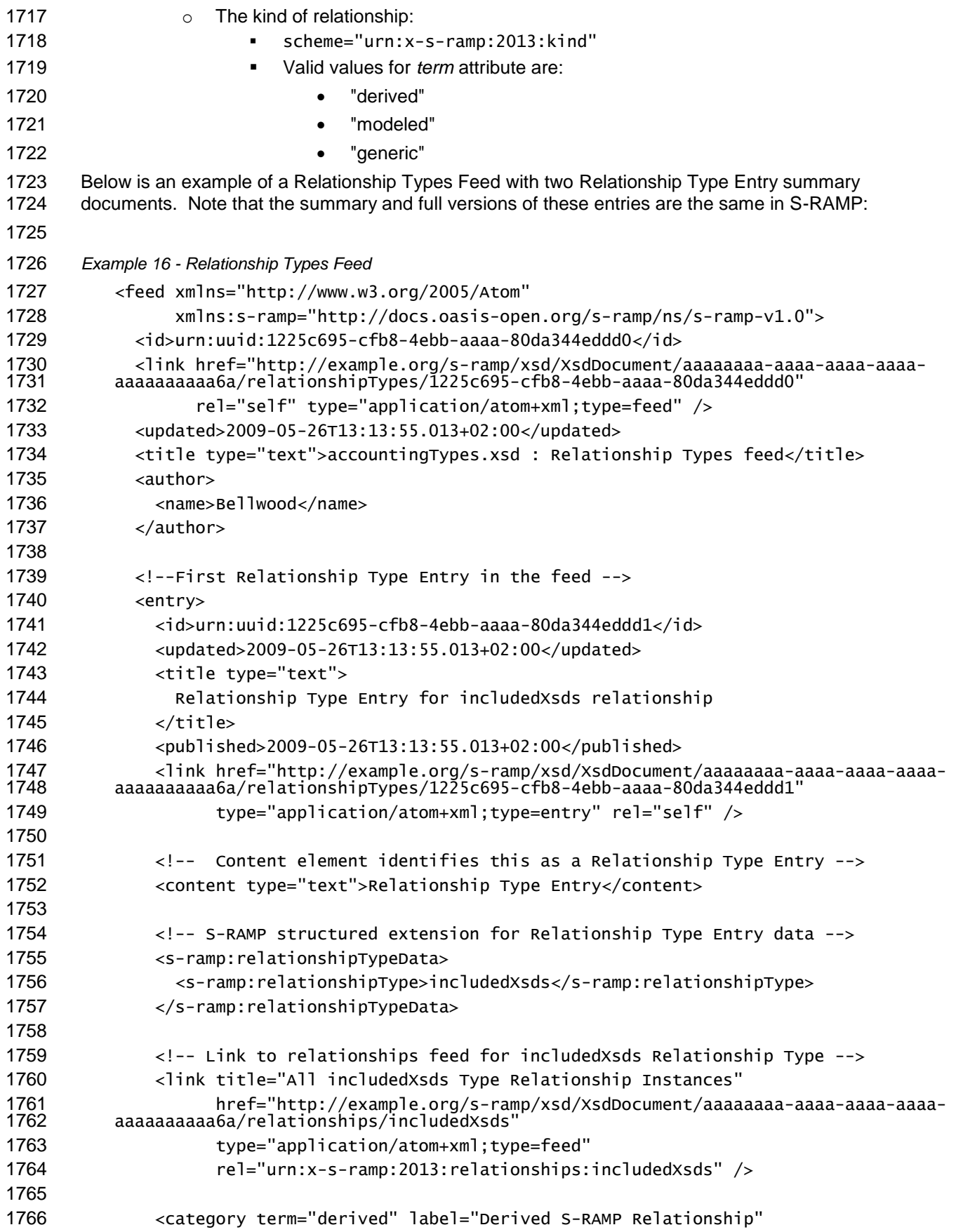

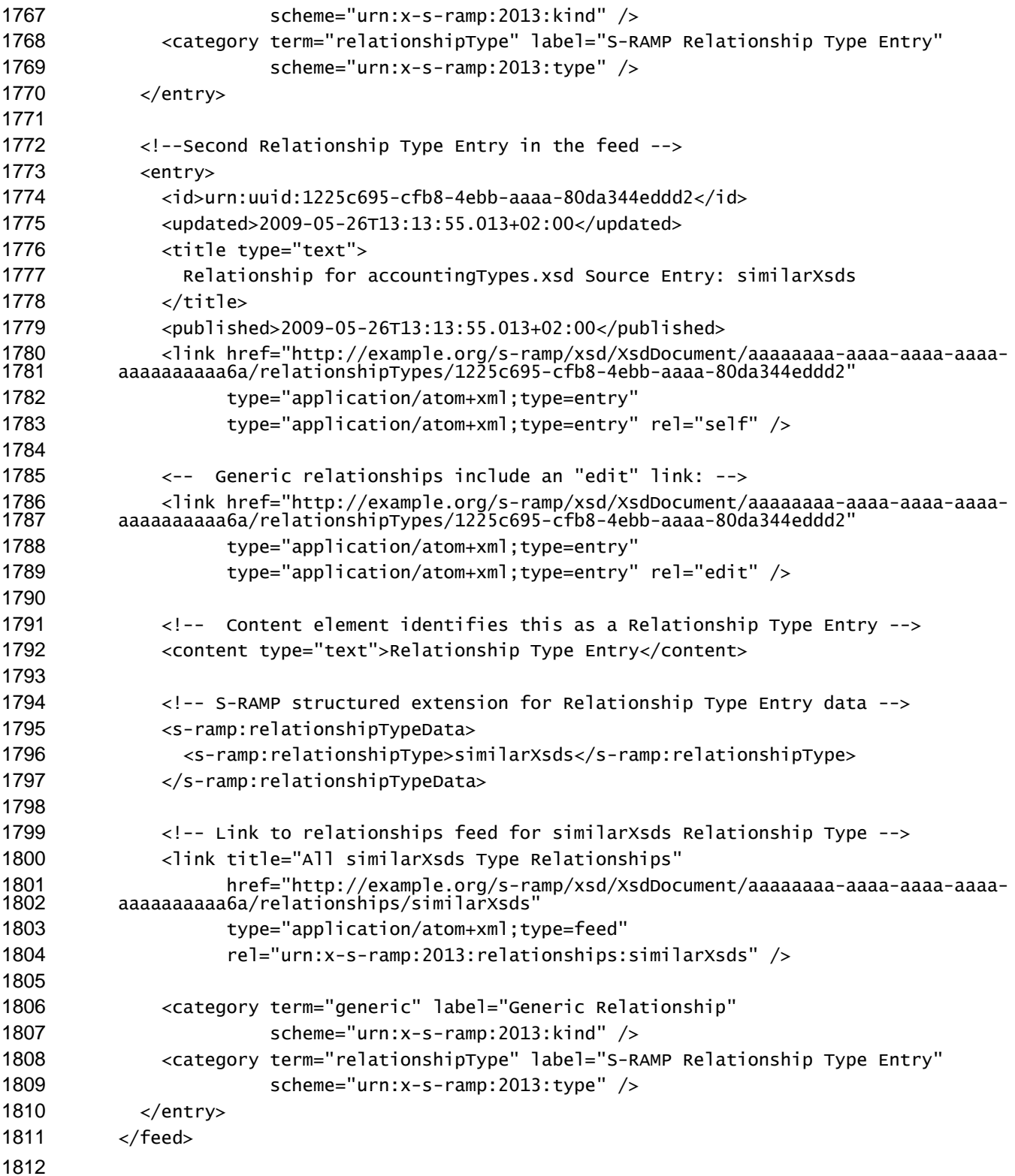

## **2.4.1.4 Creating a Relationship Instance**

 The client's ability to create new relationships varies by the kind of relationship (*derived*, *modeled*, or *generic*), the artifact types permitted for the source and target of the relationship, and on the cardinality rules for the relationship.

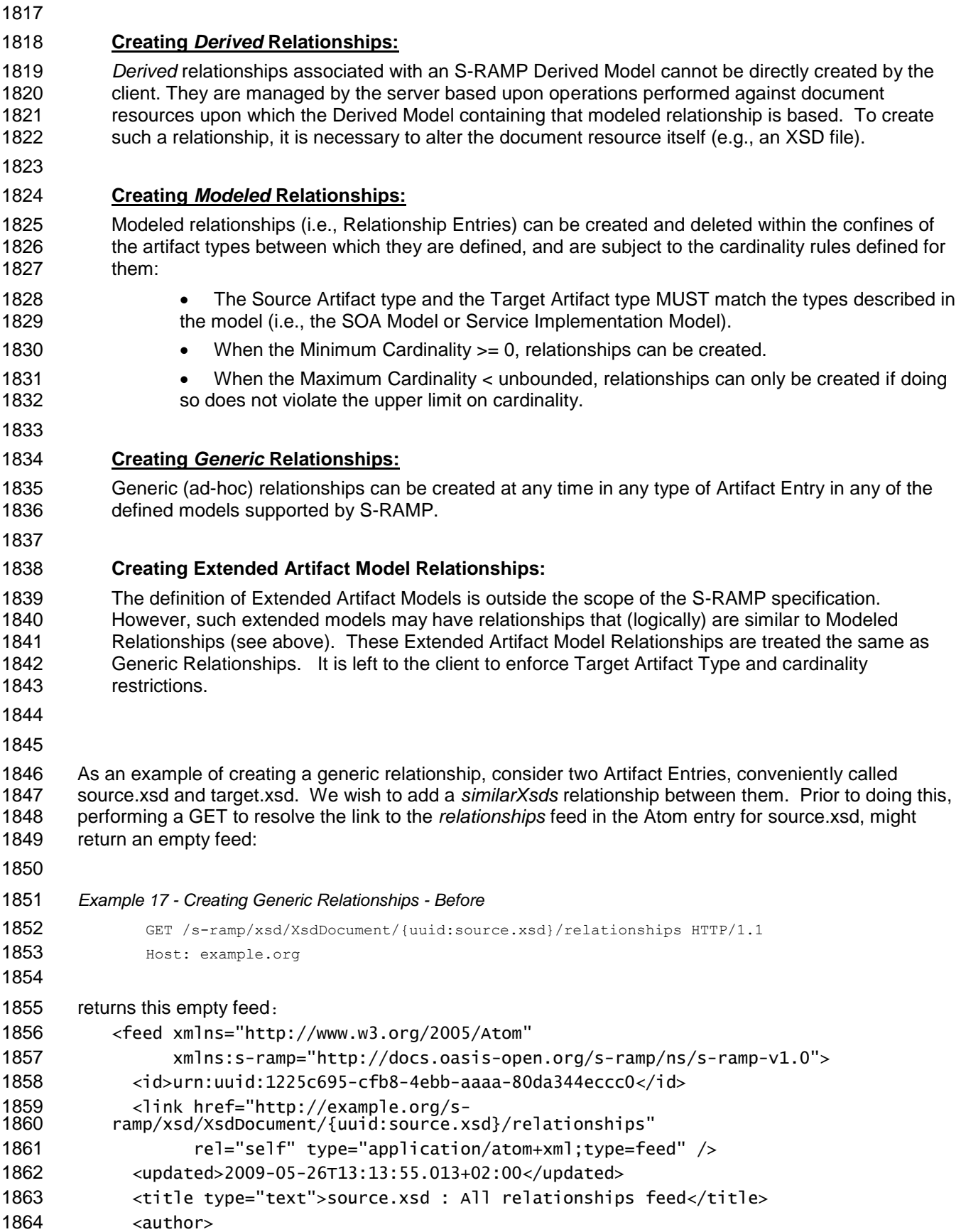

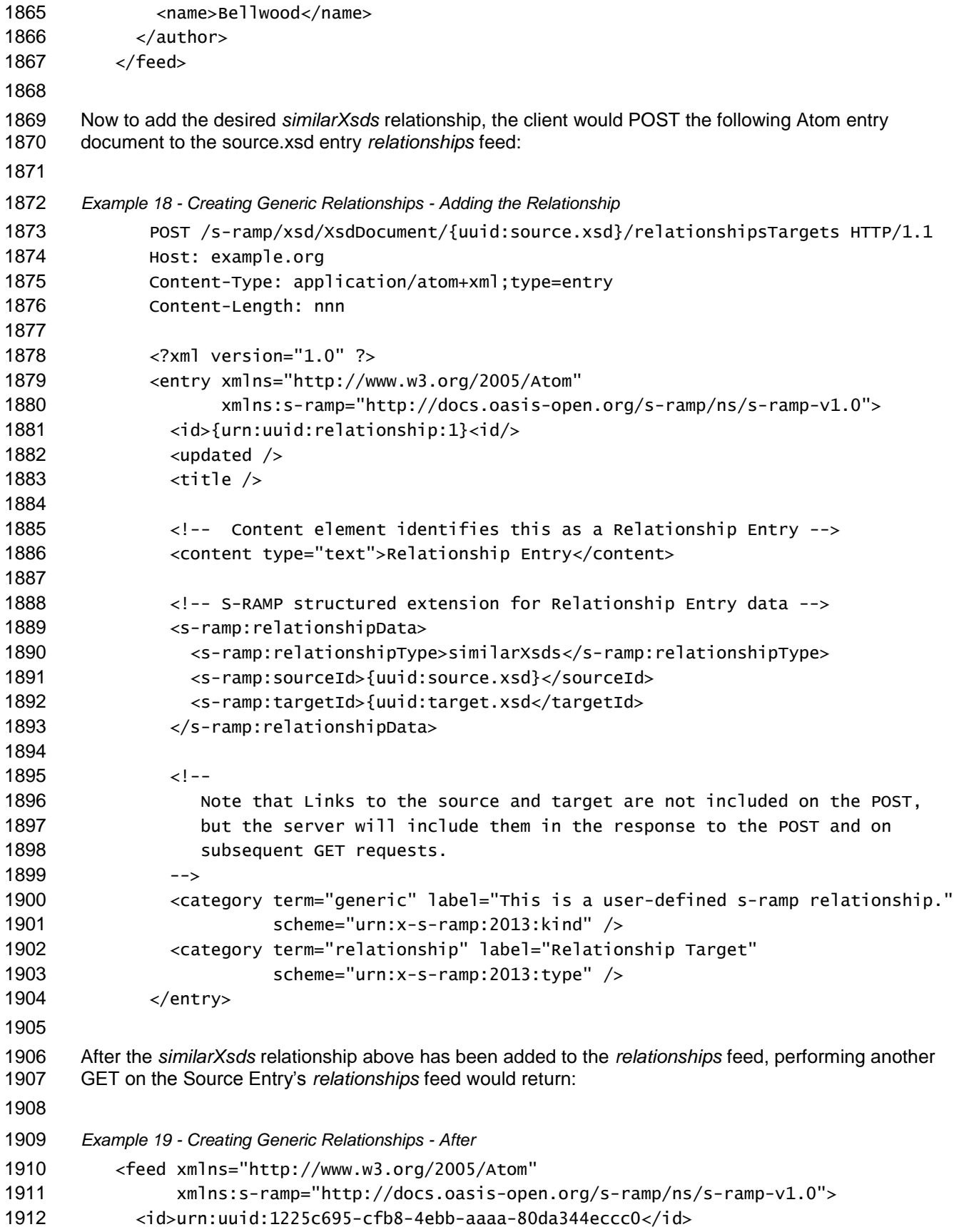

```
1913 <link href="http://example.org/s-
         1914 ramp/xsd/XsdDocument/{uuid:source.xsd}/relationships"
1915 rel="self" type="application/atom+xml;type=feed" />
1916 <updated>2009-05-26T13:13:55.013+02:00</updated>
1917 <title type="text">source.xsd : All relationships feed</title>
1918 <author>
1919 <name>Bellwood</name>
1920 </author>
1921
1922 <!--First Relationship Entry in feed -->
1923 <entry>
1924 <id>{urn:uuid:relationship:1}</id>
1925 <updated>2009-05-26T13:13:55.013+02:00</updated>
1926 <title type="text">
1927 Relationship for source.xsd Source Entry: similarXsd
1928 </title>
1929 <published>2009-05-26T13:13:55.013+02:00</published>
1930
1931 <link href="http://example.org/s-
         1932 ramp/xsd/XsdDocument/{uuid:source.xsd}/relationships/{uuid:relationship:1}"
1933 type="application/atom+xml;type=entry" rel="self" />
1934 <link href="http://example.org/s-
         1935 ramp/xsd/XsdDocument/{uuid:source.xsd}/relationships/{uuid:relationship:1}"
1936 type="application/atom+xml;type=entry" rel="edit" />
1937
1938 <!-- Content element identifies this as a Relationship Entry -->
1939 <content type="text">Relationship Entry</content>
1940
1941 <!-- S-RAMP structured extension for Relationship Entry data -->
1942 <s-ramp:relationshipData>
1943 <s-ramp:relationshipType>similarXsds</s-ramp:relationshipType>
1944 <s-ramp:sourceId>{uuid:source.xsd}</sourceId>
1945 <s-ramp:targetId>{uuid:target.xsd}</targetId>
1946 </s-ramp:relationshipData>
1947
1948 <!--Link to relationship Source Entry -->
1949 <link title="Relationship Source Entry"
1950 href="http://example.org/s-ramp/xsd/XsdDocument/{uuid:source.xsd}"
1951 type="application/atom+xml;type=entry"
1952 rel="urn:x-s-ramp:2013:relationship:source"/>
1953
1954 <!--Link to relationship entry -->
1955 <link title="Relationship Entry"
1956 href="http://example.org/s-ramp/xsd/XsdDocument/{uuid:target.xsd}"
1957 type="application/atom+xml;type=entry"
1958 rel="urn:x-s-ramp:2013:relationship:target"/>
1959
1960 \leq 1 - 11961 Link to corresponding similarXsds Relationship Type Entry which the server
1962 creates if this is the first similarXsds type relationship
1963 -->
```
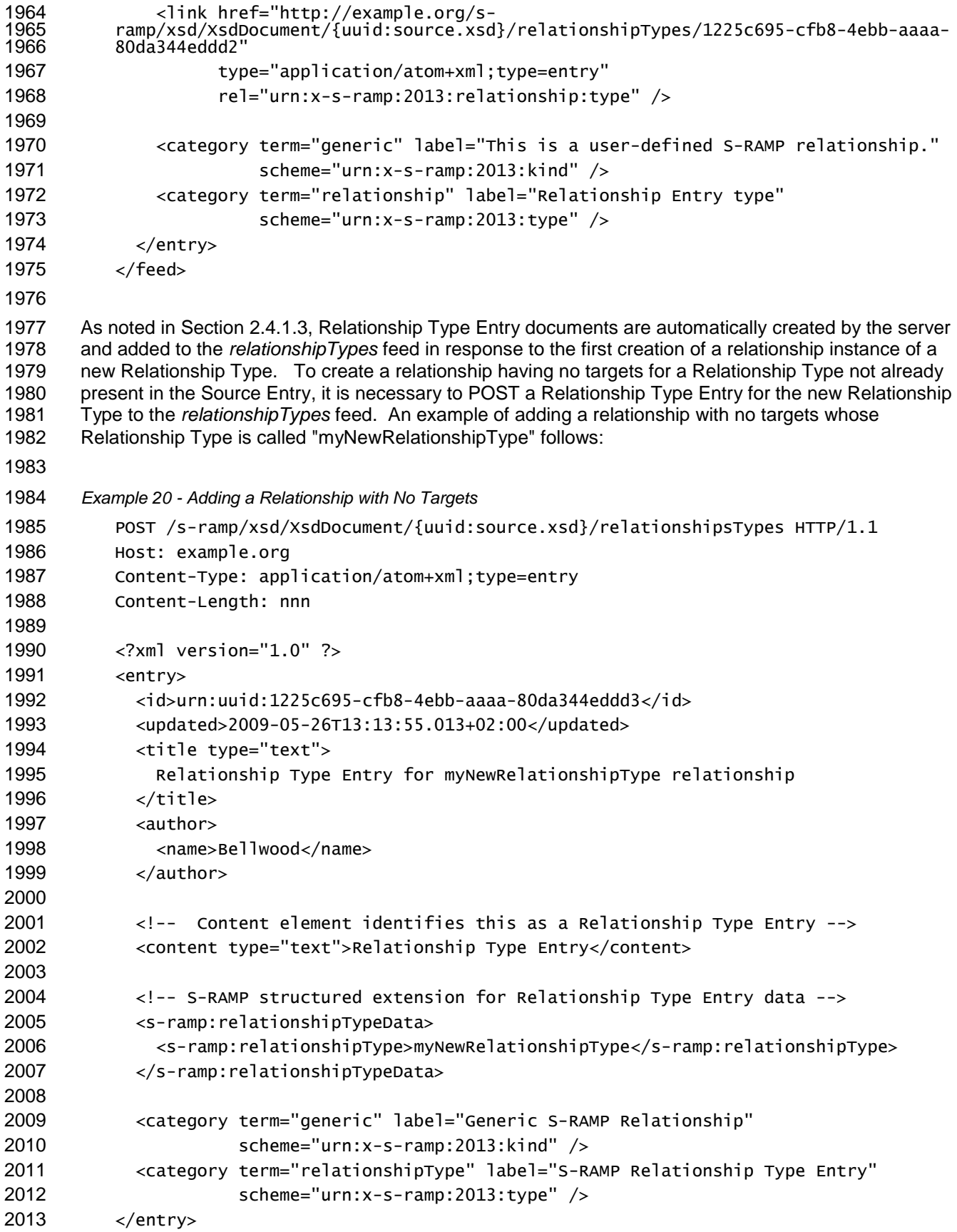

#### **2.4.1.5 Retrieving a Relationship Instance**

 To retrieve the metadata for a particular relationship, the client simply performs a GET on the URL of the desired Relationship Entry. Following the example from the previous section, this might look like: *Example 21 - Retrieving a Relationship Entry Instance* GET /s-ramp/xsd/XsdDocument/{uuid:source.xsd}/relationships/similarXsds {uuid:relationshipEntry} HTTP/1.1 Host: example.org which would return the same Relationship Entry document as above: <entry> <id>{urn:uuid:source.xsd:relationship:1}</id> <updated>2009-05-26T13:13:55.013+02:00</updated> <title type="text"> Relationship for source.xsd Source Entry: similarXsd </title> 2031 <author> <name>Bellwood</name> </author> <published>2009-05-26T13:13:55.013+02:00</published> <link href="http://example.org/s-2036 ramp/xsd/XsdDocument/{uuid:source.xsd}/relationships/similarXsds/{uuid:relationshi<br>2037 pEntry}" pEntry} type="application/atom+xml;type=entry" rel="self" /> <link href="http://example.org/s- ramp/xsd/XsdDocument/{uuid:source.xsd}/relationships/similarXsds/{uuid:relationshi pEntry} type="application/atom+xml;type=entry" rel="edit" /> <!-- Content element identifies this as a Relationship Entry --> <content type="text">Relationship Entry</content> <-- S-RAMP structured extension for Relationship Entry data --> <s-ramp:relationshipData> <s-ramp:relationshipType>similarXsds</s-ramp:relationshipType> <s-ramp:sourceId>{uuid:source.xsd}</sourceId> <s-ramp:targetId>{uuid:target.xsd}</targetId> </s-ramp:relationshipData> <!--Link to relationship's Source Entry --> <link title="Relationship Source Entry" href="http://example.org/s-ramp/xsd/XsdDocument/{uuid:source.xsd}" type="application/atom+xml;type=entry" rel="urn:x-s-ramp:2013:relationship:source"/> <!--Link to relationship's Target Entry --> 2061 <link title="Relationship Entry" href="http://example.org/s-ramp/xsd/XsdDocument/{uuid:target.xsd}" type="application/atom+xml;type=entry"

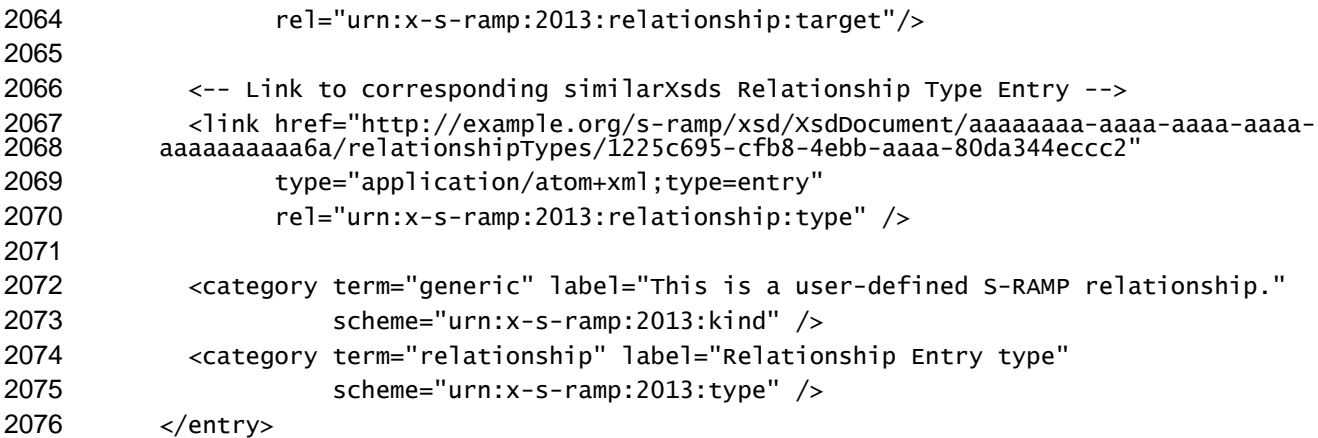

## **2.4.1.6 Editing a Relationship Instance**

 Editing of an existing Relationship Entry instance document is prohibited in S-RAMP. To accomplish an edit of a non-derived relationship, one first DELETEs the existing relationship, then POSTs a new relationship with the desired changes.

 Similarly, editing of an existing Relationship Type Entry instance document is prohibited in S-RAMP. As previously noted, Relationship Type Entry documents are typically created and are managed by the server, but MAY also be by the client (see Section [2.4.1.3\)](#page-43-0).

## **2.4.1.7 Deleting a Relationship**

 The client's ability to delete a relationship varies by what kind of relationship it is: *derived*, *modeled* or *generic*. Requests to delete a Relationship Entry as well as a Relationship Type Entry are discussed here for each kind of relationship. In neither case is the actual Source Entry nor Target Entry referenced in a relationship instance deleted, although the applicable feeds referenced in each are in general affected.

```
s-ramp-v1.0-cs01-part2-atom-binding<br>Standards Track Work Product Copyright © OASIS Open 2013. All Rights Reserved. 23 December 2013
                                  Copyright © OASIS Open 2013. All Rights Reserved. Page 52 of 96
2090
2091 Syntax for deleting a Relationship Entry document:
2092
2093 DELETE /{relationshipEntryURL} HTTP/1.1
2094 Host: example.org
2095
2096 For example, to delete a particular generic Relationship Entry document for a relationship of type 
2097 "similarXsds":
2098
2099 DELETE /s-ramp/xsd/XsdDocument/{uuid:source.xsd}/
2100 relationships/similarXsds/{uuid:relationship:1} HTTP/1.1
2101 Host: example.org
2102
2103 Syntax for deleting a Relationship Type Entry document:
2104
2105 DELETE /{relationshipTypeEntryURL} HTTP/1.1
2106 Host: example.org
2107
2108 For example, to delete a generic Relationship Type entry for "similarXsds":
2109
2110 DELETE /s-ramp/xsd/XsdDocument/{uuid:source.xsd}/
2111 relationshipType/{uuid:Relationship Type Entry} HTTP/1.1
```
- Host: example.org
- 

#### **Deleting** *Derived* **Relationships:**

 Derived relationships are part of an S-RAMP Derived Model and cannot be directly deleted by the client. This applies to both Relationship Entry and Relationship Type Entry documents. These relationships are managed by the server based upon operations performed against the document resource upon which the Derived Model containing that modeled relationship is based (e.g., the A.xsd document). To delete a derived relationship, one MUST make a material change to the referenced document itself in such a way as to cause its Derived Model to no longer contain that relationship. For example, removing the include of the B.xsd document from the A.xsd document will cause the Derived Model for A.xsd to be regenerated and no longer contain an includedXsds relationship with a target of B.xsd. The Relationship Type Entry for the includedXsds relationship will still exist on the A.xsd document artifact. 

#### **Deleting** *Modeled* **Relationships:**

 Modeled Relationships are predefined (e.g., in the Service Implementation Model or SOA Model), but they can be deleted by the client within the constraints of their cardinality rules, although the behavior of the server for modeled relationships differs from other kinds of relationships:

- The server SHALL ensure that there is always a link to the applicable *relationships/{Relationship Type}* feed in the relationship's Source Entry, even when this feed is empty.
- The server SHALL ensure that there is always a Relationship Type Entry in the *relationshipTypes* feed for each modeled Relationship Type defined for the artifact type (e.g., see the SOA Model UML in Figure 2 of the the Foundation Document of this specification).
- Beyond these, the behavior for requests to delete modeled relationships is subject to these cardinality rules:
- 2136 1. Modeled Relationships with Minimum Cardinality = 2137 • Requesting DELETE of a modeled Relationship Entry: o Always permitted. o Removes subject Relationship Entry instance document from the *relationships* feed and the applicable *relationships/{Relationship Type}* feed for the Source Entry. o Does not affect the *relationshipTypes* feed. o All occurrences of the deleted Relationship Entry instance document are removed from the *backwardRelationships* and *backwardRelationships/{Relationship Type}* feeds of the Target Artifact entry identified by the deleted relationship's target. 2145 • Requesting DELETE of a Relationship Type Entry: o Removes all Relationship Entry instances having the Relationship Type in the request from the *relationships* feed and the applicable *relationships/{Relationship Type}* feed. o The Relationship Type Entry is NOT deleted from the *relationshipTypes* feed for the Source Entry. This indicates that the relationship still exists, but that it now has 0 **1201** targets. The server SHALL still return an HTTP return status code of 200 OK upon successful completion, because the request completed correctly within the defined behavior of S-RAMP. o The link to the (now empty) *relationships/{Relationship Type}* feed will remain in the Source Entry. o The corresponding Relationship Type Entry remains in the *relationshipTypes* feed. o All occurrences of the deleted Relationship Entry instance documents are removed from the *backwardRelationships* and *backwardRelationships/{Relationship Type}* feeds of the Target Artifact entries identified by the deleted relationship targets. 2. Modeled Relationships with Minimum Cardinality > 0 2161 • DELETE of a modeled Relationship Entry:

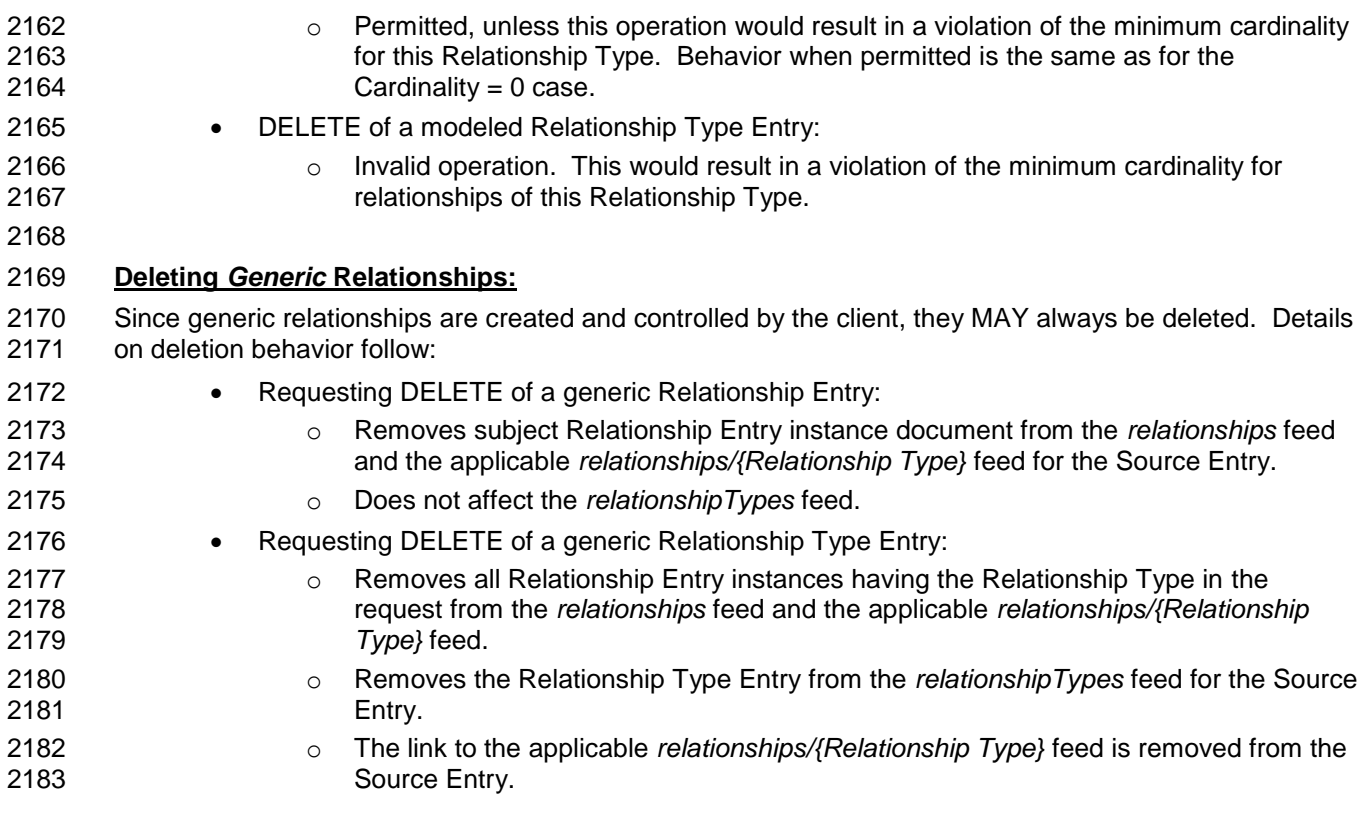

## **2.4.2 S-RAMP Properties**

 If supported by the S-RAMP server implementation, a Fine Grained View is also available for S-RAMP 2186 properties in order to facilitate their manipulation separately from the Atom Source Entry with which they are associated. This is particularly useful when the s-ramp:artifact structured extension element in the Coarse Grained View contains a large amount of data, since this view allows manipulation of one property at a time without having to explicitly update the Atom Source Entry itself.

 In the Coarse Grained View, some of the built-in S-RAMP Artifact properties are mapped directly to existing Atom elements for the convenience of clients. These, together with the remaining built-in properties defined in the various models, as well as all user-defined properties, are available in the Fine Grained View. System defined properties are usually read-only. All user defined properties are editable.

 If the Fine Grained View for Properties is supported, then the Artifact Entry document which describes the Coarse Grained View will always contain a link to the *properties* feed (see Section [2.3.2\)](#page-13-0). For example:

 <link href="http://example.org/s-ramp/xsd/XsdDocument/ aaaaaaaa-aaaa-aaaa-aaaa-aaaaaaaaaa6a/properties" 2199 type="application/atom+xml;type=feed" rel="urn:x-s-ramp:2013:properties" />

## **2.4.2.1 Property Entry Documents**

 Resolving the link to a *properties* feed in an Artifact Entry will return a feed of Property Entry documents. A Property Entry document is a valid Atom entry document which contains information about a single S-RAMP property which is associated with the Artifact Entry in which the *properties* feed is found.

 The following items SHALL appear in a Property Entry document, both in its summary and full entry representations:

- 2207 The basic Atom elements REQUIRED for a legal entry document. The REQUIRED atom:author element value SHALL be set by the server to match the value found in the Artifact Entry.
- 2209 Atom content text element describing the property.

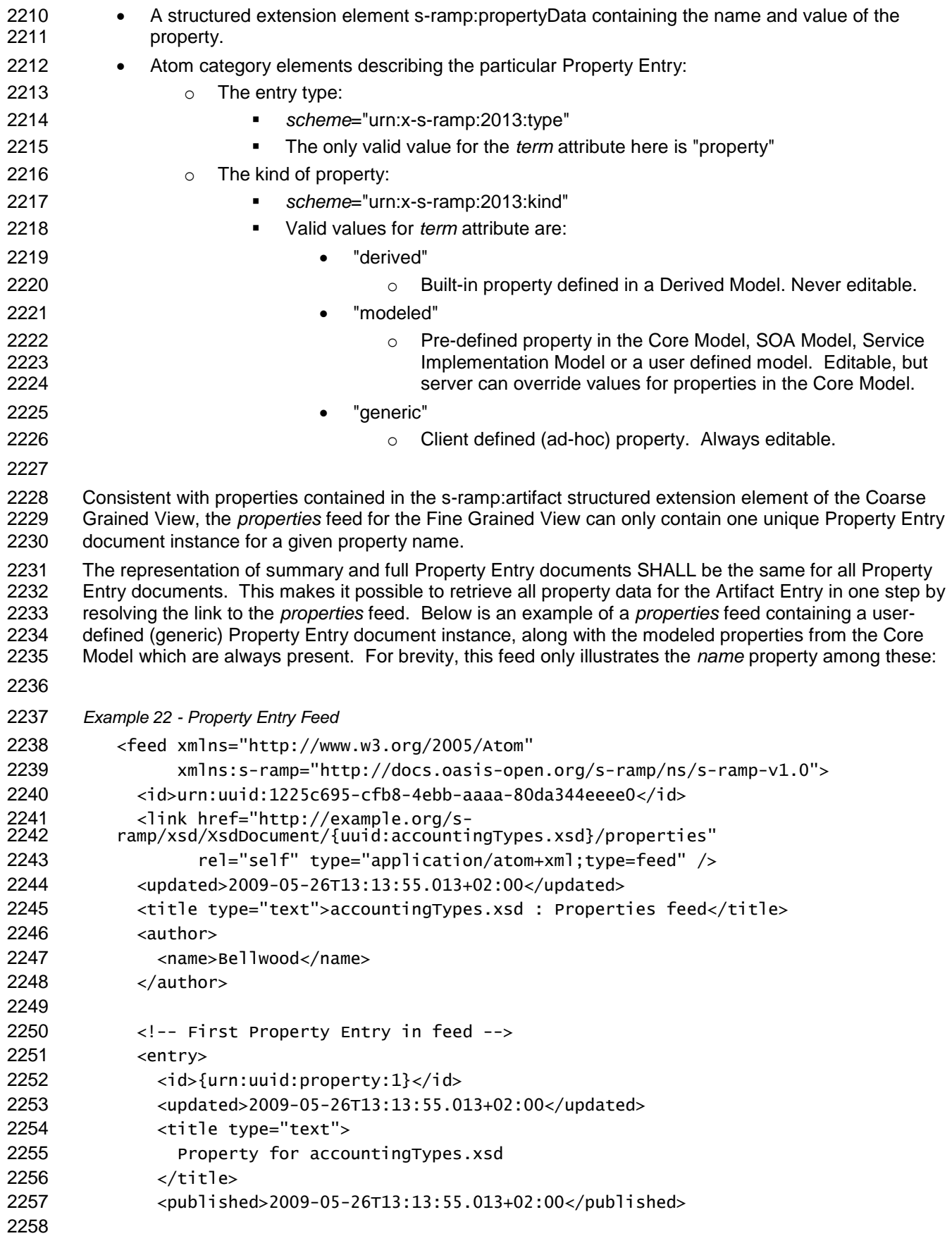

```
s-ramp-v1.0-cs01-part2-atom-binding 23 December 2013
2259 <link href="http://example.org/s-
         2260 ramp/xsd/XsdDocument/{uuid:accountingTypes.xsd}/properties/{uuid:property:1}"
2261 type="application/atom+xml;type=entry" rel="self" />
2262 <link href="http://example.org/s-ramp/xsd/XsdDocument/{uuid:<br>2263 accountingTypes.xsd}/properties/{uuid:property:1}"
         accountingTypes.xsd}/properties/{uuid:property:1}"
2264 type="application/atom+xml;type=entry" rel="edit" />
2265
2266 <!-- Content element identifies this as a Property Entry -->
2267 <content type="text">Property Entry</content>
2268
2269 <-- S-RAMP structured extension for Property Entry data -->
2270 <s-ramp:propertyData>
2271 <s-ramp:property>
2272 <s-ramp:propertyName>foo</s-ramp:propertyName>
2273 <s-ramp:propertyValue>bar</s-ramp:propertyValue>
2274 </s-ramp:property>
2275 </s-ramp:propertyData>
2276
2277 <category term="generic" label="This is a user-defined S-RAMP property."
2278 scheme="urn:x-s-ramp:2013:kind" />
2279 <category term="property" label="Property Entry type"
2280 scheme="urn:x-s-ramp:2013:type" />
2281 </entry>
2282
2283 <!-- Second Property Entry in the feed -->
2284 <entry>
2285 <id>{urn:uuid:property:2}</id>
2286 <updated>2009-05-26T13:13:55.013+02:00</updated>
2287 <title type="text">
2288 Name property for accountingTypes.xsd
2289 </title>
2290 <published>2009-05-26T13:13:55.013+02:00</published>
2291
2292 <link href="http://example.org/s-
         2293 ramp/xsd/XsdDocument/{uuid:accountingTypes.xsd}/properties/{uuid:property:2}"
2294 type="application/atom+xml;type=entry" rel="self" />
2295
2296 <!-- Content element identifies this as a Property Entry -->
2297 <content type="text">Property Entry</content>
2298
2299 <-- S-RAMP structured extension for Property Entry data -->
2300 <s-ramp:propertyData>
2301 <s-ramp:property>
2302 <s-ramp:propertyName>name</s-ramp:propertyName>
2303 <s-ramp:propertyValue>accountingTypes</s-ramp:propertyValue>
2304 </s-ramp:property>
2305 </s-ramp:propertyData>
2306
2307 <category term="modeled" label="This is a modeled S-RAMP property."
2308 scheme="urn:x-s-ramp:2013:kind" />
2309 <category term="property" label="Property Entry type"
2310 scheme="urn:x-s-ramp:2013:type" />
```
Standards Track Work Product Copyright © OASIS Open 2013. All Rights Reserved. Page 56 of 96

- </entry>
- </feed>

#### **2.4.2.2 Creating Properties**

 User-defined (generic) properties can be created by clients and associated with an Artifact Entry. To accomplish this, the client simply performs a POST of a Property Entry document to the Artifact Entry's *properties* feed. For example, consider again our Artifact Entry, which is still conveniently called artifact.xsd. We wish to add a property called "foo" with value "bar" to this entry. To add the desired *foo* property, the client would POST the following Atom entry document to the artifact.xsd entry's *properties* feed: *Example 23 - Creating a Property - Adding the Property* POST /s-ramp/xsd/XsdDocument/{uuid:artifact.xsd}/properties HTTP/1.1 Host: example.org Content-Type: application/atom+xml;type=entry Content-Length: nnn <?xml version="1.0" ?> <entry xmlns="http://www.w3.org/2005/Atom" xmlns:s-ramp=["http://docs.oasis-open.org/s-ramp/ns/s-ramp-v1.0"](http://s-ramp.org/xmlns/2010/s-ramp)> <id>{urn:uuid:property:1}<id/> <updated /> <title /> <author> <name>Bellwood</name> </author> <!-- Content element identifies this as a Property Entry --> <content type="text">Property Entry</content> <-- S-RAMP structured extension for Property Entry data --> <s-ramp:propertyData> <s-ramp:property> <s-ramp:propertyName>foo</s-ramp:propertyName> <s-ramp:propertyValue>bar</s-ramp:propertyValue> </s-ramp:property> </s-ramp:propertyData> <category term="generic" label="This is a user-defined property." scheme="urn:x-s-ramp:2013:kind" /> <category term="property" label="Property entry" scheme="urn:x-s-ramp:2013:type" /> </entry> After the *foo* property above has been added to the *properties* feed, performing a GET on the Artifact Entry's *properties* feed would return: *Example 24 - Creating a Property - After* <feed xmlns="http://www.w3.org/2005/Atom"

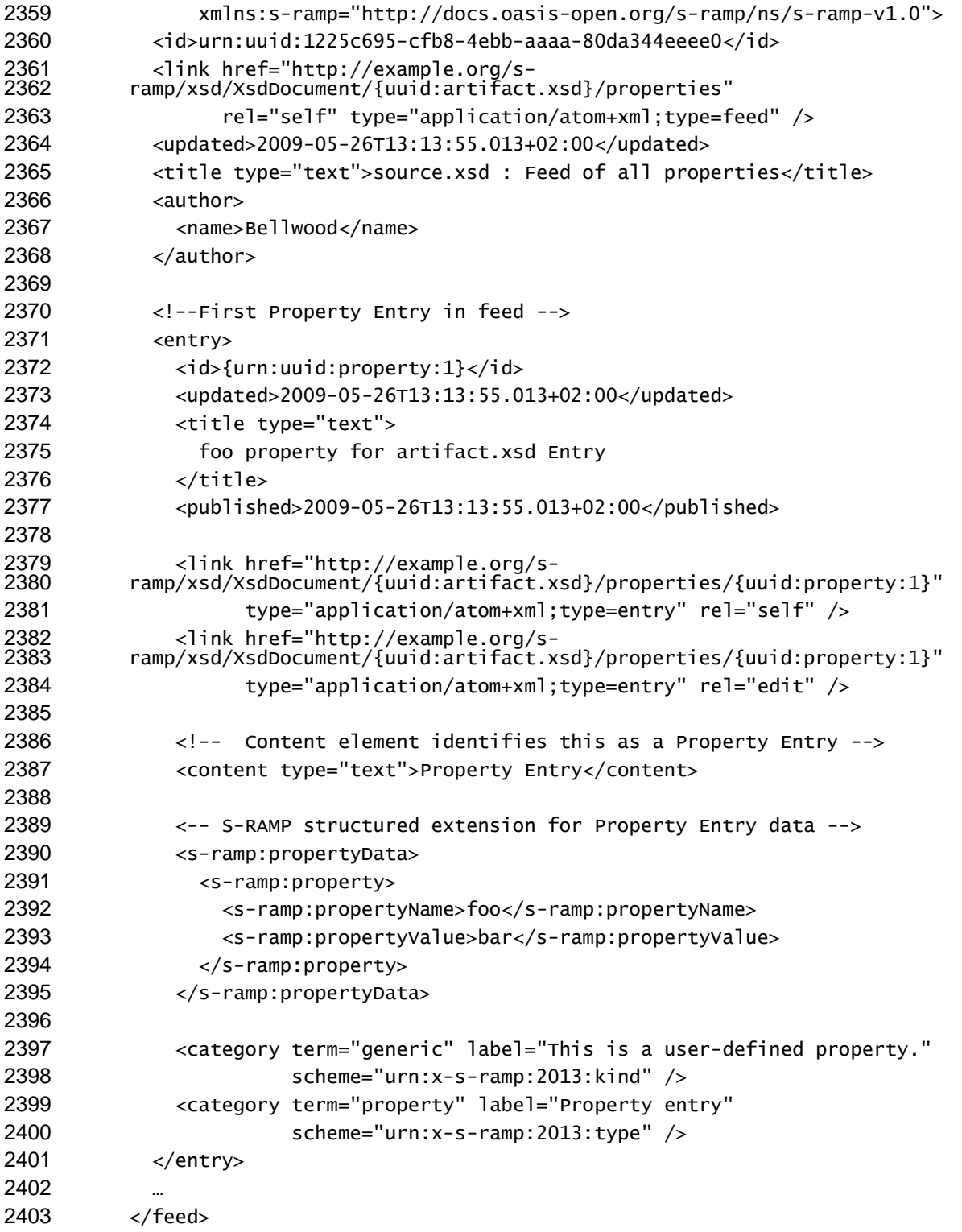

## **2.4.2.3 Retrieving Properties**

2405 To retrieve the metadata for a particular property, the client simply performs a GET on the URL of the 2406 desired Property Entry. Following the example from the previous section, this might look like: desired Property Entry. Following the example from the previous section, this might look like: 

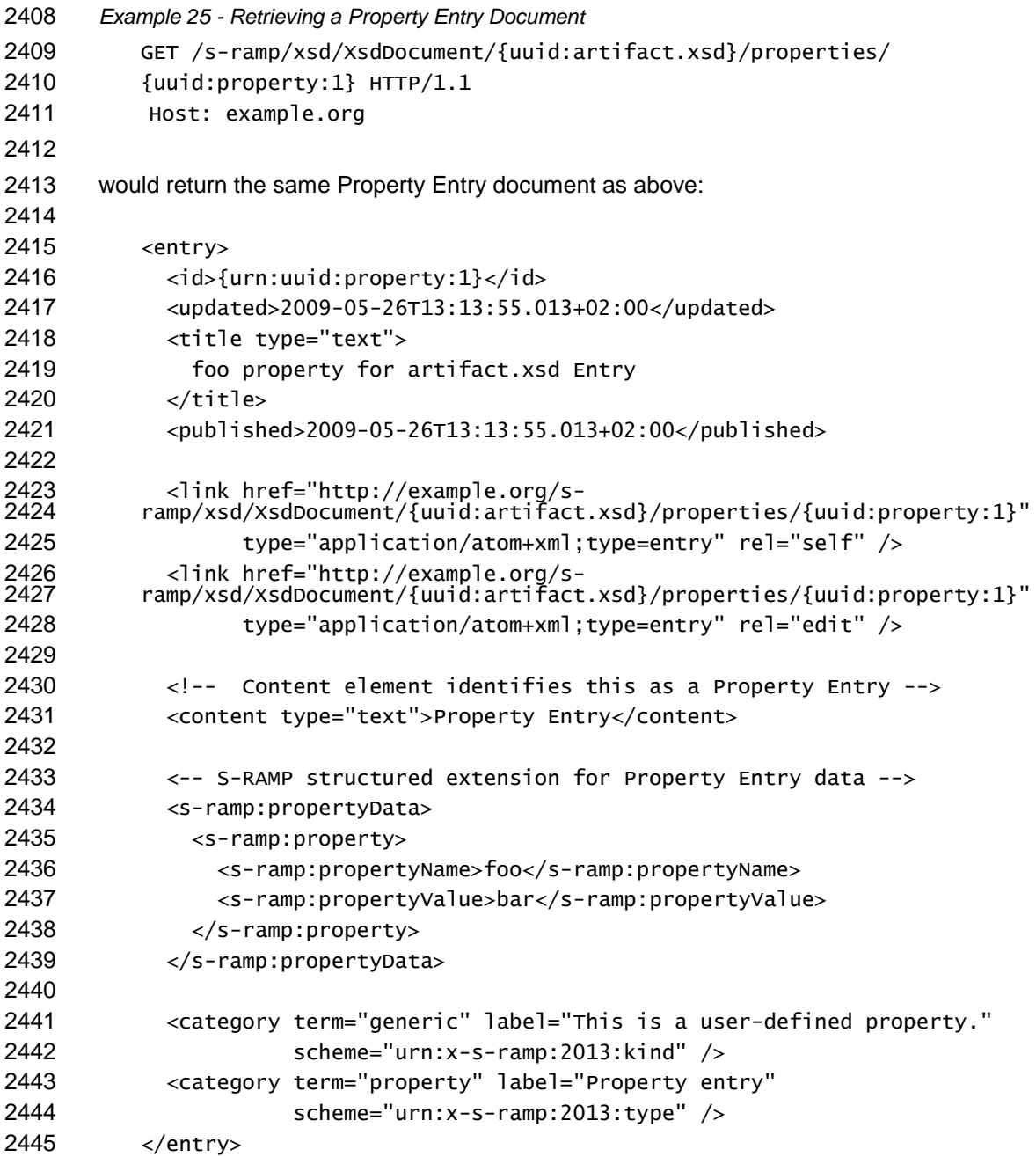

## **2.4.2.4 Editing Properties**

 Editing of an existing Property Instance document is limited to altering the property value. The property name is always read only and cannot be changed by editing. Requests to alter the property name of an existing Property Entry document will return HTTP error "403" Forbidden.

 To edit the property value in a Property Entry document, the client performs an HTTP PUT of the 2451 complete Property Entry document with the changed value, to the member resource URI of the Property<br>2452 Entry document. The PUT operation will replace the property value with whatever value is specified Entry document. The PUT operation will replace the property value with whatever value is specified here. An example which replaces the property value in the previous example with a new value is illustrated below: 

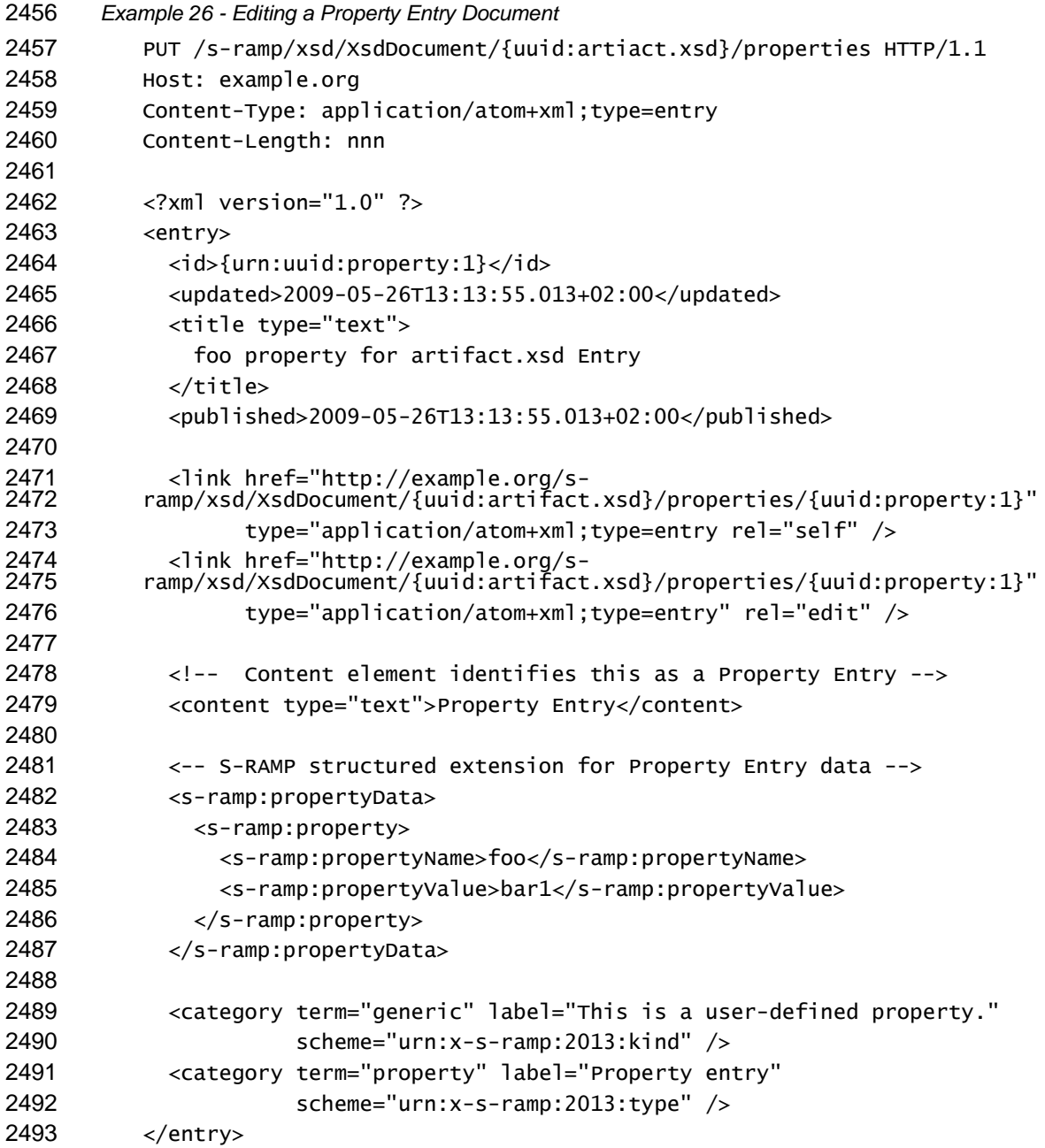

## **2.4.2.5 Deleting Properties**

 To delete a *generic* (ad-hoc) property and remove it from the *properties* feed associated with an Artifact 2496 Entry, a client simply performs a DELETE against the URL of the desired Property Entry. Continuing with 2497 the *generic* property example from the previous sections this might look like: the *generic* property example from the previous sections this might look like: 

 DELETE /s-ramp/xsd/XsdDocument/{uuid:artifact.xsd}/properties/ {uuid:property:1} HTTP/1.1 Host: example.org

## **2.4.3 S-RAMP Classifications**

2503 S-RAMP classifications are another important class of metadata which describe an S-RAMP Artifact. The 2504 S-RAMP schema models a classification with a URL for the value of the s-ramp:classifiedBy element. S-RAMP schema models a classification with a URL for the value of the s-ramp:classifiedBy element.

- Individual classification values within an S-RAMP Artifact Entry SHALL be unique. The same classification URL value can only be represented once in an s-ramp:artifact structured extension in the Artifact Entry. If supported by the S-RAMP server implementation, a Fine Grained View is also available for S-RAMP classifications in order to facilitate their manipulation separately from the Artifact Entry with which they are associated. This is particularly useful when the s-ramp:artifact element contains a large amount of data, since this view allows manipulation of one classification at a time without having to explicitly update the Artifact Entry itself. 2513 If the Fine Grained View for Classifications is supported, then the Artifact Entry document which describes 2514 the Coarse Grained View will always contain a link to the *classifications* feed (see Section 2.3.2). Fo the Coarse Grained View will always contain a link to the *classifications* feed (see Section [2.3.2\)](#page-13-0). For example: <link href="http://{host}/s-ramp/{uuid:Artifact-Entry}/classifications" type="application/atom+xml;type=feed" rel="urn:x-s-ramp:2013:classification" /> **2.4.3.1 The Classification Entry Document** Resolving the link to a *classifications* feed in an Artifact Entry will return a feed of Classification Entry documents. A Classifications Entry document is a valid Atom entry document which contains information about a single S-RAMP classification which is associated with the Artifact Entry in which this *classifications* feed is found. 2525 The following items SHALL appear in a Classifications Entry document, both in its summary and full entry <br>2526 representations: representations: 2527 • The basic Atom elements REQUIRED for a legal entry document. The REQUIRED atom:author element value SHALL be set by the server to match the value found in the Artifact Entry. 2529 • Atom content text element describing the classification entry. 2530 • A structured extension element s-ramp:classificationData containing the URL of the OWL classification value. 2532 • Atom category element describing the particular Classification Entry: o The entry type: scheme="urn:x-s-ramp:2013:type" The only valid value for the *term* attribute here is "classification" As with the Coarse Grained View, the *classifications* feed for the Fine Grained View can only contain one unique Classification Entry document instance for a given classification URL value. These values correspond one-to-one with the s-ramp:classifiedBy element values in the s-ramp:artifact structured extension found in a full Artifact Entry document. 2541 The representation of both summary and full Classification Entry documents SHALL be the same for all<br>2542 Classification Entry documents. This makes it possible to retrieve all classification data for the Artifact Classification Entry documents. This makes it possible to retrieve all classification data for the Artifact Entry in one step by resolving the link to the *classifications* feed. Below is an example of a *classifications*
- feed containing a Classification Entry document instance:
- 
- *Example 27 - Classification Entry Feed*
- <feed xmlns="http://www.w3.org/2005/Atom" xmlns:s-ramp=["http://docs.oasis-open.org/s-ramp/ns/s-ramp-v1.0"](http://s-ramp.org/xmlns/2010/s-ramp)> <id>urn:uuid:aaaaaaaa-aaaa-aaaa-aaaa-aaaaaaaaaff0</id> <link href="http://example.org/s- ramp/xsd/XsdDocument/{uuid:accountingTypes.xsd}/classifications" rel="self" type="application/atom+xml;type=feed" /> <updated>2009-05-26T13:13:55.013+02:00</updated>

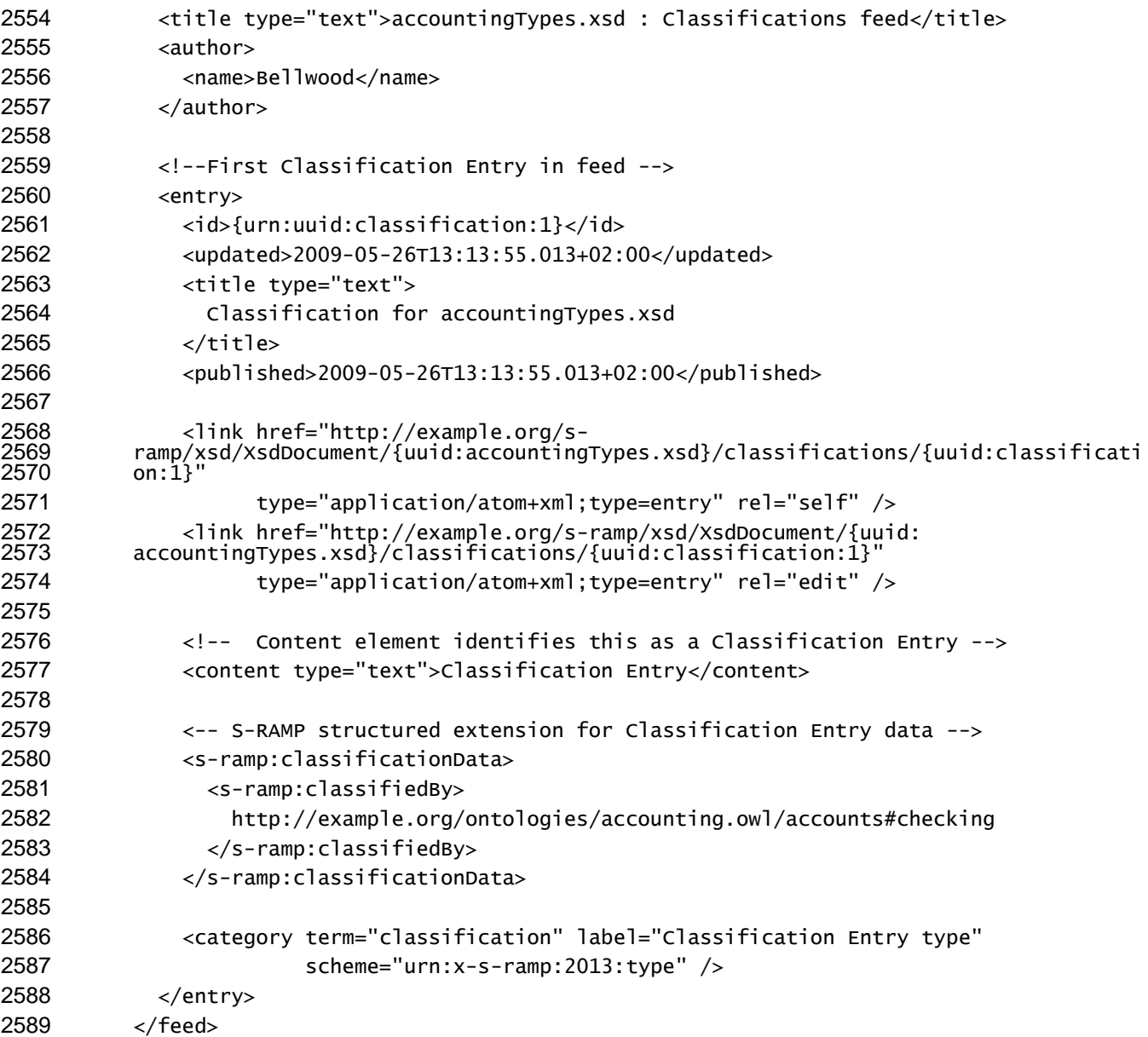

## **2.4.3.2 Creating Classifications**

 User-defined (generic) classifications can be created by clients and associated with an Artifact Entry. To accomplish this, the client simply performs a POST of a Classification Entry document to the Artifact Entry's *classifications* feed.

 For example, consider our Artifact Entry called artifact.xsd again. We wish to add a classification instance 2595 value denoting a savings account using the accounting.owl ontology. Prior to doing this, performing a 2596 GET to resolve the link to the *classifications* feed in the Atom entry for artifact.xsd, might return an emi GET to resolve the link to the *classifications* feed in the Atom entry for artifact.xsd, might return an empty feed: 

- 
- *Example 28 - Creating a Classification - Before*

```
2600 GET /s-ramp/xsd/XsdDocument/{uuid:artiact.xsd}/classifications HTTP/1.1
2601 Host: example.org
```
- 
- returns this empty feed:

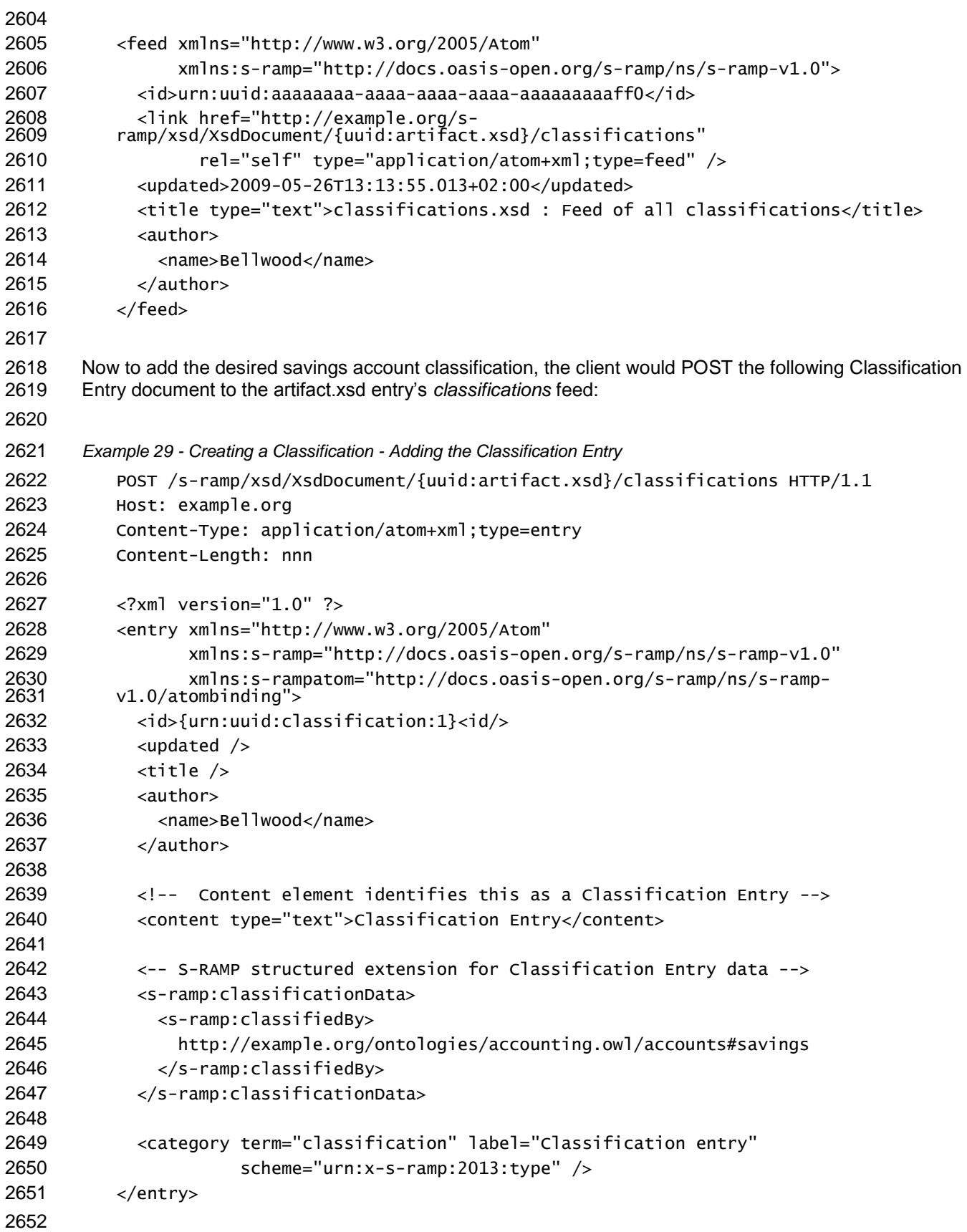

 After the *savings account* classification above has been added to the *classifications* feed, performing another GET on the Artifact Entry's *classifications* feed would return: *Example 30 - Creating a Classification - After* <feed xmlns="http://www.w3.org/2005/Atom" xmlns:s-ramp=["http://docs.oasis-open.org/s-ramp/ns/s-ramp-v1.0"](http://s-ramp.org/xmlns/2010/s-ramp)> <id>urn:uuid:aaaaaaaa-aaaa-aaaa-aaaa-aaaaaaaaaff0</id> <link href="http://example.org/s- ramp/xsd/XsdDocument/{uuid:artifact.xsd}/classifications" rel="self" type="application/atom+xml;type=entry" /> <updated>2009-05-26T13:13:55.013+02:00</updated> <title type="text">source.xsd : Feed of all classifications</title> <author> <name>Bellwood</name> </author> <!-- First Classification Entry in feed --> <entry> <id>{urn:uuid:classification:1}</id> <updated>2009-05-26T13:13:55.013+02:00</updated> <title type="text"> Account savings classification for artifact.xsd entry </title> <published>2009-05-26T13:13:55.013+02:00</published> <link href="http://example.org/s- ramp/xsd/XsdDocument/{uuid:artifact.xsd}/classifications/{uuid:classification:1}" type="application/xml;type=entry" rel="self" /> <link href="http://example.org/s- ramp/xsd/XsdDocument/{uuid:artifact.xsd}/classifications/{uuid:classification:1}" type="application/xml;type=entry" rel="edit" /> <!-- Content element identifies this as a Classification Entry --> <content type="text">Classification Entry</content> <-- S-RAMP structured extension for Relationship Entry data --> <s-ramp:classificationData> <s-ramp:classifiedBy> <http://example.org/ontologies/accounting.owl/accounts#savings> </s-ramp:classifiedBy> </s-ramp:classificationData> <category term="classification" label="Classification entry" scheme="urn:x-s-ramp:2013:type" /> </entry> </feed>

## **2.4.3.3 Retrieving Classifications**

 To retrieve the metadata for a particular classification value, the client simply performs a GET on the URL of the desired Classification Entry. Following the example from the previous section, this might look like: 

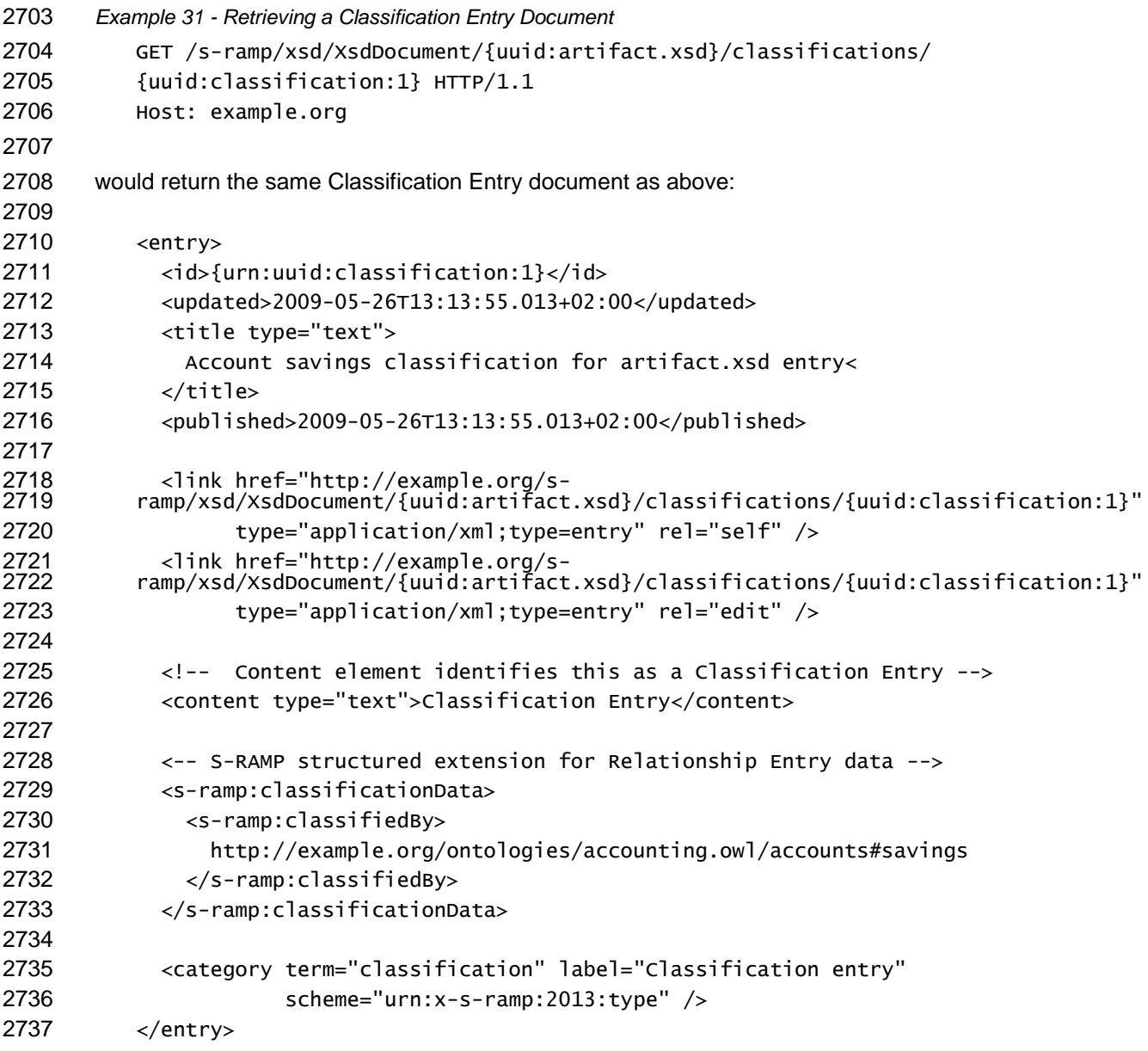

## **2.4.3.4 Editing Classifications**

 Editing of an existing Classification Entry document instance is prohibited in S-RAMP. To accomplish an edit of a classification using the Fine Grained View, the client first performs a DELETE of the existing classification, then a POST of a new classification with the desired changes.

## **2.4.3.5 Deleting Classifications**

 To delete a *generic* classification and remove it from the *classifications* feed associated with an Artifact Entry, a client simply performs a DELETE against the URL of the desired Classification Entry. Continuing with the classification example from the previous sections this might look like:

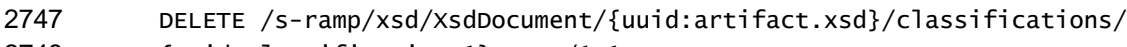

```
2748 {uuid:classification:1} HTTP/1.1
```

```
2749 Host: example.org
```
# **3 S-RAMP Query Using Atom Binding**

## **3.1 Searching Repository Artifacts**

 S-RAMP supports a rich query capability, which is based upon the use of flexible XPath 2 based filter arguments. Refer to the *SOA Repository Artifact Model and Protocol Specification – Foundation*  document, Section 4 for details on how to form S-RAMP query predicates. This document only describes the Atom specific syntax needed for query using the Atom Binding.

- A successful query using the Atom Binding will return a feed. Feeds contain summary Atom entry documents which cannot be assumed to be complete. To retrieve a full entry, it is necessary to perform a subsequent GET on the desired entry.
- S-RAMP supports execution of queries via an inline (ad-hoc) syntax, as well as through the use of Stored
- Queries which have been stored in the repository. Each is discussed in the following sections.

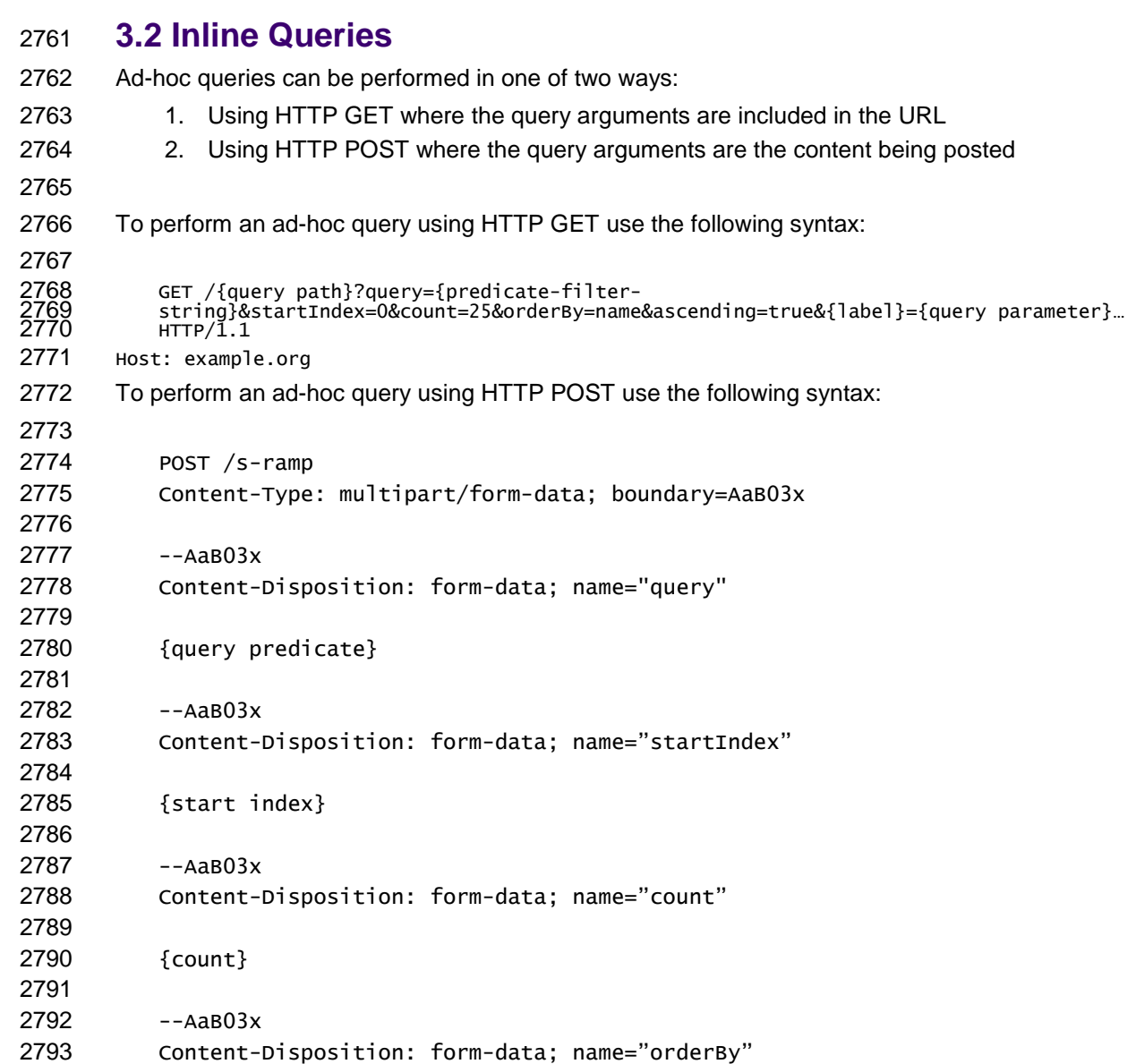

<span id="page-66-0"></span>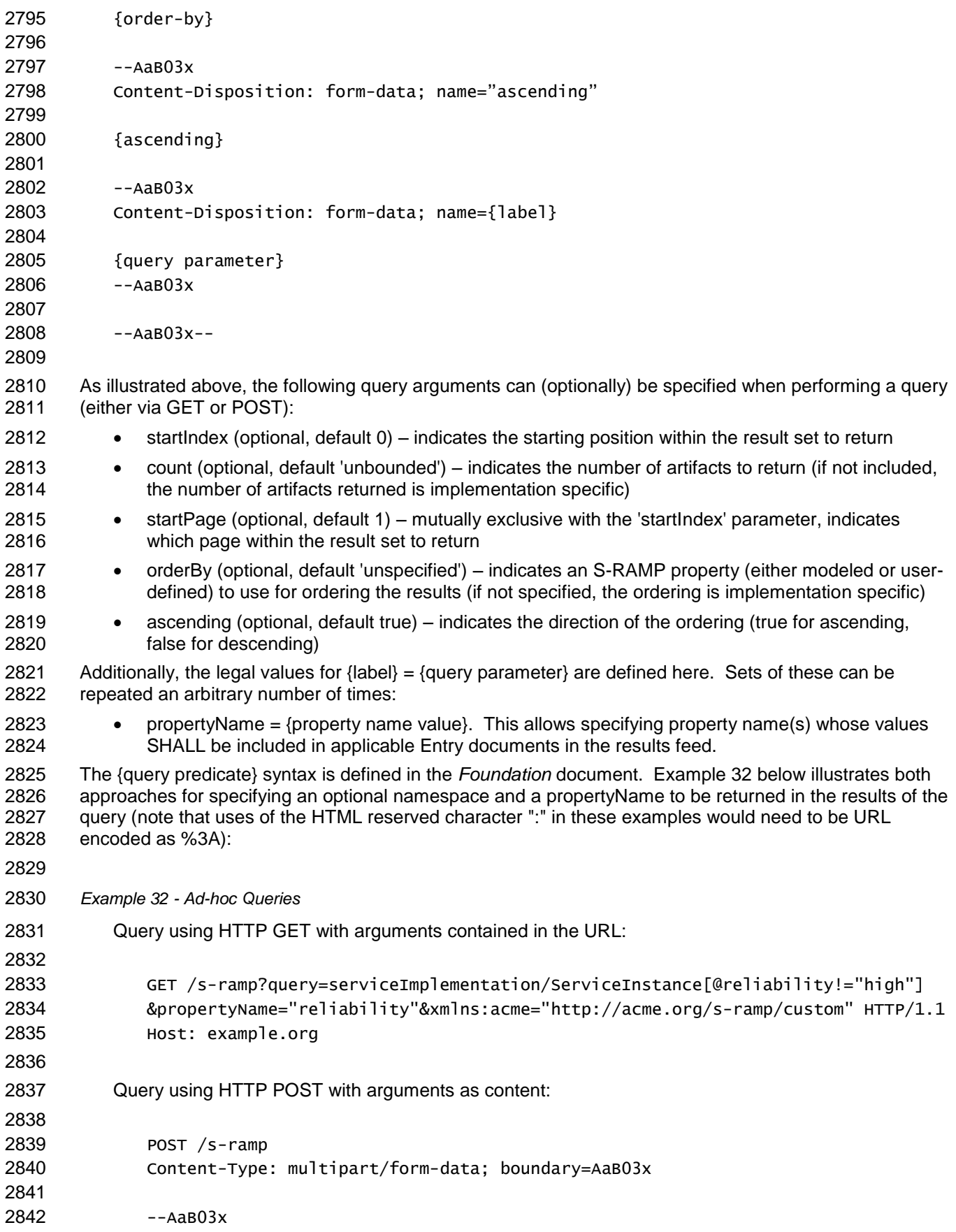

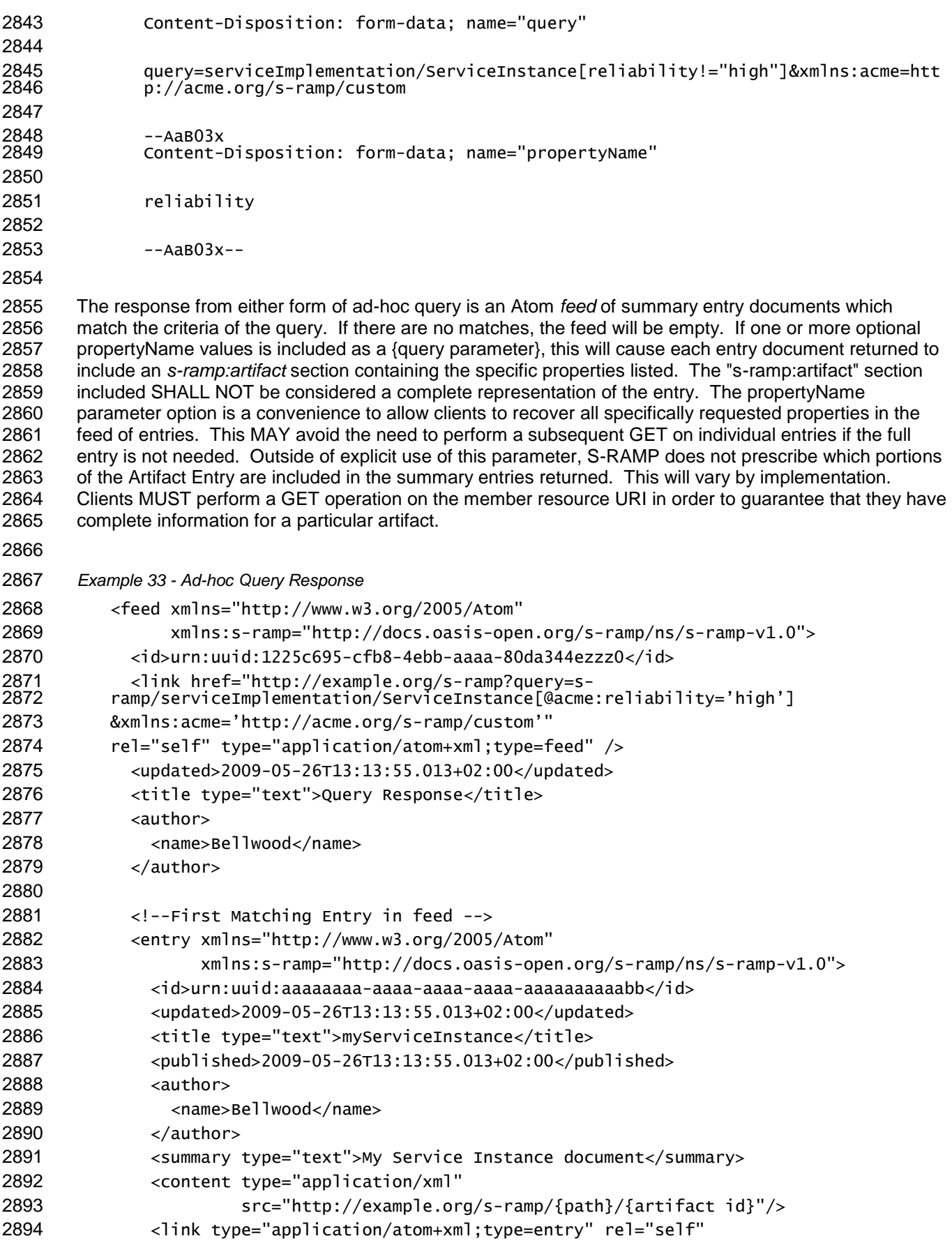

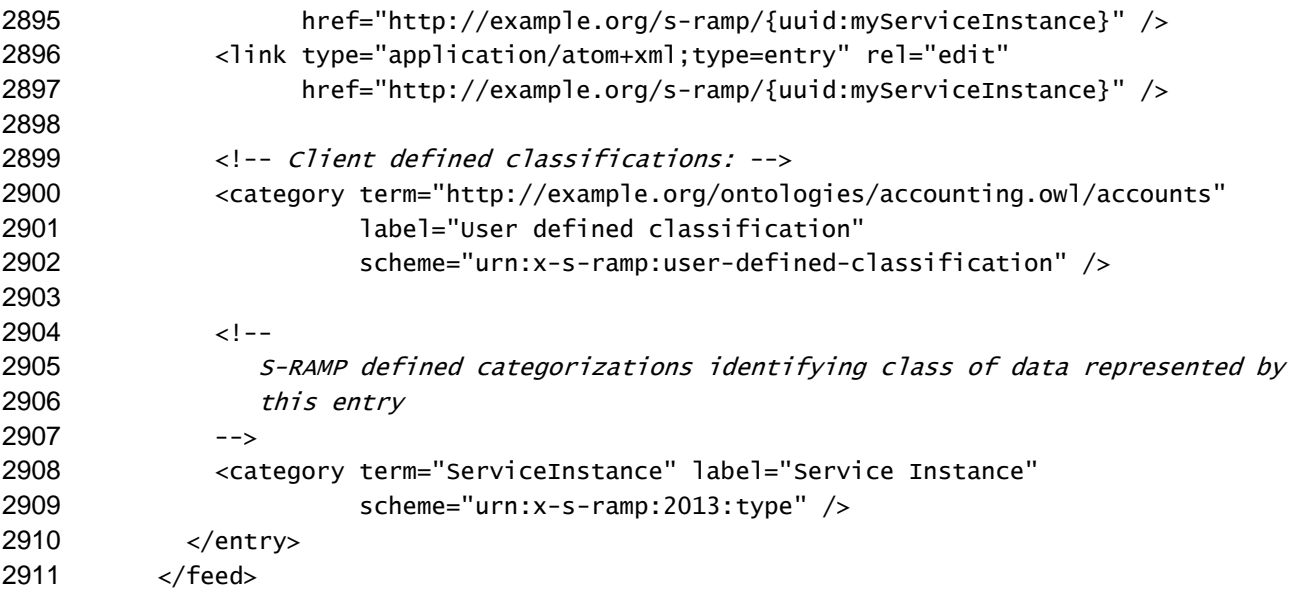

## **3.3 Stored Queries**

 Query filters can be stored as artifacts in S-RAMP using the StoredQuery element described in the *Foundation* document, Section 5.6. Clients can request the server to execute a Stored Query, whose results are then made available at a particular URL. Stored Queries can be prepared for general use, or can be created by the client. Stored Queries are specified to an S-RAMP server using a Stored Query Entry document. Note that since the StoredQuery does not derive from baseArtifactType, it is much simpler. The name of the Stored Query SHALL be a unique client provided string.

## **3.3.1 Stored Query Entry Documents**

 The following items SHALL appear in a Stored Query Entry document, both in its summary and full entry representations:

- 2922 The basic Atom elements REQUIRED for a legal entry document.
- 2923 Atom content text element indicating that the document represents a Stored Query Entry.
- S-RAMP structured extension (s-ramp:StoredQueryData element) as described in Appendix [Appendix F,](#page-90-0) which contains the following items.
- o A unique client provided name for the query (queryName)
- o A query expression (queryString)
- **o** An optional list of property names (propertyName values) which indicate to the server the properties whose values SHALL be included in the feed of Stored Query Entries made available at the results URL, to whatever extent those properties are present in each entry returned in the feed as a result of executing the query.
- Link to the *results* collection of Artifact Entry documents returned as a result of executing the Stored Query. Resolving this link will return a feed of summary Artifact Entry documents which matched the criteria, including parameter substitution, of the queryString in the Stored Query. 2935 This link is not included on publication of the Stored Query Entry. The server sets it during<br>2936 processing of the POST. This feed link SHALL have a rel attribute of the following form: processing of the POST. This feed link SHALL have a *rel* attribute of the following form:
- rel="urn:{host}:{version}:query/{queryName}/results"

For example:

<span id="page-69-0"></span>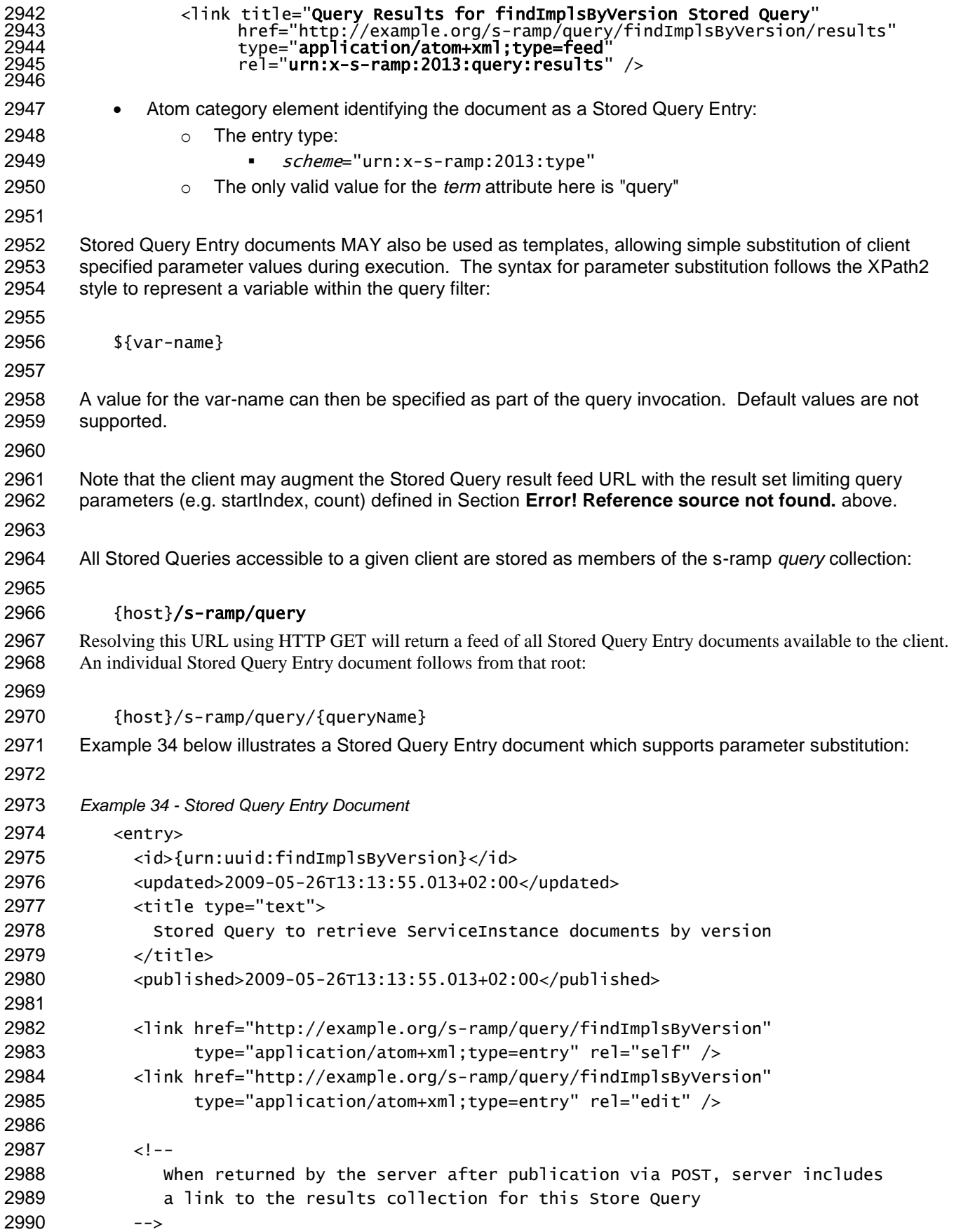

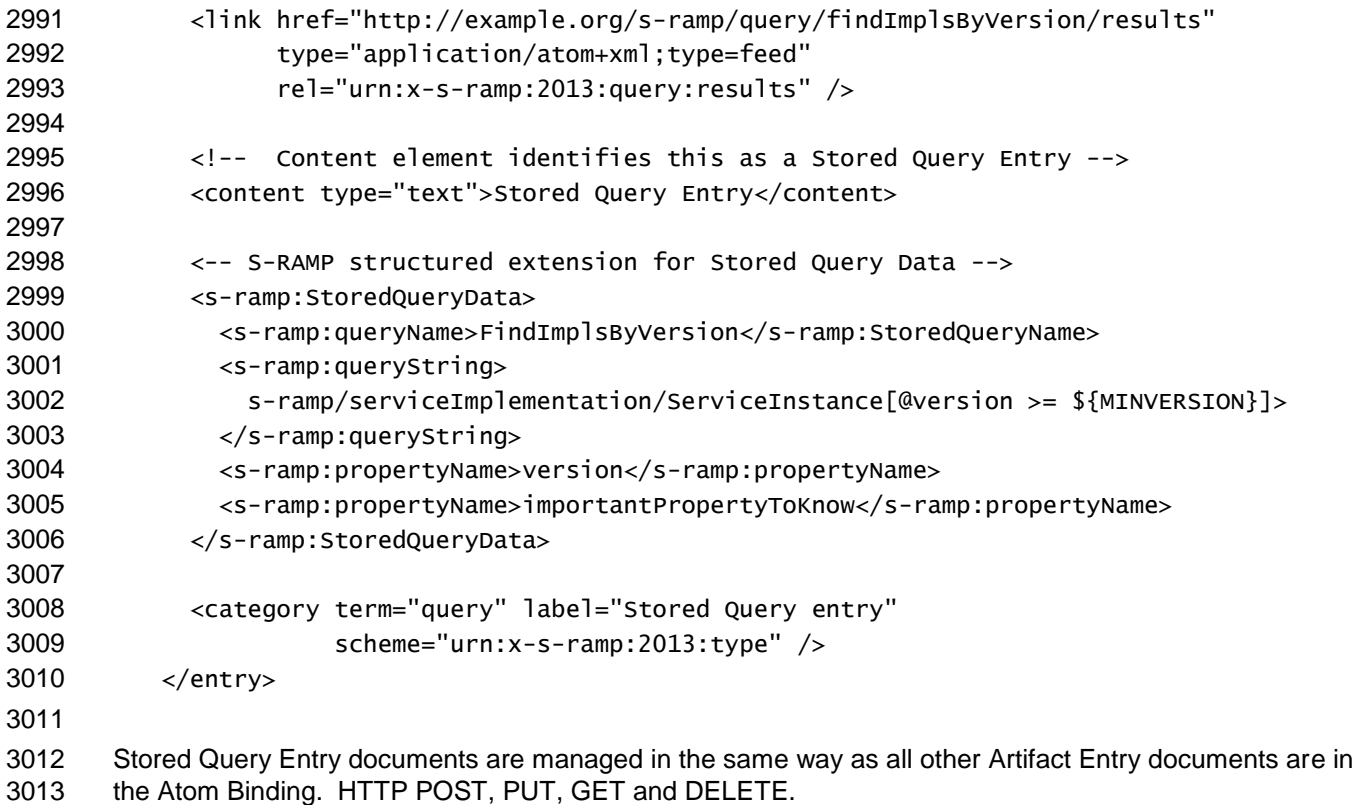

# <sup>3014</sup> **4 Security**

3015 The S-RAMP Specification does not attempt to define a security model for products that implement it. For

- 3016 the Atom Binding, the only security requirement is that at a minimum, client and server implementations<br>3017 MUST be capable of being configured to use HTTP Basic Authentication in conjunction with a connection 3017 MUST be capable of being configured to use HTTP Basic Authentication in conjunction with a connection
- made with TLS.
- 3019
## **5 Conformance**

 An implementation is not compliant with this specification if it fails to satisfy one or more of the MUST, SHALL or REQUIRED level requirements defined herein.

Normative text within this specification takes precedence over normative outlines, which in turn take

precedence over the XML Schema [XML Schema Part 1, Part 2].

# **Appendix A. Acknowledgements**

 The following individuals have participated in the creation of this specification and are gratefully acknowledged:

# **Participants:**

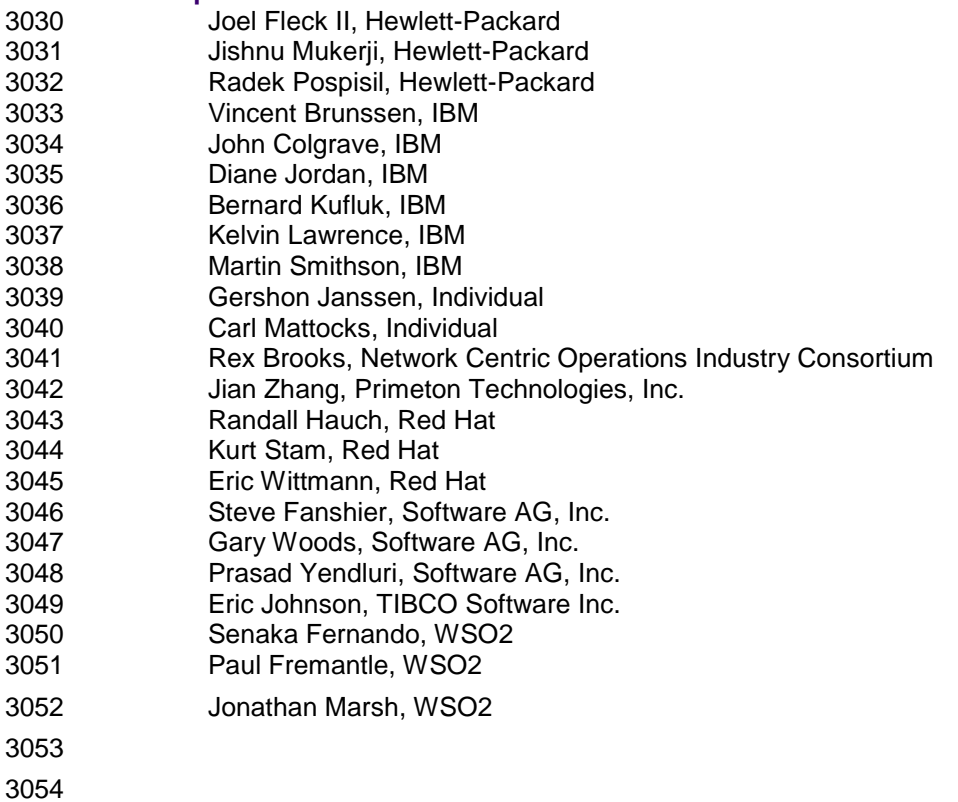

# <sup>3055</sup> **Appendix B. Non-Normative Text**

3056 This specification provides no additional non-normative information at this time. It is expected that best 3057 practices for S-RAMP Repositories will emerge over time as this specification is adopted by vendors and

users.

# <sup>3060</sup> **Appendix C. Glossary**

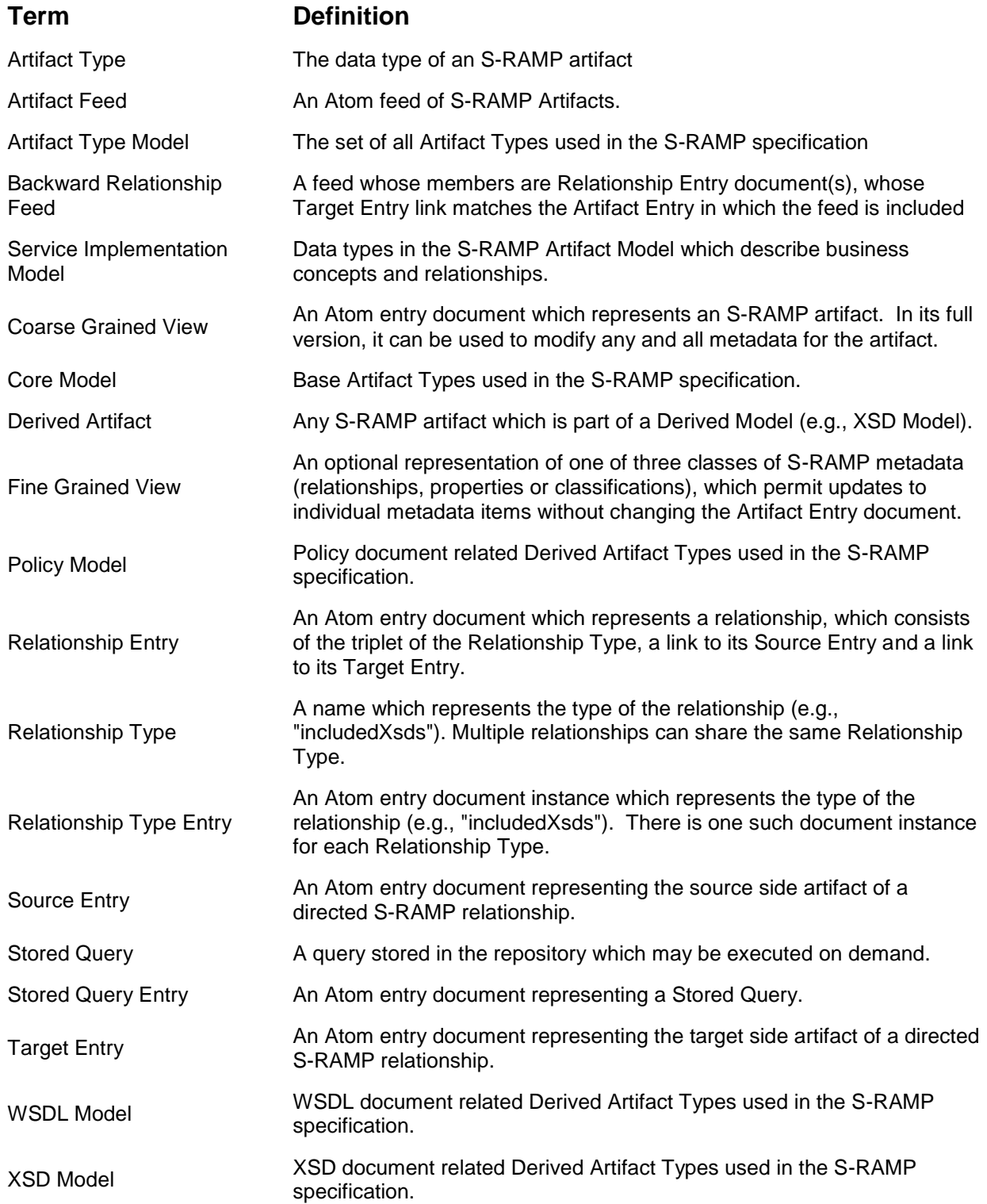

## **Appendix D. S-RAMP Atom Service Document**

 The Atom Service Document for S-RAMP defines a set of workspaces. Each of these workspaces contains a collection which can be published in a S-RAMP compliant repository: Core Model Workspace WSDL Model Workspace Service Implementation Model Workspace 3067 • SOAP WSDL Model Workspace SOA Model Workspace XSD Model Workspace 3070 • Policy Model Workspace Query Model Workspace All collections are classified according to the type of entry documents which they can contain. <?xml version="1.0" encoding="UTF-8"?> <service xmlns:atom="http://www.w3.org/2005/Atom" xmlns="http://www.w3.org/2007/app"> <workspace> <atom:title type="text" xmlns:atom="http://www.w3.org/2005/Atom">Query Model</atom:title> <collection href="http://example.org/s-ramp/query"> <atom:title type="text" xmlns:atom="http://www.w3.org/2005/Atom">Query Model Objects </atom:title> <accept>application/atom+xml; type=entry</accept> <categories fixed="yes" xmlns:atom="http://www.w3.org/2005/Atom"> <category scheme="urn:x-s-ramp:2013:type" term="query" label="Query" xmlns="http://www.w3.org/2005/Atom"></category> </categories> </collection> </workspace> <workspace> 3089 <atom:title type="text" xmlns:atom="http://www.w3.org/2005/Atom">Core Model</atom:title> <collection href="http://example.org/s-ramp/core/XmlDocument"> <atom:title type="text" xmlns:atom="http://www.w3.org/2005/Atom">XML Documents</atom:title> <accept>application/xml</accept> <categories fixed="yes" xmlns:atom="http://www.w3.org/2005/Atom"> <category scheme="urn:x-s-ramp:2013:type" term="XmlDocument" label="XML Document" xmlns="http://www.w3.org/2005/Atom"></category> </categories> </collection> <collection href="http://example.org/s-ramp/core/document"> <atom:title type="text" xmlns:atom="http://www.w3.org/2005/Atom">Documents</atom:title> <accept>application/octet-stream</accept> <categories fixed="yes" xmlns:atom="http://www.w3.org/2005/Atom"> <category scheme="urn:x-s-ramp:2013:type" term="Document" label="Document" xmlns="http://www.w3.org/2005/Atom"></category> </categories> </collection> <collection href="http://example.org/s-ramp/core"> <atom:title type="text" xmlns:atom="http://www.w3.org/2005/Atom">Core Model Objects </atom:title>

```
3109 <accept>application/zip</accept>
3110 <categories fixed="yes" xmlns:atom="http://www.w3.org/2005/Atom">
3111 <category scheme="urn:x-s-ramp:2013:type" term="Document"
3112 label="Document" xmlns="http://www.w3.org/2005/Atom"></category>
3113 <category scheme="urn:x-s-ramp:2013:type" term="XmlDocument"
3114 label="XML Document" xmlns="http://www.w3.org/2005/Atom"></category>
3115 </categories>
3116 </collection>
3117 </workspace>
3118 <workspace>
3119 <atom:title type="text" xmlns:atom="http://www.w3.org/2005/Atom">wSDL Model</atom:title>
3120 <collection href="http://example.org/s-ramp/wsdl/BindingOperationOutput">
3121 <atom:title type="text" xmlns:atom="http://www.w3.org/2005/Atom">Binding Operation
3122 Outputs</atom:title>
3123 <accept></accept>
3124 <categories fixed="yes" xmlns:atom="http://www.w3.org/2005/Atom">
3125 <category scheme="urn:x-s-ramp:2013:type" term="BindingOperationOutput" label="Binding
3126 Operation Output" xmlns="http://www.w3.org/2005/Atom"></category>
3127 </categories>
3128 </collection>
3129 <collection href="http://example.org/s-ramp/wsdl/BindingOperation">
3130 <atom:title type="text" xmlns:atom="http://www.w3.org/2005/Atom">Binding
3131 Operations</atom:title>
3132 <accept></accept>
3133 <categories fixed="yes" xmlns:atom="http://www.w3.org/2005/Atom">
3134 <category scheme="urn:x-s-ramp:2013:type" term="BindingOperation"
3135 label="Binding Operation" xmlns="http://www.w3.org/2005/Atom"></category>
3136 </categories>
3137 </collection>
3138 <collection href="http://example.org/s-ramp/wsdl/WsdlDocument">
3139 <atom:title type="text" xmlns:atom="http://www.w3.org/2005/Atom">WSDL Documents
3140 </atom:title>
3141 <accept>application/xml</accept>
3142 <categories fixed="yes" xmlns:atom="http://www.w3.org/2005/Atom">
3143 <category scheme="urn:x-s-ramp:2013:type" term="WsdlDocument"
3144 label="WSDL Document" xmlns="http://www.w3.org/2005/Atom"></category>
3145 </categories>
3146 </collection>
3147 <collection href="http://example.org/s-ramp/wsdl/Binding">
3148 <atom:title type="text" xmlns:atom="http://www.w3.org/2005/Atom">Bindings</atom:title>
3149 <accept></accept>
3150 <categories fixed="yes" xmlns:atom="http://www.w3.org/2005/Atom">
3151 <category scheme="urn:x-s-ramp:2013:type" term="Binding"
3152 label="Binding" xmlns="http://www.w3.org/2005/Atom"></category>
3153 </categories>
3154 </collection>
3155 <collection href="http://example.org/s-ramp/wsdl/OperationInput">
3156 <atom:title type="text" xmlns:atom="http://www.w3.org/2005/Atom">Operation Inputs
3157 </atom:title>
3158 <accept></accept>
3159 <categories fixed="yes" xmlns:atom="http://www.w3.org/2005/Atom">
3160 <category scheme="urn:x-s-ramp:2013:type" term="OperationInput"
3161 label="Operation Input" xmlns="http://www.w3.org/2005/Atom"></category>
3162 </categories>
3163 </collection>
```

```
3164 <collection href="http://example.org/s-ramp/wsdl/Message">
3165 <atom:title type="text" xmlns:atom="http://www.w3.org/2005/Atom">Messages</atom:title>
3166 <accept></accept>
3167 <categories fixed="yes" xmlns:atom="http://www.w3.org/2005/Atom">
3168 <category scheme="urn:x-s-ramp:2013:type" term="Message"
3169 label="Message" xmlns="http://www.w3.org/2005/Atom"></category>
3170 </categories>
3171 </collection>
3172 <collection href="http://example.org/s-ramp/wsdl/Fault">
3173 <atom:title type="text" xmlns:atom="http://www.w3.org/2005/Atom">Faults
3174 </atom:title>
3175 <accept></accept>
3176 <categories fixed="yes" xmlns:atom="http://www.w3.org/2005/Atom">
3177 <category scheme="urn:x-s-ramp:2013:type" term="Fault"
3178 label="Fault" xmlns="http://www.w3.org/2005/Atom"></category>
3179 </categories>
3180 </collection>
3181 <collection href="http://example.org/s-ramp/wsdl/Operation">
3182 <atom:title type="text" xmlns:atom="http://www.w3.org/2005/Atom">Operations</atom:title>
3183 <accept></accept>
3184 <categories fixed="yes" xmlns:atom="http://www.w3.org/2005/Atom">
3185 <category scheme="urn:x-s-ramp:2013:type" term="Operation"
3186 label="Operation" xmlns="http://www.w3.org/2005/Atom"></category>
3187 </categories>
3188 </collection>
3189 <collection href="http://example.org/s-ramp/wsdl">
3190 <atom:title type="text" xmlns:atom="http://www.w3.org/2005/Atom">WSDL Model Objects
3191 </atom:title>
3192 <accept>application/zip</accept>
3193 <categories fixed="yes" xmlns:atom="http://www.w3.org/2005/Atom">
3194 <category scheme="urn:x-s-ramp:2013:type" term="WsdlDocument"
3195 label="WSDL Document" xmlns="http://www.w3.org/2005/Atom"></category>
3196 <category scheme="urn:x-s-ramp:2013:type" term="WsdlDerivedArtifactType"
3197 label="WSDL Derived Artifact" xmlns="http://www.w3.org/2005/Atom"></category>
3198 <category scheme="urn:x-s-ramp:2013:type" term="NamedWsdlDerivedArtifactType"
3199 label="Named WSDL Derived Artifact"
3200 xmlns="http://www.w3.org/2005/Atom"></category>
3201 <category scheme="urn:x-s-ramp:2013:type" term="Service"
3202 label="Service" xmlns="http://www.w3.org/2005/Atom"></category>
3203 <category scheme="urn:x-s-ramp:2013:type" term="Port"
3204 label="Port" xmlns="http://www.w3.org/2005/Atom"></category>
3205 <category scheme="urn:x-s-ramp:2013:type" term="WsdlExtension"
3206 label="WSDL Extension" xmlns="http://www.w3.org/2005/Atom"></category>
3207 <category scheme="urn:x-s-ramp:2013:type" term="Part"
3208 label="Part" xmlns="http://www.w3.org/2005/Atom"></category>
3209 <category scheme="urn:x-s-ramp:2013:type" term="Message"
3210 label="Message" xmlns="http://www.w3.org/2005/Atom"></category>
3211 <category scheme="urn:x-s-ramp:2013:type" term="Fault"
3212 label="Fault" xmlns="http://www.w3.org/2005/Atom"></category>
3213 <category scheme="urn:x-s-ramp:2013:type" term="PortType"
3214 label="Port Type" xmlns="http://www.w3.org/2005/Atom"></category>
3215 <category scheme="urn:x-s-ramp:2013:type" term="Operation"
3216 label="Operation" xmlns="http://www.w3.org/2005/Atom"></category>
3217 <category scheme="urn:x-s-ramp:2013:type" term="OperationInput"
3218 label="Operation Input" xmlns="http://www.w3.org/2005/Atom"></category>
```
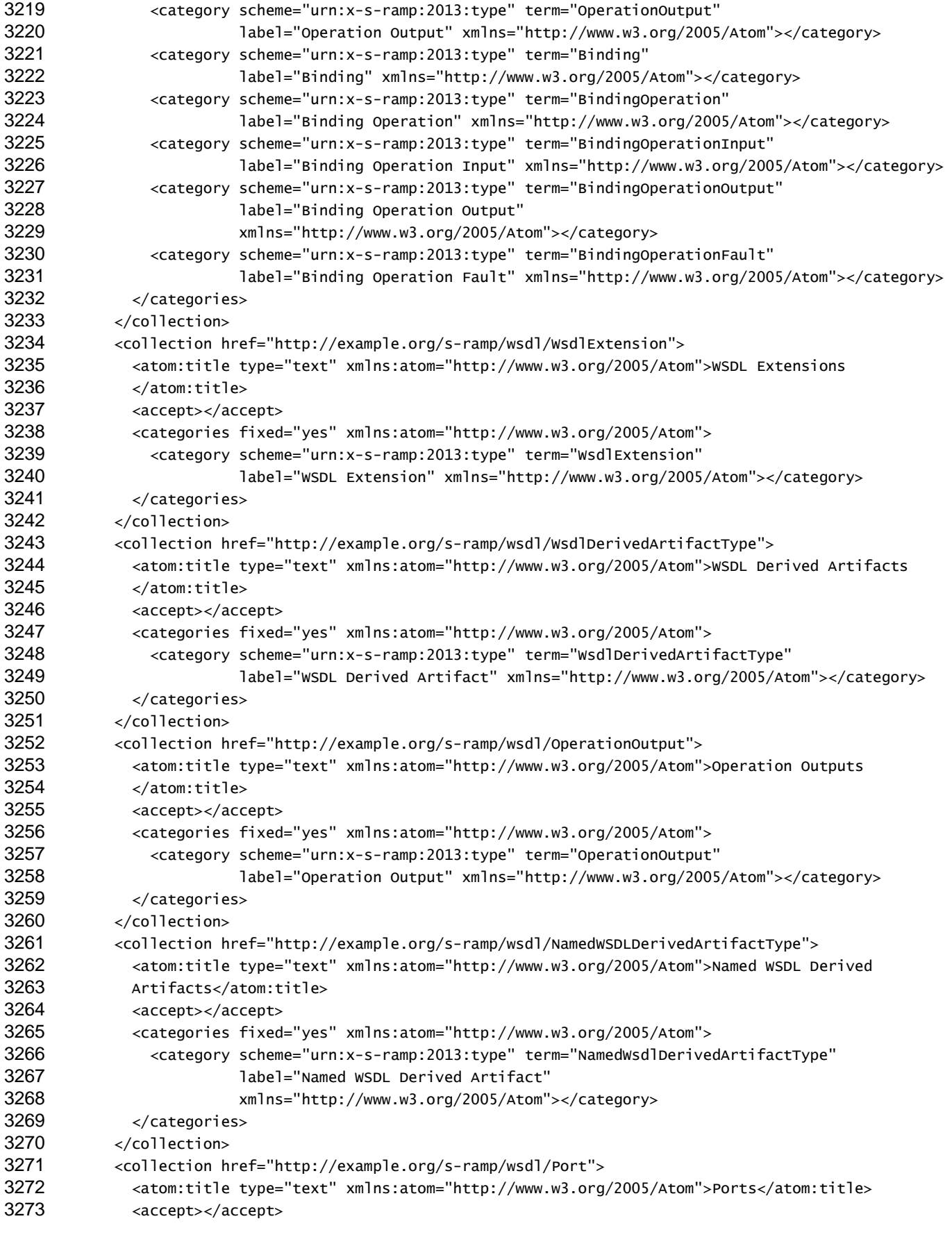

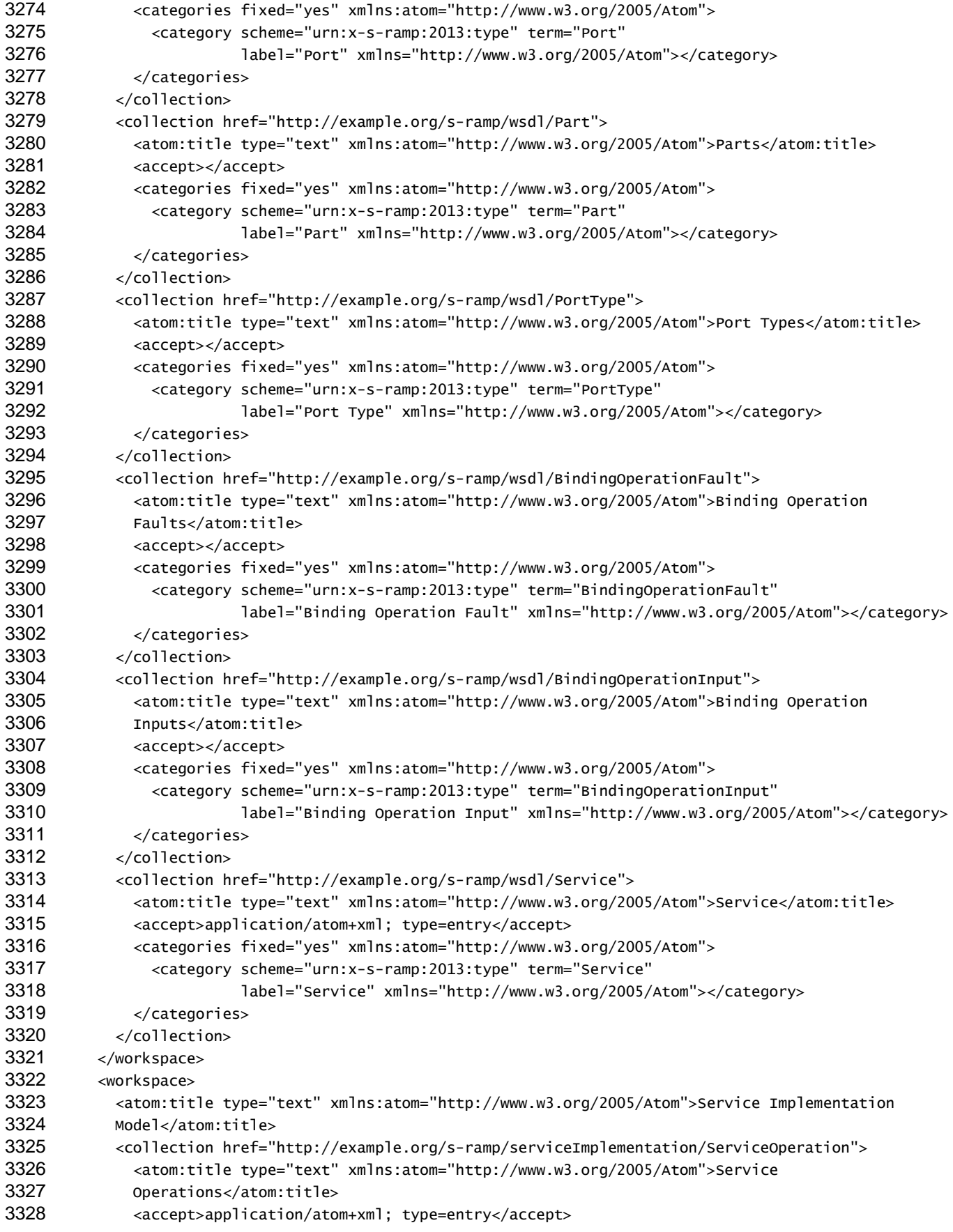

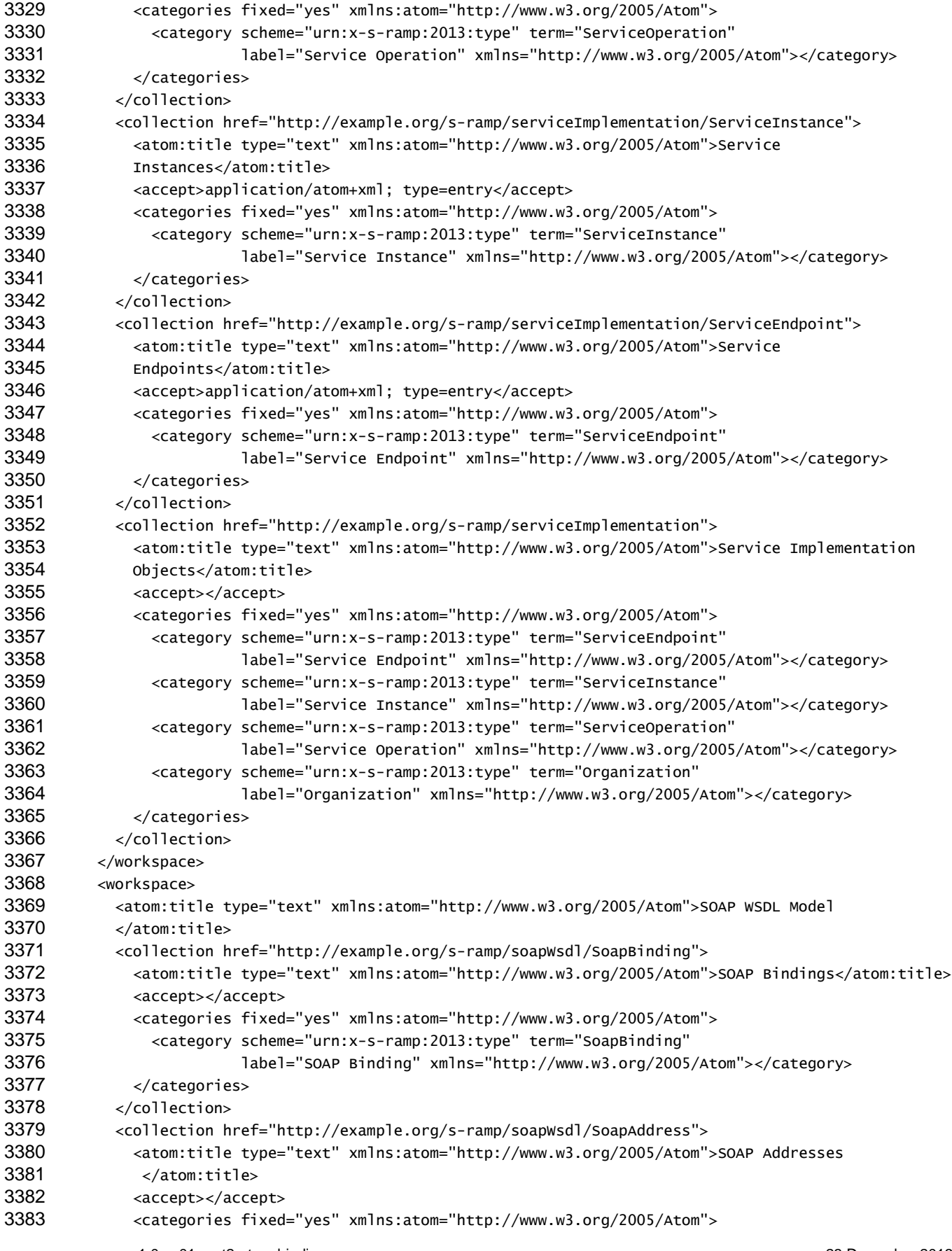

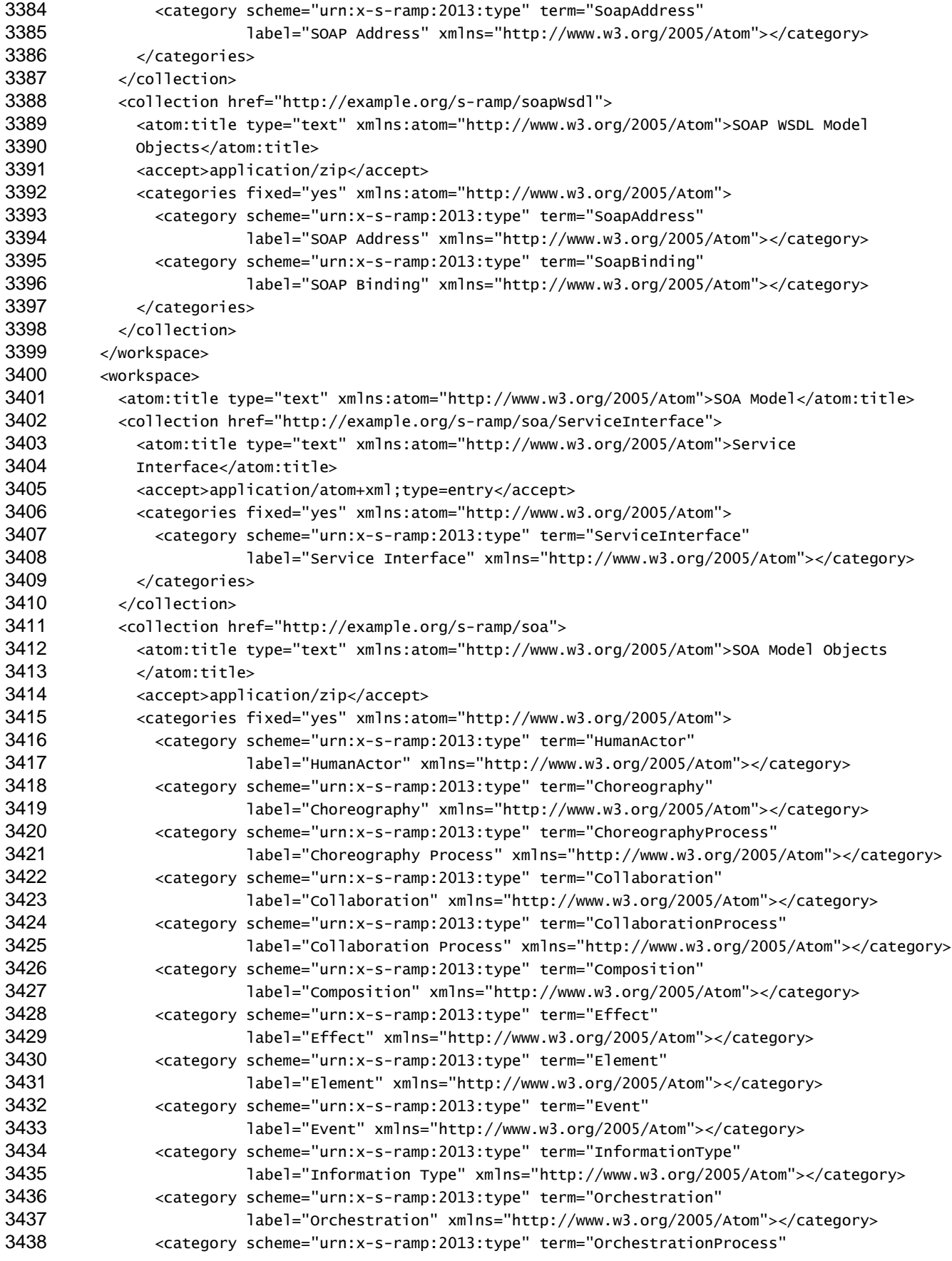

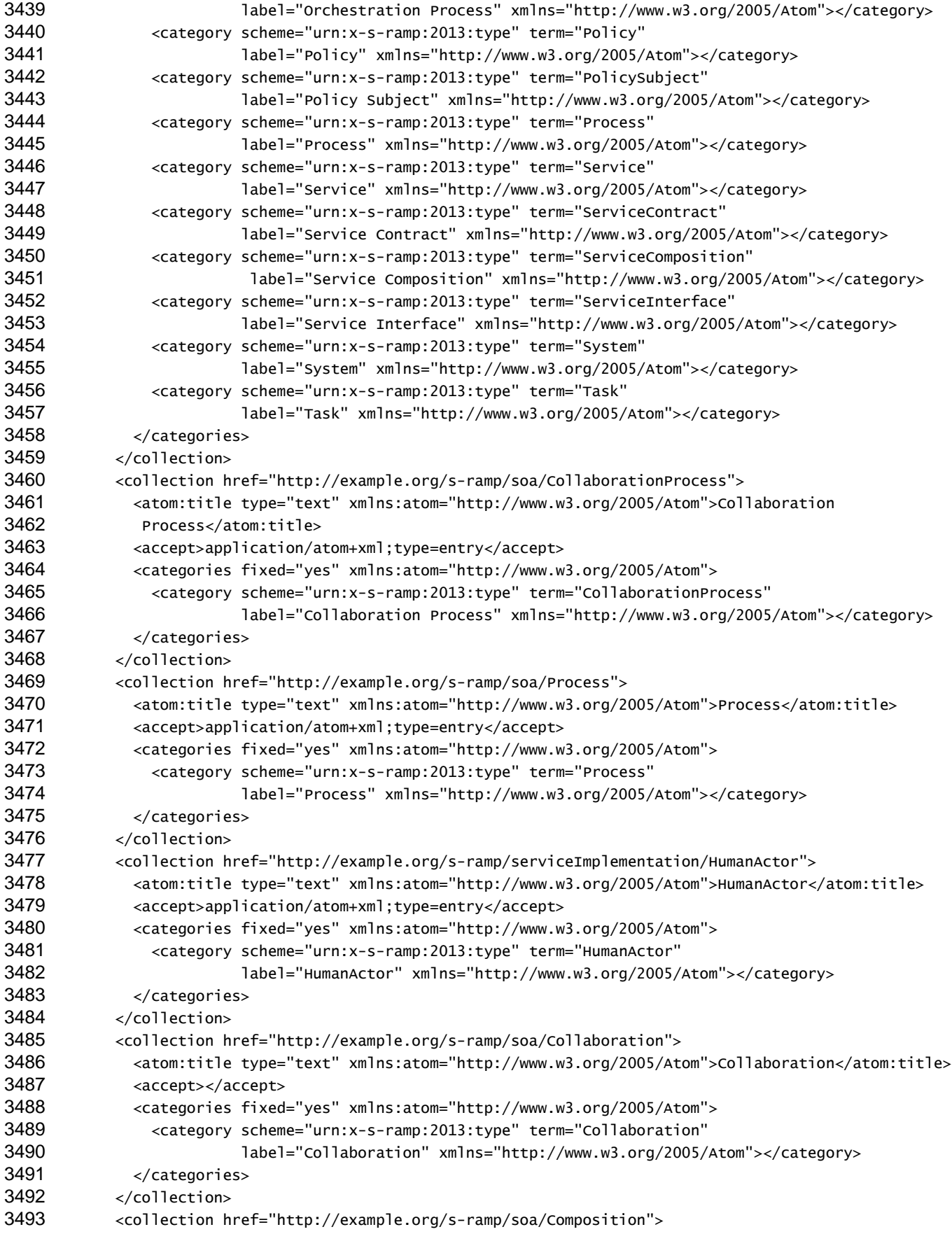

```
s-ramp-v1.0-cs01-part2-atom-binding 23 December 2013
3494 <atom:title type="text" xmlns:atom="http://www.w3.org/2005/Atom">Composition</atom:title>
3495 <accept>application/atom+xml;type=entry</accept>
3496 <categories fixed="yes" xmlns:atom="http://www.w3.org/2005/Atom">
3497 <category scheme="urn:x-s-ramp:2013:type" term="Composition"
3498 label="Composition" xmlns="http://www.w3.org/2005/Atom"></category>
3499 </categories>
3500 </collection>
3501 <collection href="http://example.org/s-ramp/soa/Element">
3502 <atom:title type="text" xmlns:atom="http://www.w3.org/2005/Atom">Element</atom:title>
3503 <accept>application/atom+xml;type=entry</accept>
3504 <categories fixed="yes" xmlns:atom="http://www.w3.org/2005/Atom">
3505 <category scheme="urn:x-s-ramp:2013:type" term="Element"
3506 label="Element" xmlns="http://www.w3.org/2005/Atom"></category>
3507 </categories>
3508 </collection>
3509 <collection href="http://example.org/s-ramp/soa/Event">
3510 <atom:title type="text" xmlns:atom="http://www.w3.org/2005/Atom">Event</atom:title>
3511 <accept>application/atom+xml;type=entry</accept>
3512 <categories fixed="yes" xmlns:atom="http://www.w3.org/2005/Atom">
3513 <category scheme="urn:x-s-ramp:2013:type" term="Event"
3514 label="Event" xmlns="http://www.w3.org/2005/Atom"></category>
3515 </categories>
3516 </collection>
3517 <collection href="http://example.org/s-ramp/soa/Orchestration">
3518 <atom:title type="text" xmlns:atom="http://www.w3.org/2005/Atom">Orchestration</atom:title>
3519 <accept>application/atom+xml;type=entry</accept>
3520 <categories fixed="yes" xmlns:atom="http://www.w3.org/2005/Atom">
3521 <category scheme="urn:x-s-ramp:2013:type" term="Orchestration"
3522 label="Orchestration" xmlns="http://www.w3.org/2005/Atom"></category>
3523 </categories>
3524 </collection>
3525 <collection href="http://example.org/s-ramp/soa/PolicySubject">
3526 <atom:title type="text" xmlns:atom="http://www.w3.org/2005/Atom">Policy Subject
3527 </atom:title>
3528 <accept>application/atom+xml;type=entry</accept>
3529 <categories fixed="yes" xmlns:atom="http://www.w3.org/2005/Atom">
3530 <category scheme="urn:x-s-ramp:2013:type" term="PolicySubject"
3531 label="Policy Subject" xmlns="http://www.w3.org/2005/Atom"></category>
3532 </categories>
3533 </collection>
3534 <collection href="http://example.org/s-ramp/soa/InformationType">
3535 <atom:title type="text" xmlns:atom="http://www.w3.org/2005/Atom">Information Type
3536 </atom:title>
3537 <accept>application/atom+xml;type=entry</accept>
3538 <categories fixed="yes" xmlns:atom="http://www.w3.org/2005/Atom">
3539 <category scheme="urn:x-s-ramp:2013:type" term="InformationType"
3540 label="Information Type" xmlns="http://www.w3.org/2005/Atom"></category>
3541 </categories>
3542 </collection>
3543 <collection href="http://example.org/s-ramp/soa/Task">
3544 <atom:title type="text" xmlns:atom="http://www.w3.org/2005/Atom">Task</atom:title>
3545 <accept>application/atom+xml;type=entry</accept>
3546 <categories fixed="yes" xmlns:atom="http://www.w3.org/2005/Atom">
3547 <category scheme="urn:x-s-ramp:2013:type" term="Task"
3548 label="Task" xmlns="http://www.w3.org/2005/Atom"></category>
```
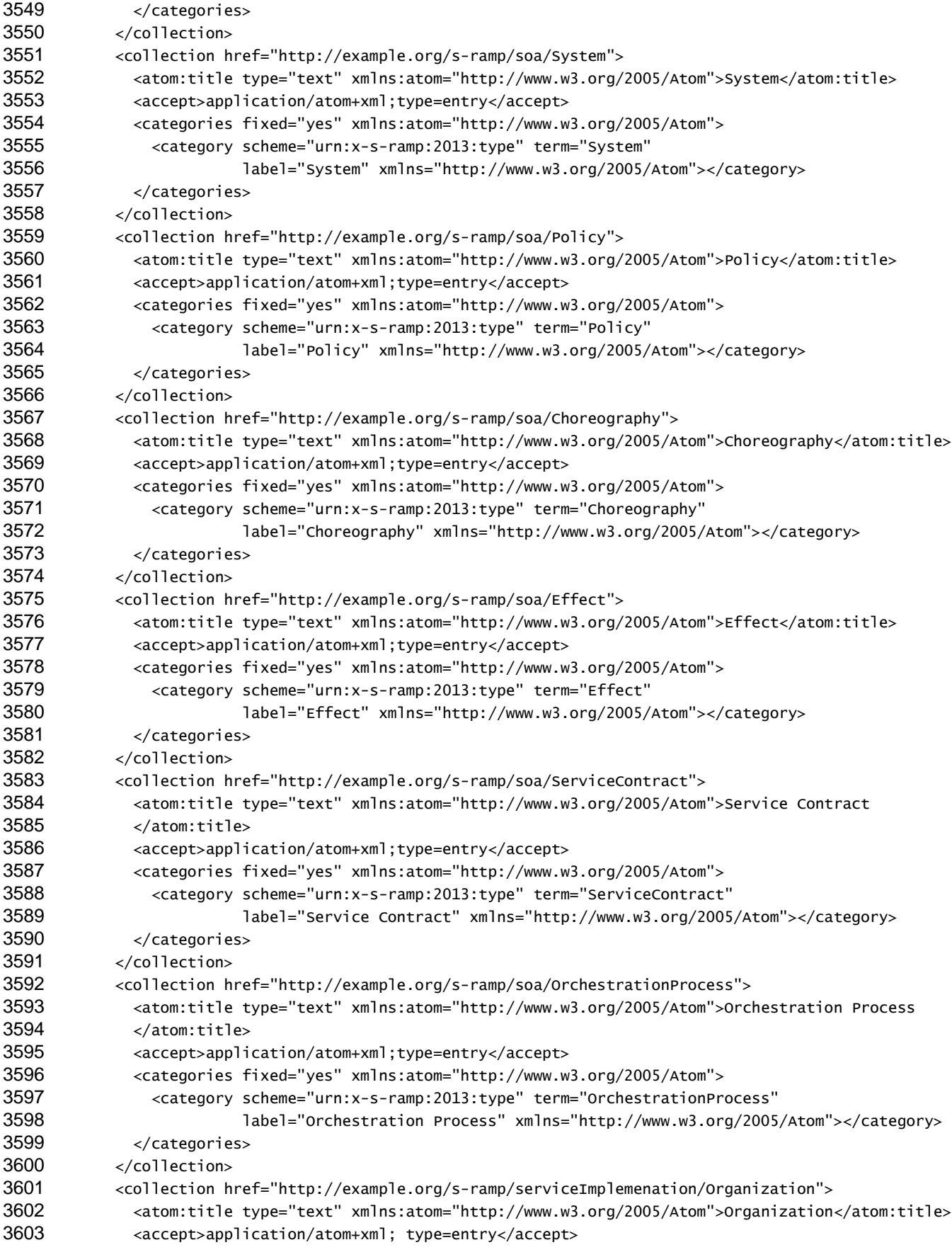

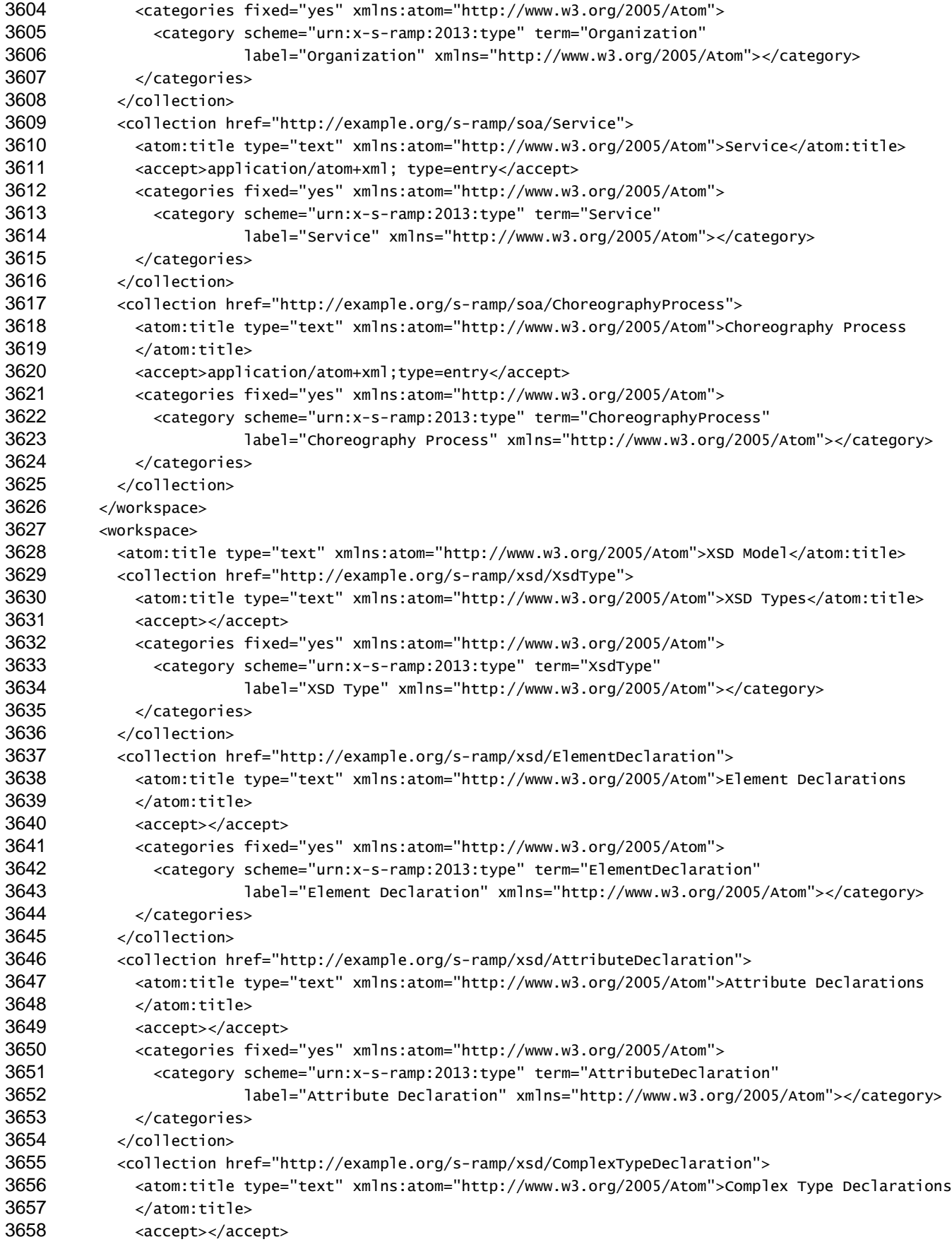

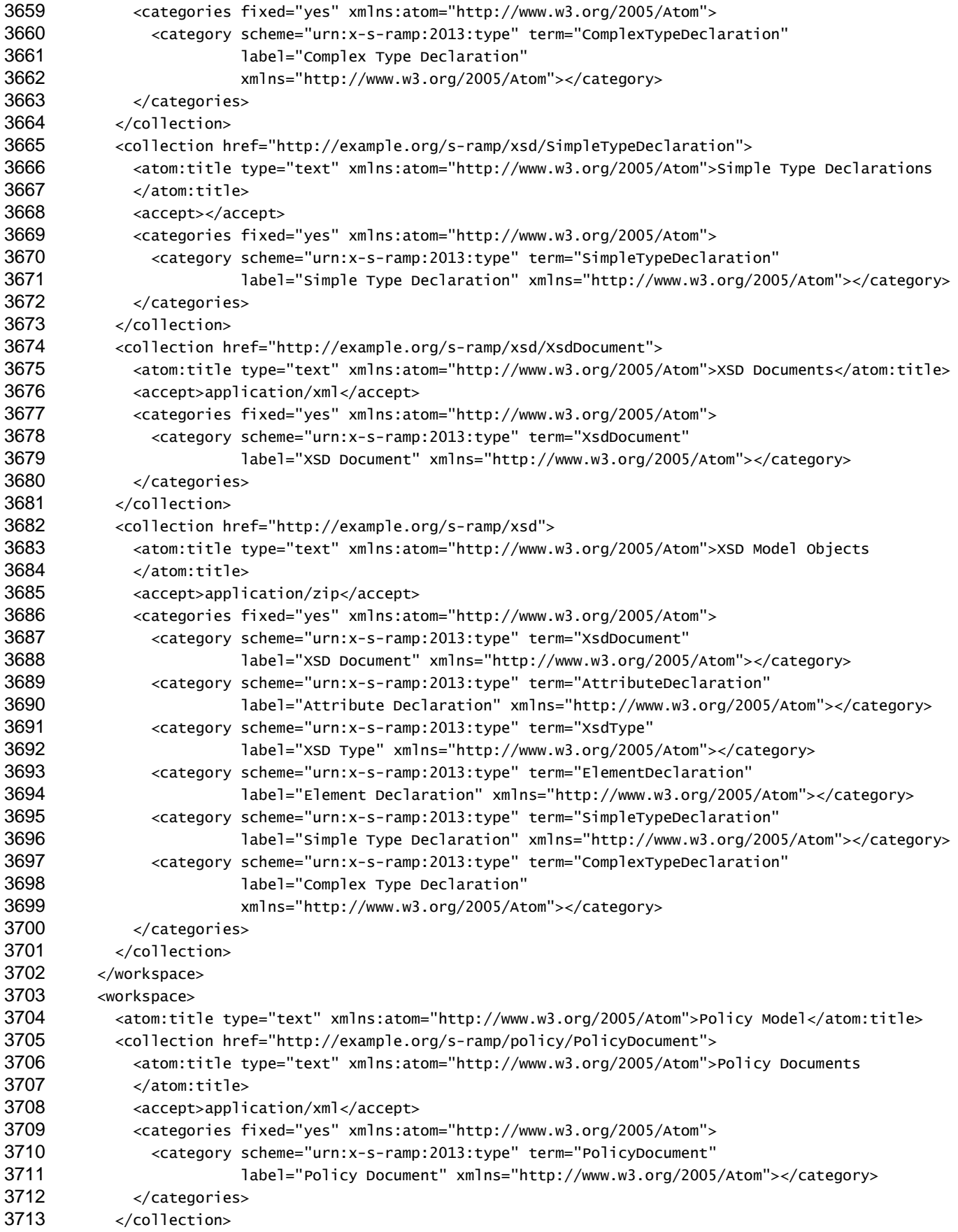

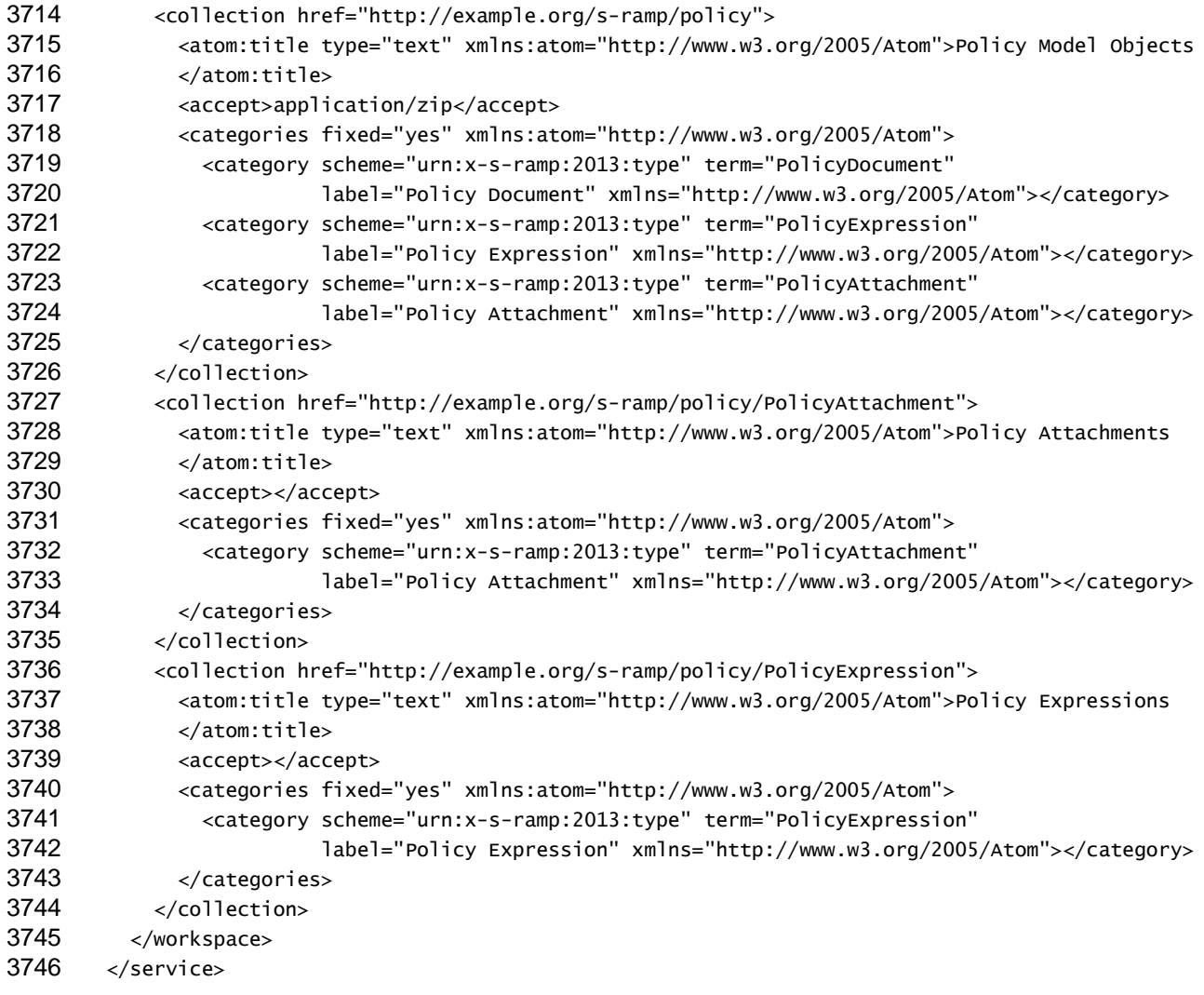

## <sup>3747</sup> **Appendix E. Notional S-RAMP URI Space**

3748 The suggested URI space for S-RAMP is organized according to the logical structure of the S-RAMP 3749 Artifact Type Model. All S-RAMP artifacts can be mapped to this URI space. The following URI syntax 3750 applies:

- 3751
- 

3752 /s-ramp/Primary-Qualifier}/{Secondary-Qualifier}

3753

3754 Typically, the Primary-Qualifier corresponds to the name of the Artifact Model, and the Secondary-3755 Qualifier corresponds to an artifact type name. Exceptions include query and Service Document 3756 references. [Table 5](#page-89-0) defines the valid values for the components of S-RAMP URIs.

<span id="page-89-0"></span>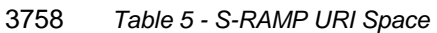

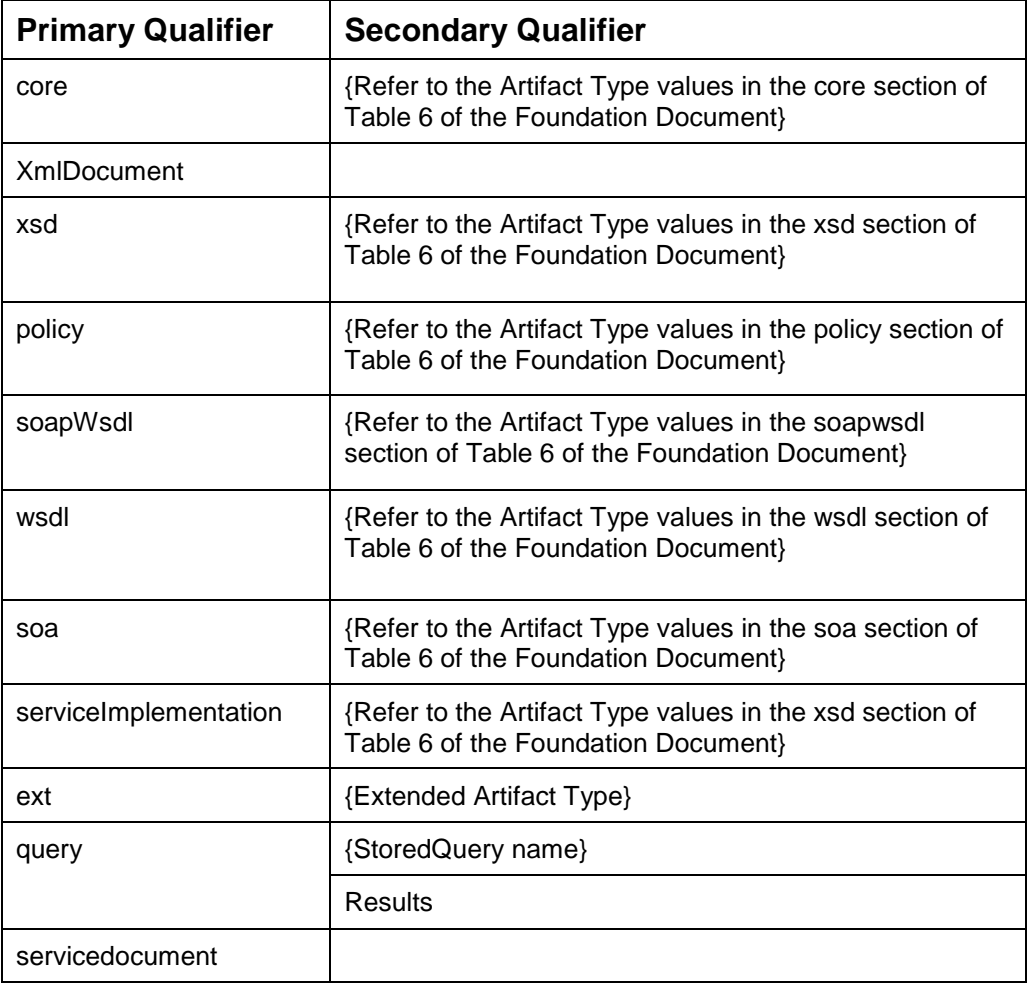

### <sup>3759</sup> **Appendix F. S-RAMP Atom Binding Schema**

3760 This appendix describes the S-RAMP structured extensions used in the Atom Binding. For convenience, 3761 an S-RAMP Atom Binding Schema XSD file is also provided at: 3762 3763 http://docs.oasis-open.org/s-ramp/ns/s-ramp-v1.0/atombinding.xsd 3764 <xsd:schema targetNamespace="http://docs.oasis-open.org/s-ramp/ns/s-ramp-v1.0" version="1.0" 3765 elementFormDefault="qualified" xmlns:tns="http://docs.oasis-open.org/s-ramp/ns/s-ramp-v1.0" 3766 xmlns:s-ramp="http://docs.oasis-open.org/s-ramp/ns/s-ramp-v1.0" 3767 xmlns:xsd="http://www.w3.org/2001/XMLSchema" xmlns:xsi="http://www.w3.org/2001/XMLSchema $instance' >$ 37645<br>37666786676667666768<br>3768907772<br>37772<br>37773<br>3773 .<br>**3770** (c) 2010 Hewlett-Packard Company (HP), International Business Machines<br>**3771 Corporation (IBM), Software AG (SAG) and TIBCO Software Inc. All 3772** rights reserved. Permission to copy and display the SOA Repository 3773 Artifact Model and Protocol (the "Specification"), in any medium 3774 without fee or royalty is hereby granted by Hewlett-Packard Company 3775 (HP), International Business Machines Corporation (IBM), Software AG 3776 (SAG) and TIBCO Software Inc. (collectively, the "Authors"), provided 3777 that you include the following on ALL copies of this document or 3778 portions thereof, that you make: 3777<br>3778<br>3779  $\frac{3780}{1}$  1. A link or URL to this document at this location: 3781 http://s-ramp.org/2010/s-ramp/specification/documents/{this document 3782 name} 2. The copyright notice as shown in the Specification. 3784 The Authors each agree to grant you a royalty-free license, under 3786 **reasonable, non-discriminatory terms and conditions to their**  $3787$  respective patents that they deem necessary to implement the "SOA .<br>**3788** Repository Artifact Model and Protocol" Specification, including all<br>3<u>78</u>9 its constituent documents. THIS DOCUMENT IS PROVIDED "AS IS," AND THE **3790** AUTHORS MAKE NO REPRESENTATIONS OR WARRANTIES, EXPRESS OR IMPLIED, 3791 INCLUDING, BUT NOT LIMITED TO, WARRANTIES OF MERCHANTABILITY, FITNESS 3792 FOR A PARTICULAR PURPOSE, NON-INFRINGEMENT, OR TITLE; THAT THE 3793 CONTENTS OF THIS DOCUMENT ARE SUITABLE FOR ANY PURPOSE; NOR THAT THE .<br>3794 IMPLEMENTATION OF SUCH CONTENTS WILL NOT INFRINGE ANY THIRD PARTY<br>3<u>795</u> PATENTS, COPYRIGHTS, TRADEMARKS OR OTHER RIGHTS. THE AUTHORS WILL NOT 3796 BE LIABLE FOR ANY DIRECT, INDIRECT, SPECIAL, INCIDENTAL OR **3797** CONSEQUENTIAL DAMAGES ARISING OUT OF OR RELATING TO ANY USE OR DISTRIBUTION OF THIS DOCUMENT. 3799 --> 3800 3801 <xsd:include schemaLocation=*"serviceimplementationmodel.xsd" />* 3802 <xsd:include schemaLocation="coremode1.xsd" /> 3803 <xsd:include schemaLocation=*"wsdlmodel.xsd" />* 3804 <xsd:include schemaLocation=*"xsdmodel.xsd"* /> 3805 <xsd:include schemaLocation="policymodel.xsd" /> 3806 <xsd:include schemaLocation="soamodel.xsd" /> 3807 <xsd:include schemaLocation="soapwsdlmodel.xsd" /> 3804380838087380808 3809 <!-- Base type for all Derived Artifacts in S-RAMP --> 3810 <xsd:element name=*"artifact"*> 3811 <xsd:complexType> <xsd:sequence> <xsd:choice> 3814 <!-- Concrete Artifact Types from Core Model --> 3815 <xsd:element name="Document" type="s-ramp:Document" minOccurs="1" maxOccurs="1" /> 3816 <xsd:element name="XmlDocument" type="s-ramp:XmlDocument" minOccurs="1" maxOccurs="1" 3817 /> 3818 <xsd:element name="ExtendedArtifactType" type="s-ramp:ExtendedArtifactType" 3819 minOccurs="1" maxOccurs="1" /> 3820 <xsd:element name="ExtendedDocument" type="s-ramp:ExtendedDocument" minOccurs="1"  $\bar{3}\bar{8}2\bar{1}$  maxOccurs="1" /> 3822 3823 <!-- Concrete Artifact Types from Service Implementation Model --> 3824 <xsd:element name="Organization" type="s-ramp:Organization" minOccurs="1" maxOccurs="1" 3825 /> 3826 <xsd:element name=*"ServiceEndpoint"* type=*"s-ramp:ServiceEndpoint"* minOccurs=*"1"*  $\bar{3}\bar{8}2\bar{7}$  maxOccurs="1" /> <xsd:element name="ServiceInstance" type="s-ramp:ServiceInstance" minOccurs="1"  $3829$  maxOccurs="1" /> 3830 <xsd:element name="ServiceOperation" type="s-ramp:ServiceOperation" minOccurs="1" 3831 maxOccurs="1" />

3833 <!-- Concrete Artifact Types from SOA Model --> 3834 <xsd:element name="Actor" type="s-ramp:Actor" minOccurs="1" maxOccurs="1" /> 3835 <xsd:element name="Choreography" type="s-ramp:Choreography" minOccurs="1" maxOccurs="1" 383<u>6</u> /> 3837  $\sim$  -xsd:element name=*"ChoreographyProcess"* type=*"s-ramp:ChoreographyProcess"* minOccurs=*"1"*  $\bar{3}\bar{8}\bar{3}\bar{8}$  maxOccurs="1" /> 3839 <xsd:element name="Collaboration" type="s-ramp:Collaboration" minOccurs="1"  $maxOccurs="1"$ 3841 <xsd:element name=*"CollaborationProcess"* type=*"s-ramp:CollaborationProcess"*  $3842$  minOccurs="1" maxOccurs="1" />  $3333$   $\times$ xsd:element name="*Composition*" type="s-ramp:Composition" minOccurs="1" maxOccurs="1" 3845 <xsd:element name="Effect" type="s-ramp:Effect" minOccurs="1" maxOccurs="1" /> 3846 <xsd:element name="Element" type="s-ramp:Element" minOccurs="1" maxOccurs="1" />  $3847$   $<$   $\times$ xsd:element name=*"Event"* type=*"s-ramp:Event"* minOccurs=*"1"* maxOccurs=*"1"* /> 3848 <xsd:element name="InformationType" type="s-ramp:InformationType" minOccurs="1" 3849 maxOccurs="1" /> 3850  $\frac{3850}{3850}$   $\frac{3850}{3851}$   $\frac{3850}{3852}$   $\frac{3852}{3852}$   $\frac{3853}{3852}$   $\frac{3853}{3852}$   $\frac{3853}{3852}$   $\frac{3853}{3852}$   $\frac{3853}{3852}$   $\frac{3853}{3852}$   $\frac{3854}{3852}$   $\frac{3854}{3852}$   $\frac{3854}{3852}$   $\frac{3854$ 3851 maxOccurs="1" /> 3852 <xsd:element name="OrchestrationProcess" type="s-ramp:OrchestrationProcess"  $\frac{3}{8}$ 3 $\frac{53}{3}$  minOccurs="1" maxOccurs="1" /> 3854 <xsd:element name="Policy" type="s-ramp:Policy" minOccurs="1" maxOccurs="1" /> 3855 <xsd:element name="PolicySubject" type="s-ramp:PolicySubject" minOccurs="1" 3856 maxOccurs=*"1" />* 3857 <xsd:element name="Process" type="s-ramp:Process" minOccurs="1" maxOccurs="1" /> 3858 <xsd:element name="Service" type="s-ramp:Service" minOccurs="1" maxOccurs="1" /> 3859 <xsd:element name="ServiceContract" type="s-ramp:ServiceContract" minOccurs="1" 3860 maxOccurs="1" /><br>3861 - xsd:e<br>3862 maxOccurs=*"1" />* 3861 <xsd:element name="ServiceComposition" type="s-ramp:ServiceComposition" minOccurs="1"  $\bar{3}\bar{8}\bar{6}2$  maxOccurs="1" /> 3863 <xsd:element name="ServiceInterface" type="s-ramp:ServiceInterface" minOccurs="1" 3864 maxOccurs="1" /> 3865 <xsd:element name=*"system"* type=*"s-ramp:system"* minOccurs=*"1"* maxOccurs=*"1"* />  $3866$   $\times$ xsd:element name=*"Task"* type=*"s-ramp:Task"* minOccurs=*"1"* maxOccurs=*"1"* /> 3868 <!-- Concrete Artifact Types from Policy Model --> 3869 <xsd:element name="PolicyAttachment" type="s-ramp:PolicyAttachment" minOccurs="1" 3870 maxOccurs="1" /> Example 2871: element name="policyExpression" type="s-ramp:PolicyExpression" minOccurs="1"<br>maxOccurs="1" /> 3872 maxOccurs="1" /> 3873 <xsd:element name="PolicyDocument" type="s-ramp:PolicyDocument" minOccurs="1"  $\bar{3}\bar{8}$ 7 $\bar{4}$  maxOccurs="1" />  $\frac{3876}{1}$  <!-- Concrete Artifact Types from XSD Model --> 3877 <xsd:element name="XsdDocument" type="s-ramp:XsdDocument" minOccurs="1" maxOccurs="1" 3878 /><br>3879 /><br>3880 mi 3879 <xsd:element name=*"AttributeDeclaration"* type=*"s-ramp:AttributeDeclaration"*  $\frac{3}{8}$ QQO minOccurs="1" maxOccurs="1" /> 3881 <xsd:element name="ElementDeclaration" type="s-ramp:ElementDeclaration" minOccurs="1"  $maxOccurs="1"$ 3883 <xsd:element name="ComplexTypeDeclaration" type="s-ramp:ComplexTypeDeclaration" 3884 minOccurs="1" maxOccurs="1" /> 3885 <xsd:element name="SimpleTypeDeclaration" type="s-ramp:SimpleTypeDeclaration"  $\frac{3886}{1}$  minOccurs="1" maxOccurs="1" /> 3888 <!-- Concrete Artifact Types from WSDL Model --> 3889 <xsd:element name="WsdlDocument" type="s-ramp:WsdlDocument" minOccurs="1" maxOccurs="1" 3890 /> >><br><xsd:element name=*"WsdlService"* type=*"s-ramp:WsdlService"* minOccurs=*"1"* maxOccurs=*"1"* 3892 /> 3893 <xsd:element name="Port" type="s-ramp:Port" minOccurs="1" maxOccurs="1" /> 3894 <xsd:element name="WsdlExtension" type="s-ramp:WsdlExtension" minOccurs="1"  $\bar{3}\bar{8}\bar{9}\bar{5}$  maxOccurs="1" /> 3896 <xsd:element name="Part" type="s-ramp:Part" minOccurs="1" maxOccurs="1" /> 3897 <xsd:element name="Message" type="s-ramp:Message" minOccurs="1" maxOccurs="1" />  $3898$   $\times$ xsd:element name=*"Fault"* type=*"s-ramp:Fault"* minOccurs=*"1"* maxOccurs=*"1"* /> 3899 <xsd:element name="PortType" type="s-ramp:PortType" minOccurs="1" maxOccurs="1" /> 3900 <xsd:element name="Operation" type="s-ramp:Operation" minOccurs="1" maxOccurs="1" /> 3901  $\hspace{2cm}$  <xsd:element name=*"operationInput"* type=*"s-ramp:OperationInput"* minOccurs=*"1"*  $3902$  maxOccurs="1" /> 3898<br>  $\xrightarrow{\text{exsd:element name}}$   $\begin{array}{l}\n\text{and}\\
\text{2890} \\
\text{3900}\n\end{array}$   $\begin{array}{l}\n\text{and}\\
\text{28900}\n\end{array}$   $\begin{array}{l}\n\text{and}\\
\text{28000}\n\end{array}$   $\begin{array}{l}\n\text{and}\\
\text{28000}\n\end{array}$   $\begin{array}{l}\n\text{and}\\
\text{28000}\n\end{array}$   $\begin{array}{l}\n\text{and}\\
\text{28001}\n\end{array}$   $\bar{3}\bar{9}\bar{0}\bar{4}$  maxOccurs="1" /> 3905 <xsd:element name="Binding" type="s-ramp:Binding" minOccurs="1" maxOccurs="1" /> 3906 <xsd:element name="BindingOperation" type="s-ramp:BindingOperation" minOccurs="1"  $\bar{3}\bar{9}\bar{0}\bar{7}$  maxOccurs="1" /> 3908 <xsd:element name="BindingOperationInput" type="s-ramp:BindingOperationInput" 3909 minOccurs="1" maxOccurs="1" /> 3910 <xsd:element name=*"BindingOperationOutput"* type=*"s-ramp:BindingOperationOutput"* <a> 3911 minOccurs="1" maxOccurs="1" /> 3912 <xsd:element name="BindingOperationFault" type="s-ramp:BindingOperationFault"  $3913$  minOccurs="1" maxOccurs="1" />

3832

3843<br>3844<br>3845<br>3846<br>3847

3866<br>3866<br>3868<br>3869<br>3869

3870<br>3871<br>3872<br>3874<br>3875<br>3876<br>3877<br>3877

3885<br>3886<br>3887<br>3888<br>3889

```
3915 <!-- Concrete Artifact Types from SOAP WSDL Model -->
         3916 <xsd:element name="SoapAddress" type="s-ramp:SoapAddress" minOccurs="1" maxOccurs="1"
3917 />
        3/33913 <xsd:element name="SoapBinding" type="s-ramp:SoapBinding" minOccurs="1" maxOccurs="1"
3919 />
                  </xsd:choice>
               </xsd:sequence>
             3922 </xsd:complexType>
           </xsd:element>
3925 <!-- Relationship Data element used in S-RAMP Relationship Entry documents -->
3926 <xsd:element name="relationshipData">
             <xsd:complexType>
               <xsd:sequence>
3929 <xsd:element ref="s-ramp:relationshipType" minOccurs="0" maxOccurs="1" />
\frac{3930}{1} <!-- sourceId is the UUID of the source artifact -->
3931 <xsd:element ref="tns:sourceId" minOccurs="0" maxOccurs="1" />
\frac{3932}{ } <!-- targetId is the UUID of the target artifact -->
                  <xsd:element ref="tns:targetId" minOccurs="1" maxOccurs="1" />
               </xsd:sequence>
             3935 </xsd:complexType>
           3936 </xsd:element>
           3938 <!-- Relationship Type Data element used in S-RAMP Relationship Type Entry 
3939 documents. For now this only includes the s-ramp:relationshipType. --><br>3940 <xsd:element name="relationshipTypeData">
             3941 <xsd:complexType>
               3942 <xsd:sequence>
                  <xsd:element ref="s-ramp:relationshipType" minOccurs="1" maxOccurs="1" />
               </xsd:sequence>
             </xsd:complexType>
           3946 </xsd:element>
           3948 <!-- Properties Data element used in S-RAMP Property Entry documents. -->
           <xsd:element name="propertyData">
             <xsd:complexType>
               3951 <xsd:sequence>
                  <xsd:element ref="s-ramp:property" minOccurs="1" maxOccurs="1" />
               </xsd:sequence>
             </xsd:complexType>
           3955 </xsd:element>
           3957 <!-- Properties Data element used in S-RAMP Classification Entry documents. -->
           <xsd:element name="classificationData">
             3959 <xsd:complexType>
               <xsd:sequence>
                  <xsd:element ref="s-ramp:classifiedBy" minOccurs="1" maxOccurs="1" />
                3962 </xsd:sequence>
             3963 </xsd:complexType>
           3964 </xsd:element>
           3966 <!-- Stored Query Data element used in S-RAMP Classification Entry documents. -->
           <xsd:element name="storedQueryData">
             3968 <xsd:complexType>
               <xsd:sequence>
3970 <xsd:element name="queryName" type="xsd:string" minOccurs="1" maxOccurs="1" />
3971 <xsd:element name="queryString" type="xsd:string" minoccurs="1" maxOccurs="1" />
3972 <xsd:element ref="s-ramp:propertyName" minOccurs="0" maxOccurs="unbounded" />
3973 </xsd:sequence>
             </xsd:complexType>
           </xsd:element>
3977 <xsd:element name="error"><br>3978 <xsd:complexType><br>3979 <xsd:sequence><br>3980 <xsd:element name=
           3978 <xsd:complexType>
               3979 <xsd:sequence>
3980 <xsd:element name="description" type="xsd:string" minOccurs="1" maxOccurs="1" />
3981 <xsd:element name="howtofix" type="xsd:string" minOccurs="0" maxOccurs="1" />
3982 <xsd:element name="detail" type="xsd:string" minOccurs="0" maxOccurs="1" />
3983 </xsd:sequence>
3984 <xsd:attribute name="responseCode" type="xsd:string" use="required" />
3985 <xsd:attribute name="name" type="xsd:string" use="required" />
3986 <xsd:attribute name="uuid" type="xsd:string" use="optional" />
3985 <xsd:attribute n<br>3986 <xsd:attribute n<br>3987 </xsd:complexType>
           </xsd:element>
         </xsd:schema>
```
3914

3924

3937

3947

3956

3965

3975<br>3975<br>3976<br>3977

3988<br>3989<br>3990

## **Appendix G.S-RAMP HTTP Response Codes**

 While specific HTTP status codes are shown in the table 6 below, an S-RAMP client should be prepared to handle any status code. The S-RAMP Protocol uses the response status codes defined in HTTP to indicate the success or failure of an operation. Consult the HTTP specification *[\[RFC2616\]](http://bitworking.org/projects/atom/rfc5023.html#RFC2616)* for detailed definitions of each status code.

### *Table 6 - S-RAMP HTTP Response Codes*

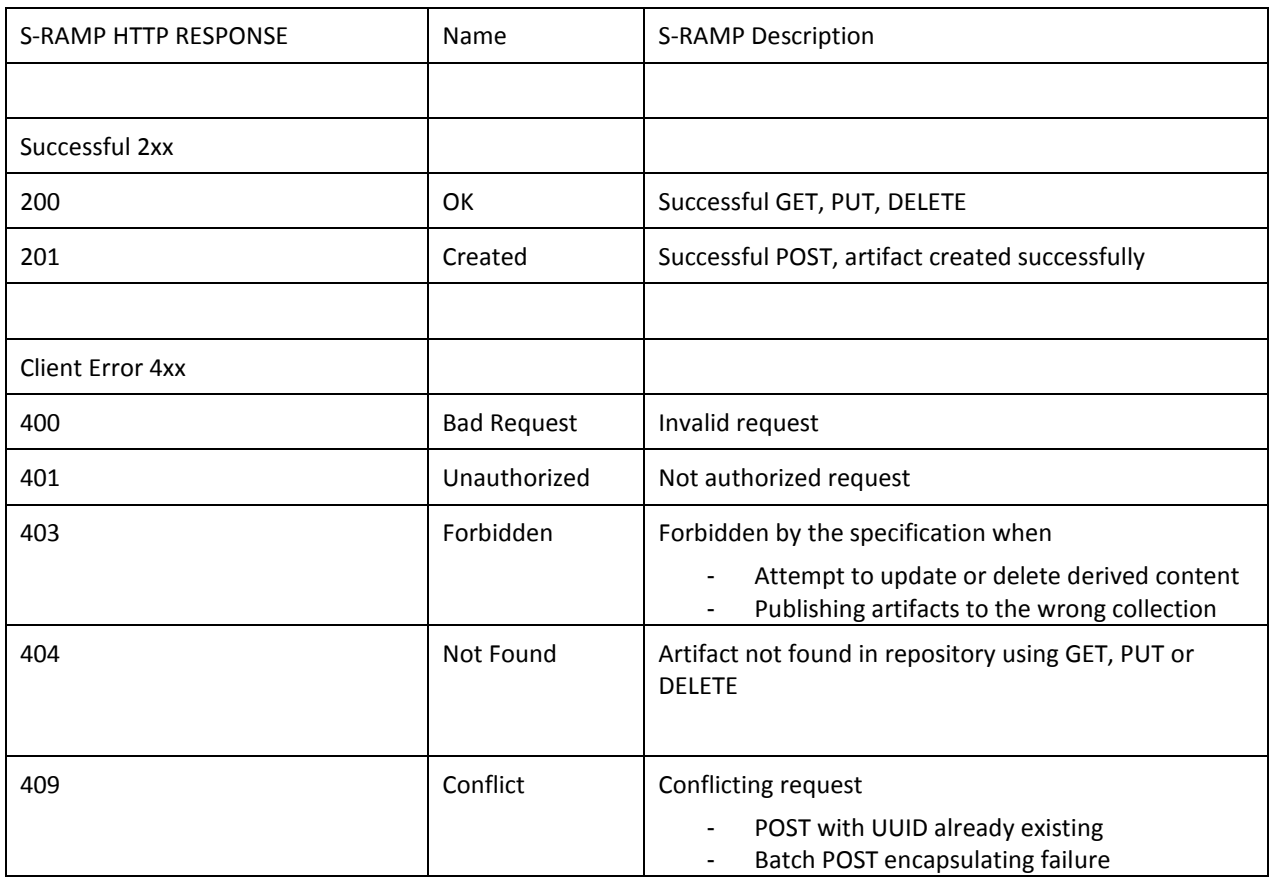

 Implementers are asked to note that according to the HTTP specification, HTTP 4xx and 5xx response entities *SHOULD* include a human-readable explanation of the error. The response structure SHOULD follow the error element definition in the atombinding.xsd. An example error message is given below.

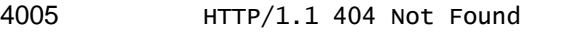

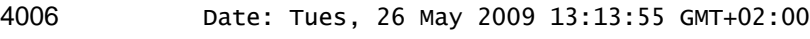

- Content-Length: 520
- Content-Type: application/xml
- Mime-Version: 1.0
- 
- 4011 <?xml version="1.0" encoding="UTF-8"?><br>4012 <error xmlns="http://docs.oasis-open.org/s <error xmlns="http://docs.oasis-open.org/s-ramp/ns/s-ramp-v1.0"

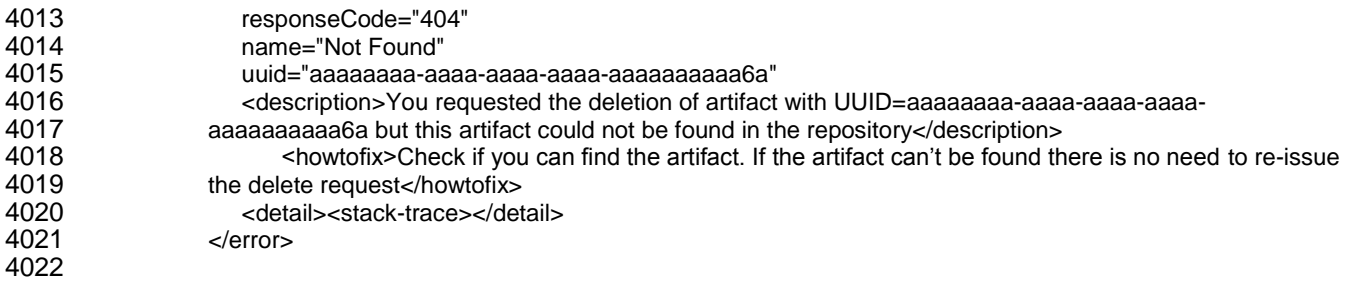

### 4023 *Table 7 - Error Attribute Values*

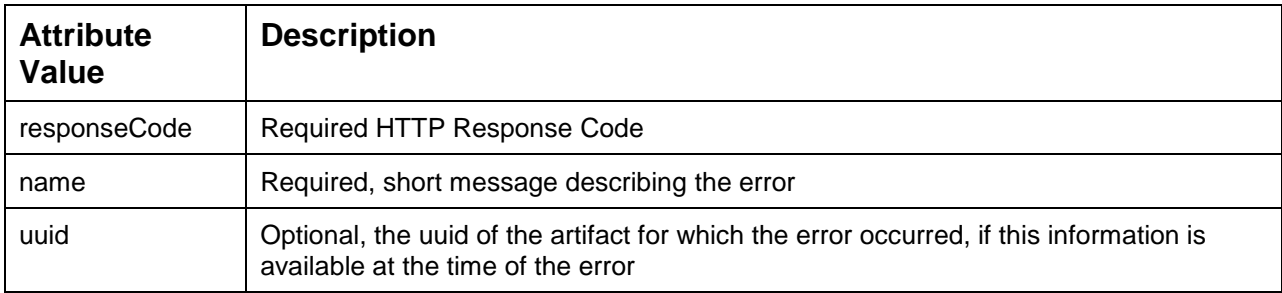

4024

### 4025 *Table 8 - SubElement Values*

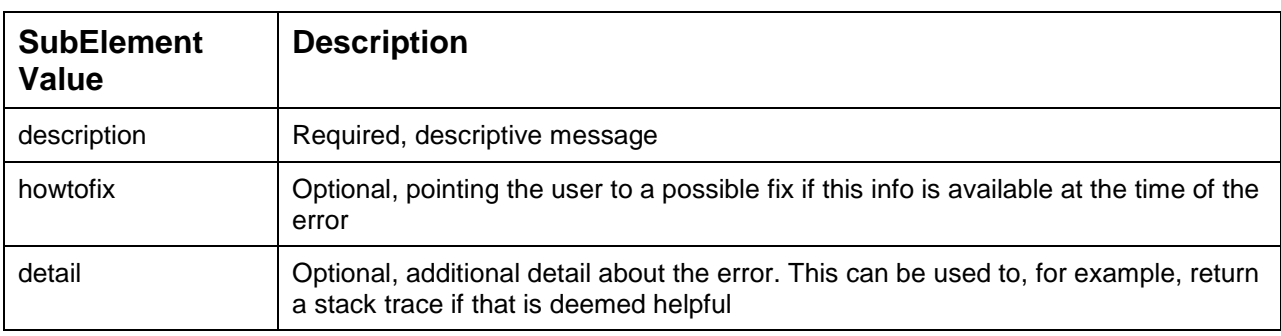

# <sup>4028</sup> **Appendix H. Revision History**

#### 4029

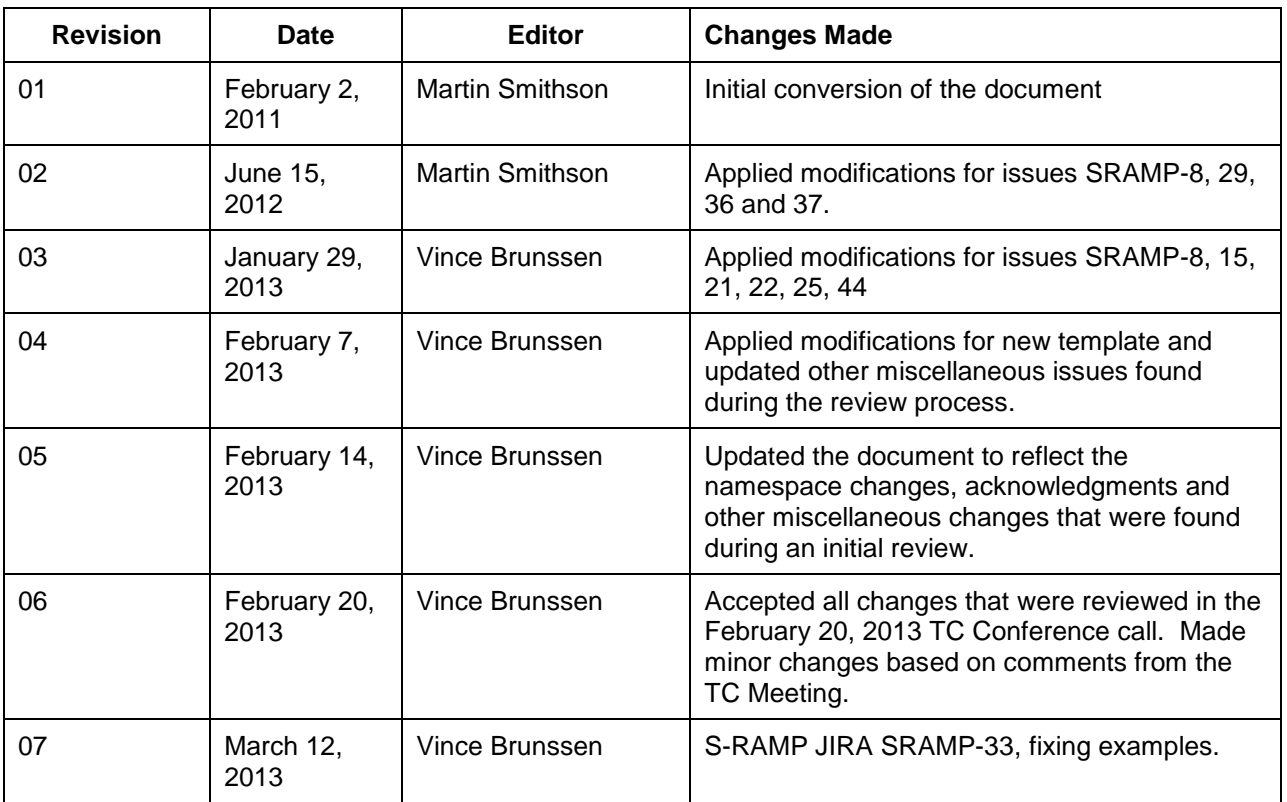